# **Chapter 2 Descriptive Statistics and Data Analysis**

## **Basic Concepts Review Questions**

1. Explain the principal types of descriptive statistics measures that are used for describing data.

## **Answer:**

Descriptive statistics – a collection of quantitative measures and methods of describing data. This includes the measure of central tendency, (mean, median mode and proportion.), the measure of dispersion, (range, variance, standard deviation), the measure of shape (skewness, kurtosis) and frequency distributions and histograms.

2. What are frequency distributions and histograms? What information do they provide?

## **Answer:**

Frequency distribution – a tabular summary that shows the frequency of observations in each of several nonoverlapping classes. Histogram – graphical depiction of a frequency distribution in the form of a column chart. Both frequency distribution and the histogram allow us to visually examine the center, dispersion (variability) and shape of a distribution.

3. Provide some examples of data profiles.

## **Answer:**

Data profiling is an analysis of data to better understand relationships in data, as well as similarities and differences. Data profiles are often expressed as percentiles and quartiles. Percentiles are used on standardized tests used for college or graduate school entrance examinations (SAT, ACT, GMAT, GRE, etc.). Percentiles specify the percentage of other test takers who scored at or below the score of a particular individual.

4. Explain how to compute the relative frequency and cumulative relative frequency.

## **Answer:**

Once the classes (bin, intervals) for the distribution are determined, based on the range of data and the desired number of bins, the relative frequency is computed by counting how many observations fall into each of the bins and then divided by the total number of observations. Cumulative relative frequency – the running total of relative frequencies up to the upper level of each bin.

02-01

## **Full download all chapters instantly please go to Solutions Manual, Test Bank site: testbanklive.com**

5. Explain the difference between the mean, median, mode, and midrange. In what situations might one be more useful than the others?

## **Answer:**

Mean – an arithmetic average of a set of observations and is the most appropriate tool for interval and ratio data without significant outliers. Median – the middle point of a sorted set of observations, and is the most appropriate tool for ordinal, interval and ratio data and is not affected by outliers. Mode – the most frequent data point in a set of observations, and is appropriate only for nominal and ordinal data with few frequently occurring observations. Midrange – the average of the largest and smallest observations, and is appropriate when the number of observations is relatively small and is adversely impacted by the presence of outliers.

6. What statistical measures are used for describing dispersion in data? How do they differ from one another?

## **Answer:**

Range – the difference between the largest and the smallest observation, and is extremely sensitive to outliers. Variance – the average of squared deviations for the mean and is also affected by outliers, but not to the same extent as the range. It is expressed in squared units. Standard deviation – the square root of the variance, and represents and average deviation from the mean.

7. Explain the importance of the standard deviation in interpreting and drawing conclusions about risk.

## **Answer:**

When comparing financial investments such as stocks, investors compare average returns, but also risks. If 2 stocks have average returns, and the standard deviation is much higher than the other, than we may conclude that the stock with the higher standard deviation is riskier or more volatile.

8. What does Chebyshev's theorem state and how can it be used in practice?

## **Answer:**

Chebyshev's Theorem – for any set of data, the proportion of values that lie within k standard deviations of the mean is at least  $1 - 1/k<sup>2</sup>$ . In practice, this tells us that for  $k = 2$ at least 75% of the observations lie within 2 standard deviations of the mean, and for  $k =$ 3 at least 89% of the observations lie within 3 standard deviations of the mean.

9. Explain the coefficient of variation and how it can be used.

## **Answer:**

Coefficient of variation – provides a relative measure of the dispersion in data relative to the mean. This allows a researcher to compare 2 stocks that have different means and standard deviations. For the stock with the larger coefficient of variation, we could say that it took more risk per unit of return than the other stock did.

10. Explain the concepts of skewness and kurtosis and what they tell about the distribution of data.

## **Answer:**

Skewness – represents the degree of asymmetry of a distribution around its mean. The closer skewness gets to zero, the closer the distribution is to a perfectly symmetrical one. Positive numbers represent right-skewed distributions, and negative numbers represent a distribution that is left skewed. Kurtosis refers to the peakedness (high and narrow) or flatness of a distribution. The higher the kurtosis, the more area the distribution has in its tails rather than in the middle.

11. Explain the concept of correlation and how to interpret correlation coefficients of 0.3, 0, and –0.95.

## **Answer:**

Correlation – a measure of the strength of a linear relationship between 2 variables. The correlation of 0 implies lack of relationship, correlation of 0.3 represents a weak positive relationship, and a correlation of -0.95 represents a strong negative relationship.

12. What is a proportion? Provide some practical examples where proportions are used in business.

## **Answer:**

Proportion – the fraction of data that have a certain characteristic. It is used mostly with categorical data, such as marketing survey responses. A typical business example might be, "What proportion of school aged children buy a school lunch every day."

13. What is a cross‐tabulation? How can it be used by managers to provide insight about data, particularly for marketing purposes?

## **Answer:**

Cross-tabulation – is a tabular method that displays the number of observations in a data set for different subcategories of two categorical variables, resulting in a contingency table. Managers might look at a contingency table showing total sales by gender and product category, in order to determine which market segment better responds to which product group and adjust their marketing efforts accordingly.

14. Explain the information contained in box plots and dot-scale diagrams.

## **Answer:**

Box plots – graphically display five key statistics of a data set, the minimum, first quartile, median, third quartile, and maximum, and are very useful in identifying the shape of a distribution and outliers in the data. Dot-scale diagrams – shows a histogram of data values as dots corresponding to individual data points, along with the mean, median, first and third quartiles, and  $\pm 1$ , 2, and 3 standard deviation ranges from the mean. The mean acts as a fulcrum as if the data were balanced along an axis.

15. What is a PivotTable? Describe some of the key features that PivotTables have.

## **Answer:**

PivotTables allows you to create custom summaries and charts of key information in the data. PivotTables also provide an easy method of constructing cross - tabulations for categorical data. The beauty of PivotTables is that if you wish to change the analysis, you can simply uncheck the boxes in the PivotTable Field List or drag the variable names to different field areas. You may easily add multiple variables in the fields to create different views of the data.

16. Explain how to compute the mean and variance of a sample and a population. How would you explain the formulas in simple English?

## **Answer:**

If a population consists of *N* observations  $x_1, \ldots, x_N$ , population mean,  $\mu$  is calculated as the ratio of sum of the observations  $x_1, \ldots, x_N$  to the total number of observations, N. The mean of a sample of n observations,  $x1, \ldots, xn$ , denoted by "x-bar" is calculated as the ratio of sum of the observations,  $x1, \ldots, xn$  to the total number of observations, n. Variance of a population is the sum of the squared deviations of the observations  $x_1, \ldots$ ,  $x_N$  from its mean , $\mu$  divided by the total number of observations, N Variance of a population is the sum of the squared deviations of the observations  $x_1, \ldots$ ,  $x_n$  from its mean ,x bar divided by the total number of observations minus one.

17. How can one estimate the mean and variance of data that are summarized in a grouped frequency distribution? Why are these only estimates?

## **Answer:**

When data are summarized in a grouped frequency distribution the mean of the data is  $\sum_{i=1}^n f_i x_i$ 

estimated as  $=\overline{n}$  Variance of data is given as .

They are only estimates since they are calculated using the sample data.

18. Explain the concept of covariance. How is covariance used in computing the correlation coefficient?

## **Answer:**

Covariance – Covariance between two (linearly) related variables is the average of the products of deviations of each variable's observation from its respective mean. If, for most of the observations, both variables are either above or below their means at the same time, the covariance will be positive. On the other hand, if for most of the observations, when one variable is above its mean and the other is below its mean, and vice versa, the covariance will be negative. Correlation between the two (linearly) related variables is the covariance, adjusted (divided) by the standard deviations of each of the two variables.

## **Problems and Applications**

1. A community health status survey obtained the following demographic information from the respondents:

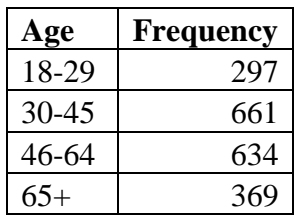

Compute the relative frequency and cumulative relative frequency of the age groups. Also, estimate the average age of the sample of respondents. What assumptions do you have to make to do this?

## **Answer:**

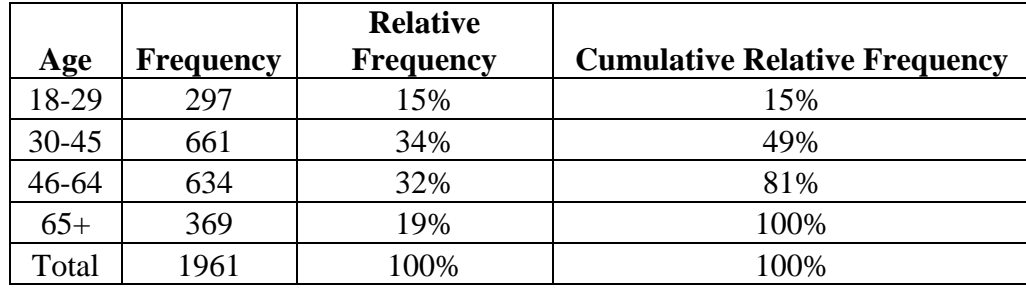

Assumptions:

1. Assume the distribution within each age category is uniform, so median is the appropriate methodology

2. Use average life expectancy of age 78\* for maximum age in 65+ category

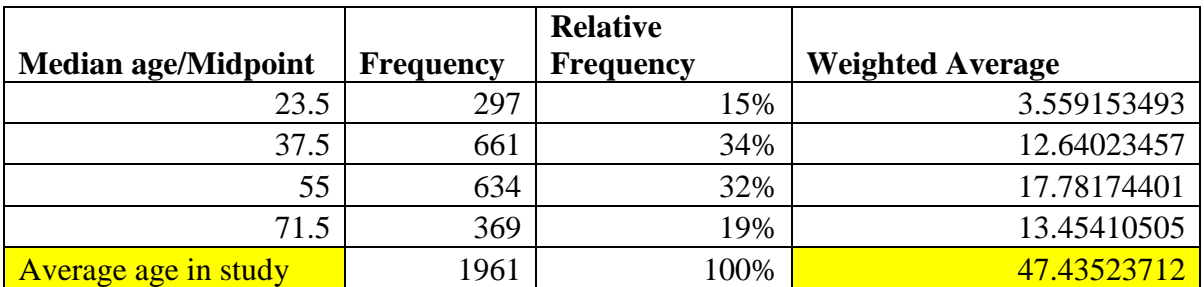

Link used: en.wikipedia.org/wiki/List\_of\_countries\_by\_life\_expectancy

2. The Excel file *Insurance Survey* provides demographic data and responses to satisfaction with current health insurance and willingness to pay higher premiums for a lower deductible for a sample of employees at a company. Construct frequency distributions and compute the relative frequencies for the categorical variables of gender, education, and marital status. What conclusions can you draw? **Answer:**

## \*\*\*Satisfaction

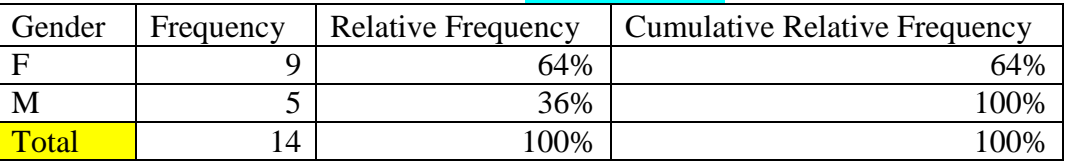

\*\*\* assumes a satisfaction score of 4 or 5 means satisfied

Conclusion, 64% of the satisfied respondents with current insurance are female and 36% of the satisfied insured are male.

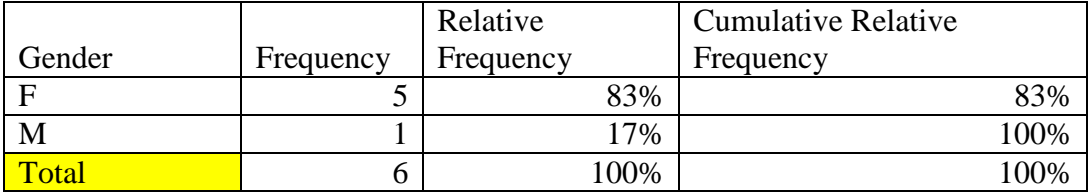

Conclusion, 50% of the respondents who are favorable to new premiums insurance are female and 50% of the respondents who are favorable to new premiums are male.

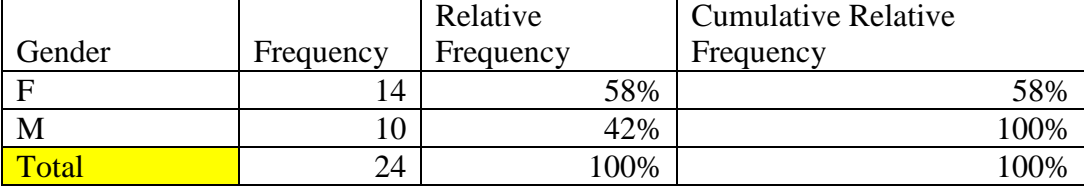

58% of the respondents are female and 42% are male

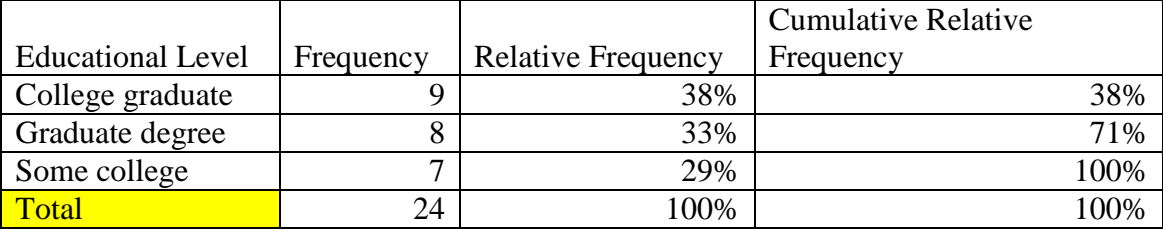

38% of respondents are college graduates, 33% have a graduate degree and 29% have some college.

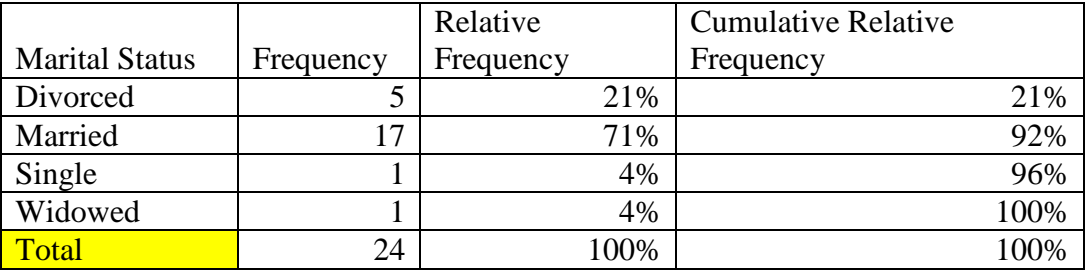

71% of the respondents are married, 21% are divorced, 4% are single and 4% are widowed.

3. Construct a frequency distribution and histogram for the taxi‐in time in the Excel file *Atlanta Airline Data* using the Excel Histogram tool. Use bin ranges from 0 to 50 with widths of 10. Find the relative frequencies and cumulative relative frequencies for each bin, and estimate the average time using the frequency distribution.

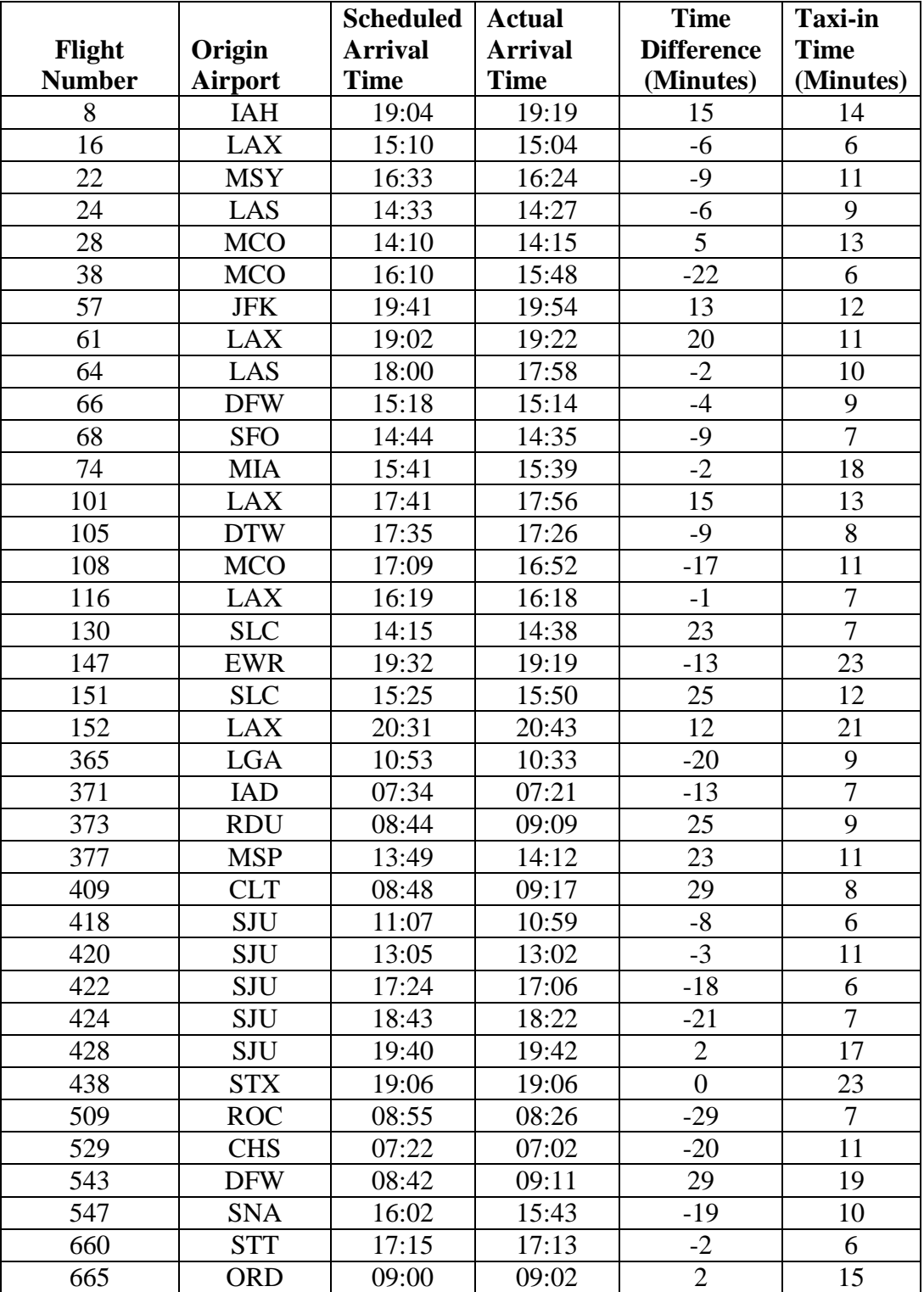

## **Answer:**

02-07

 $02-01$ 02-01

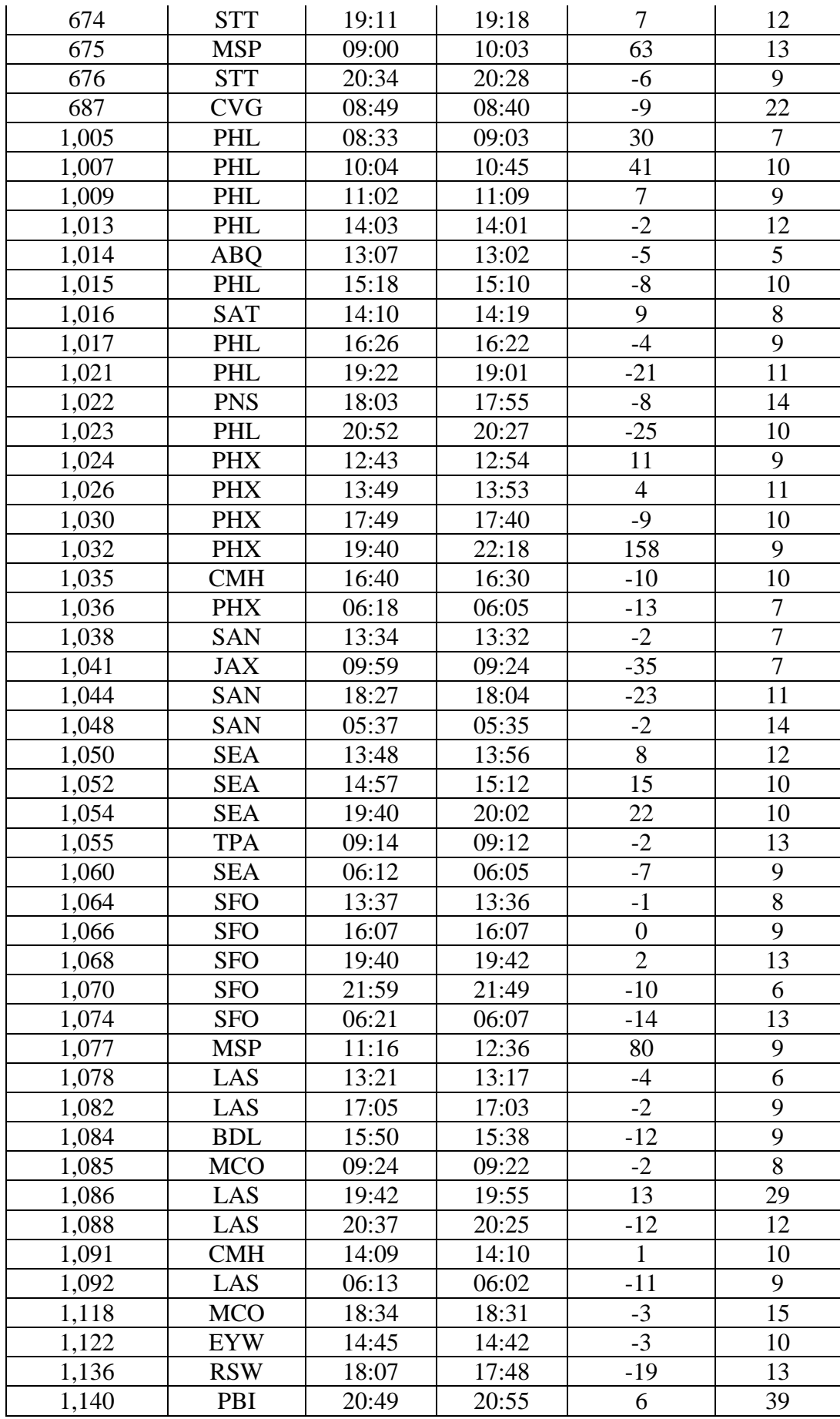

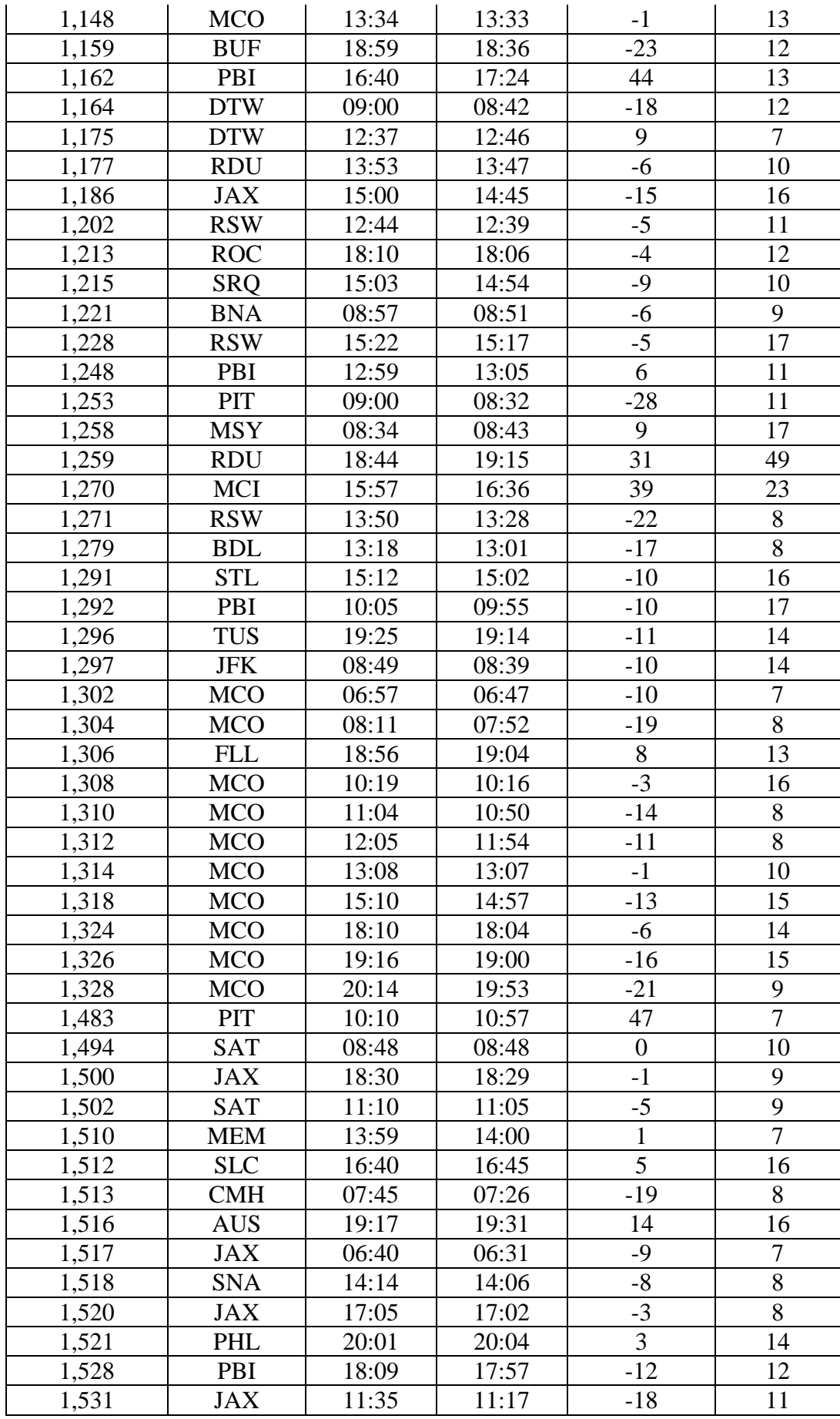

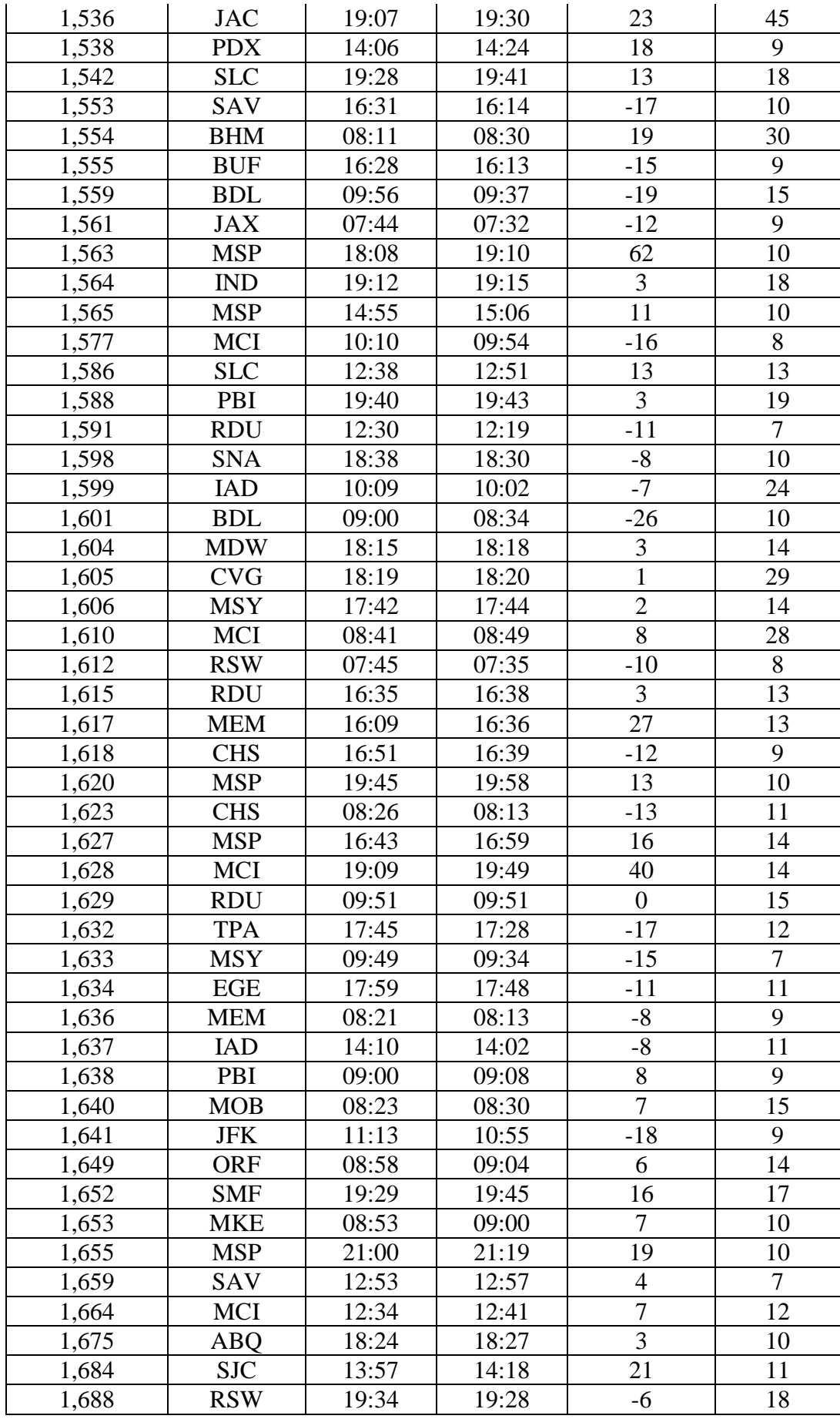

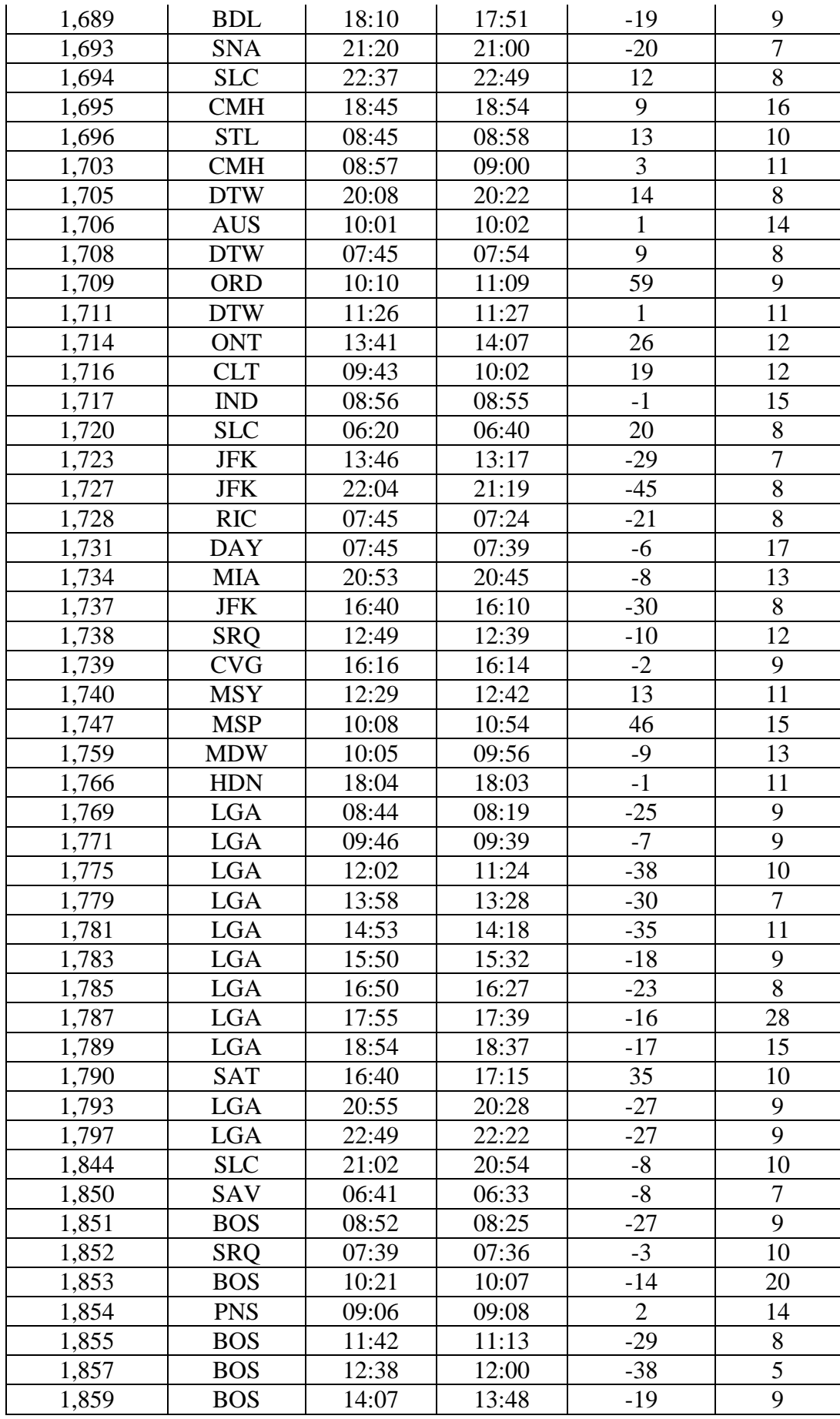

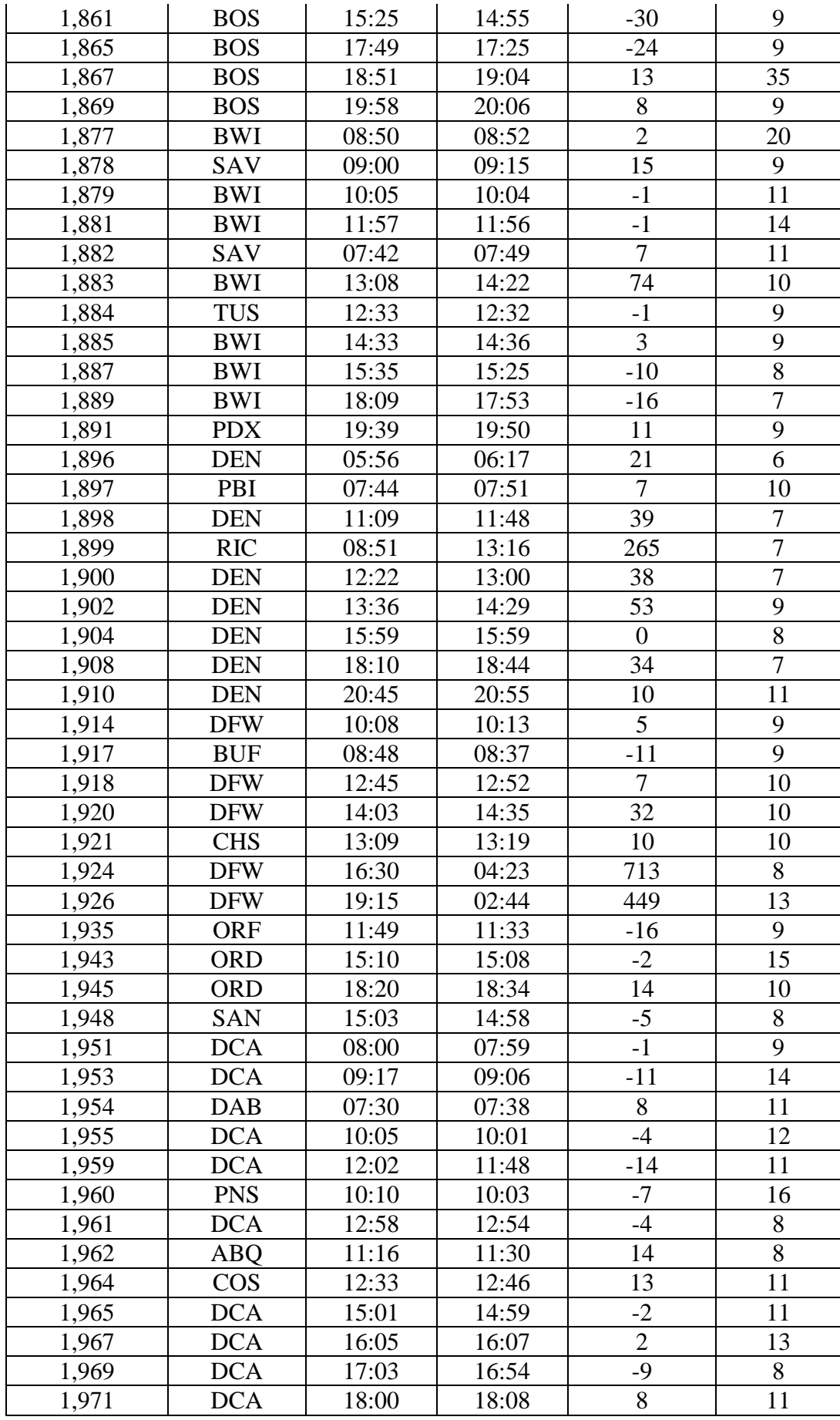

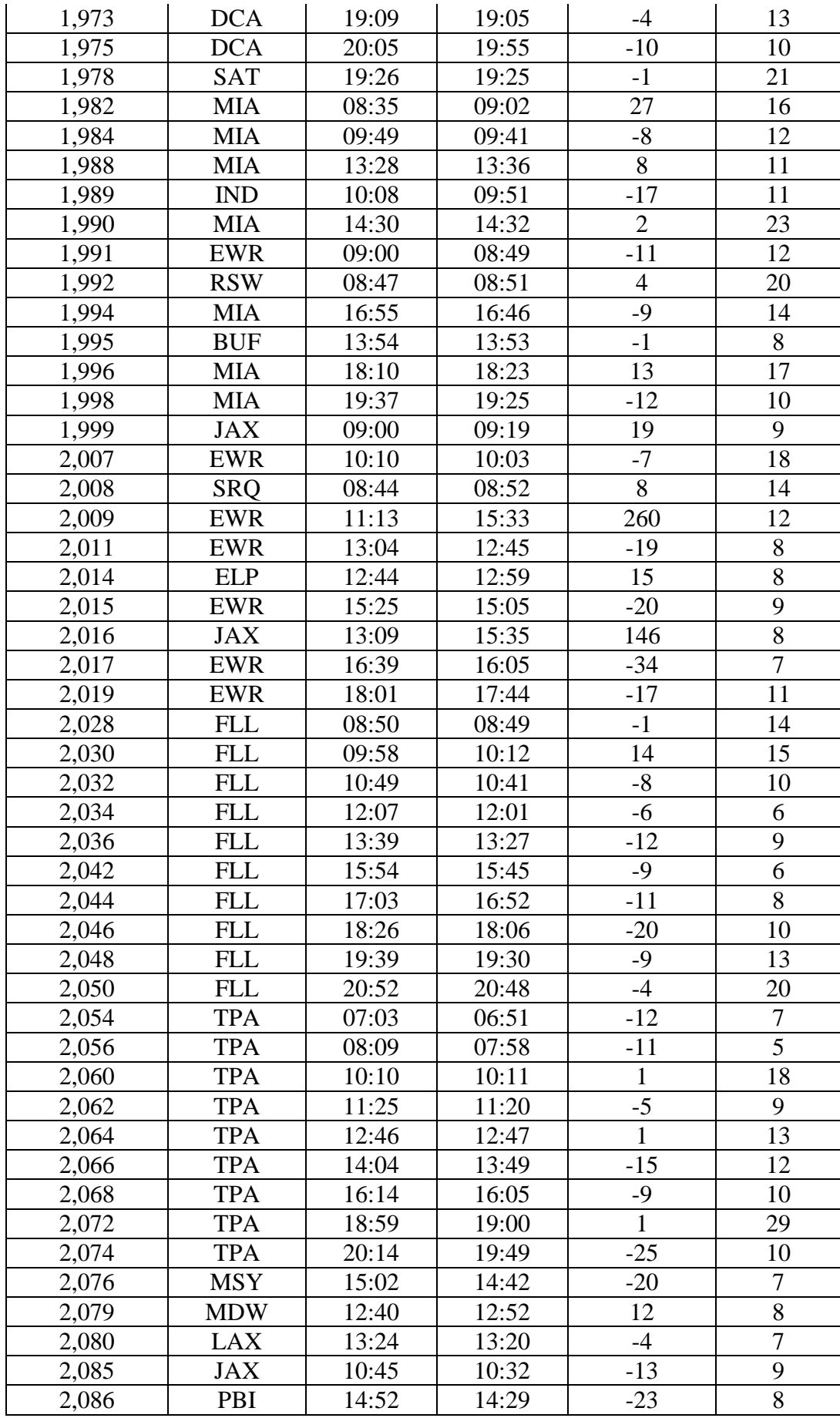

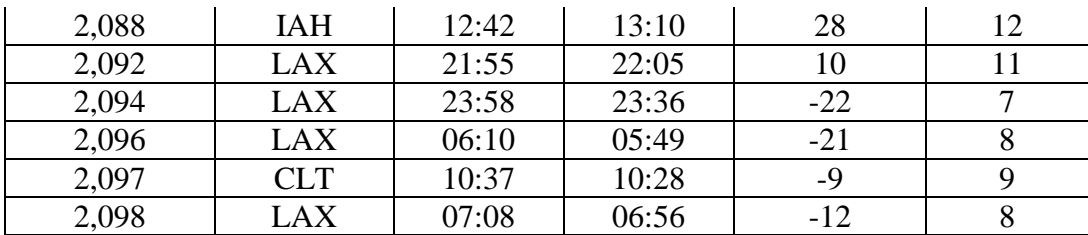

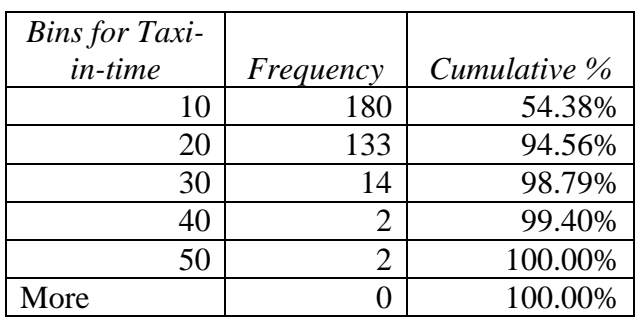

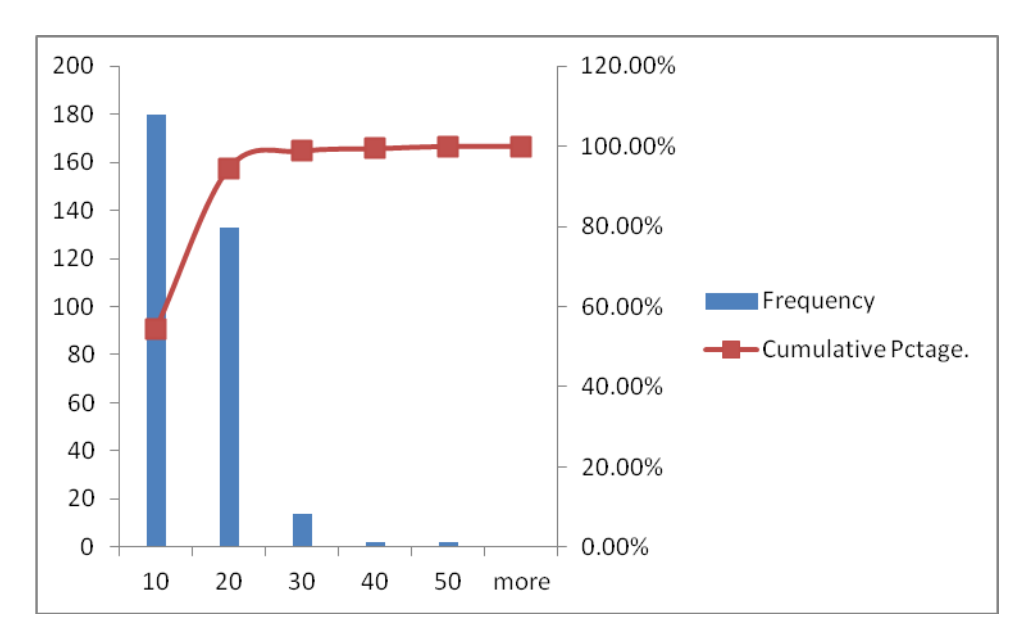

4. Construct frequency distributions and histograms using the Excel Histogram tool for the *Gross Sales and Gross Profit data* in the Excel file Sales Data. Define appropriate bin ranges for each variable.

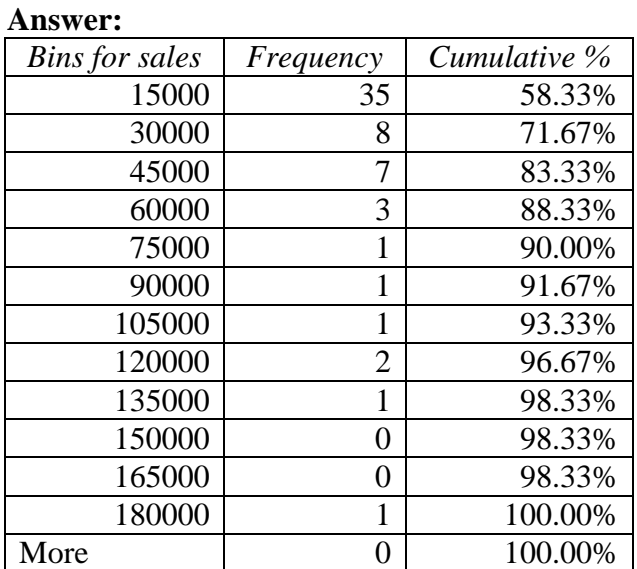

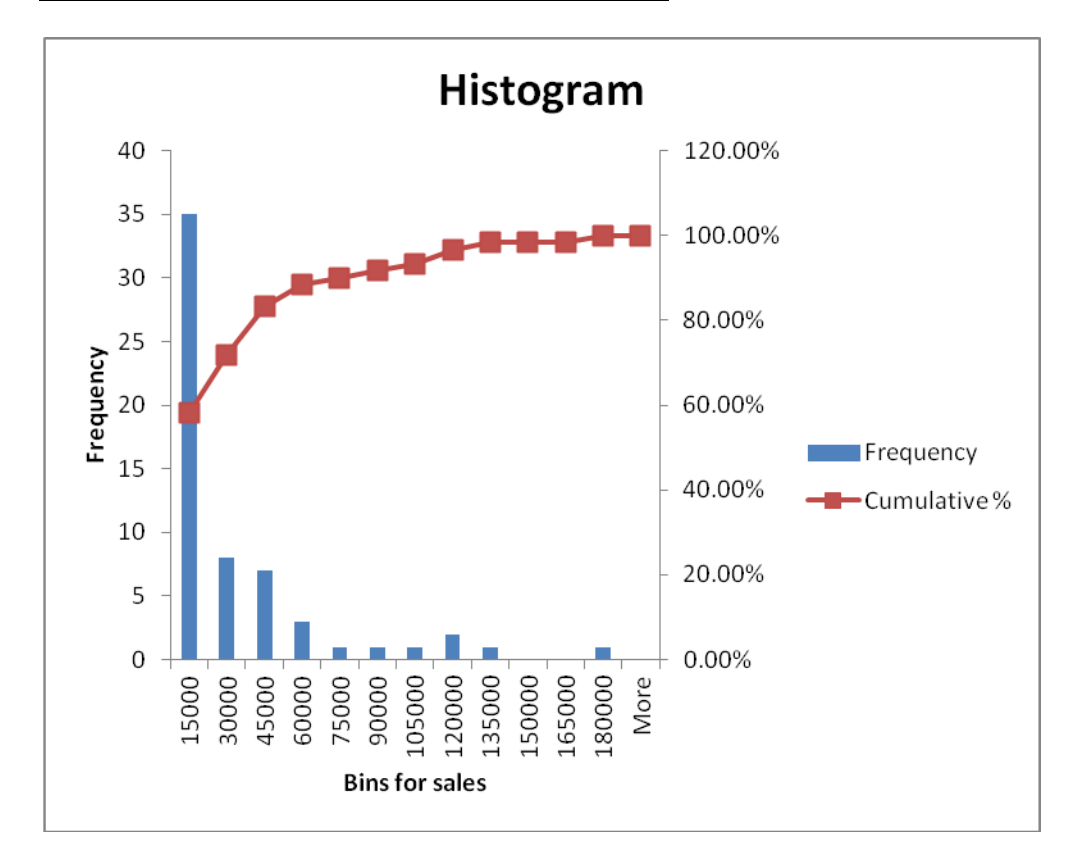

5. Find the 10th and 90th percentiles of home prices in the Excel file *Home Market Value*.

**Answer:**

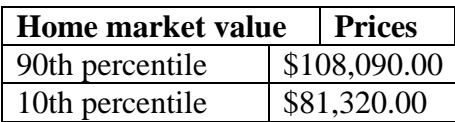

6. Find the first, second, and third quartiles for each of the performance statistics in the Excel file *Ohio Education Performance*. What is the interquartile range for each of these?

## **Answer:**

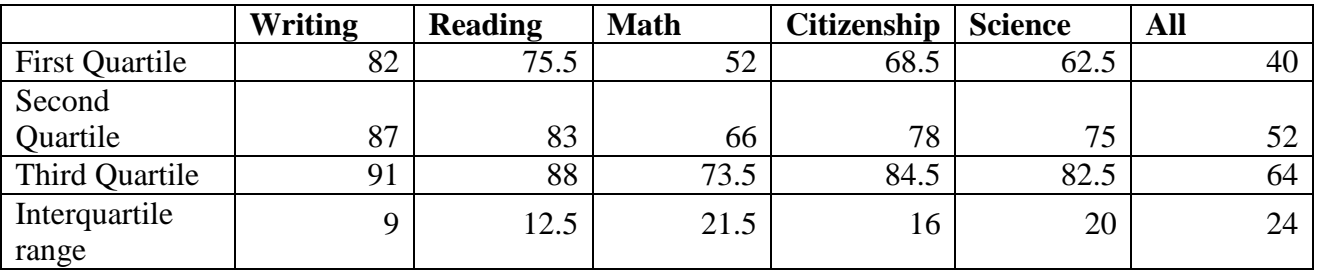

7. Find the 10th and 90th percentiles and the first and third quartiles for the time difference between the scheduled and actual arrival times in the *Atlanta Airline Data* Excel file.

## **Answer:**

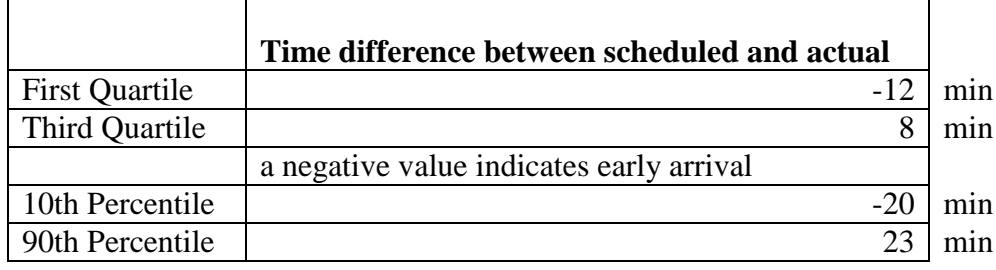

8. Compute the mean, median, variance, and standard deviation using the appropriate Excel functions for all the variables in the Excel file *National Football League*. Note that the data represent a population. Apply the Descriptive Statistics tool to these data, what differences do you observe? Why did this occur?

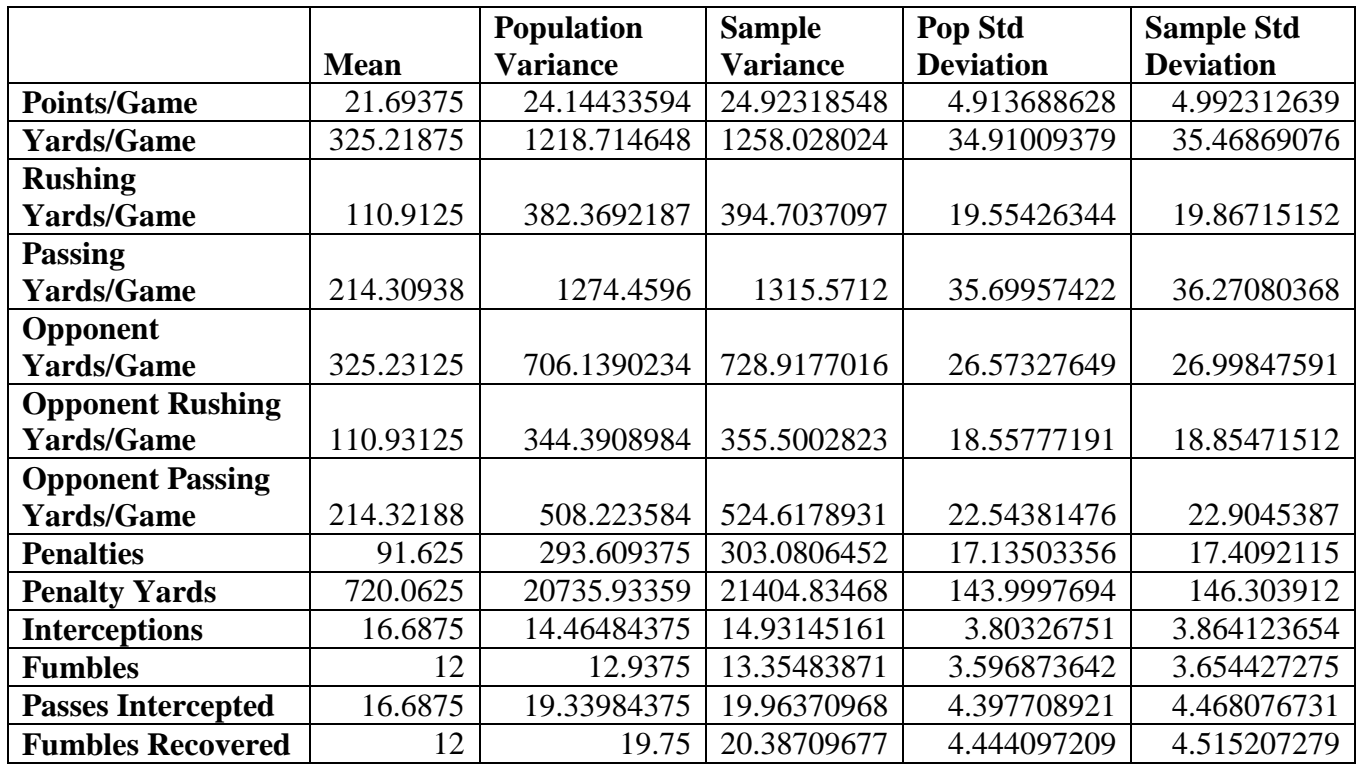

## **Answer:**

## **Absolute Difference**

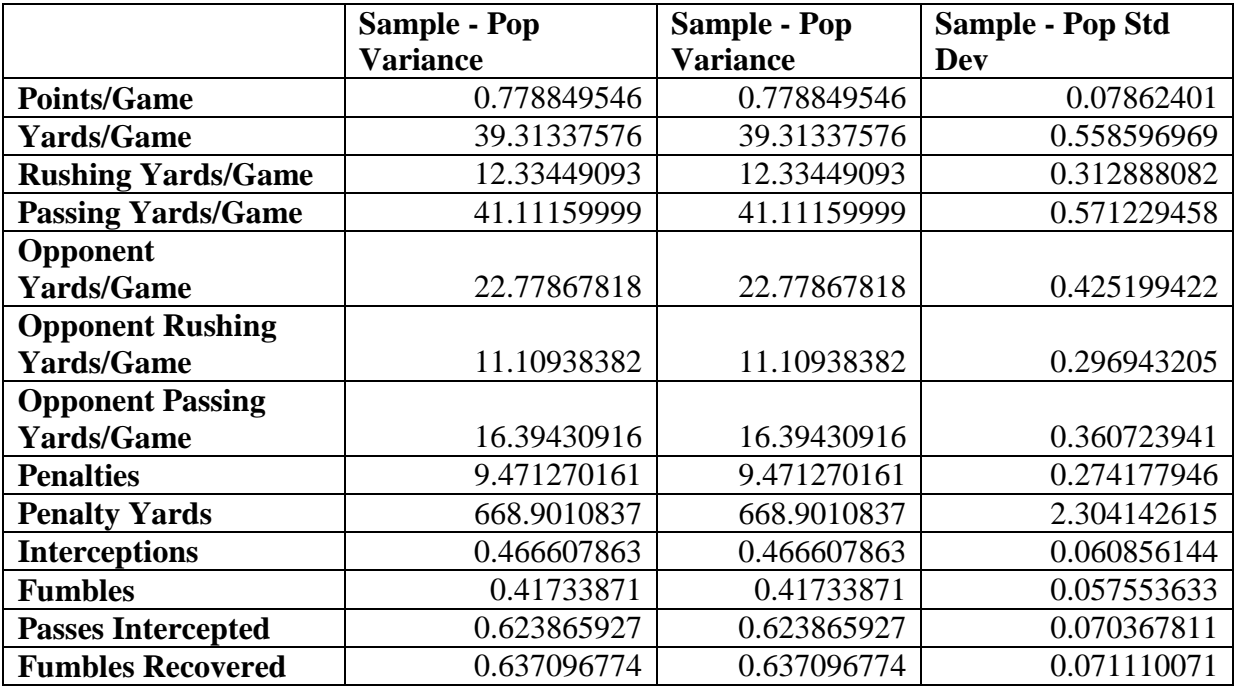

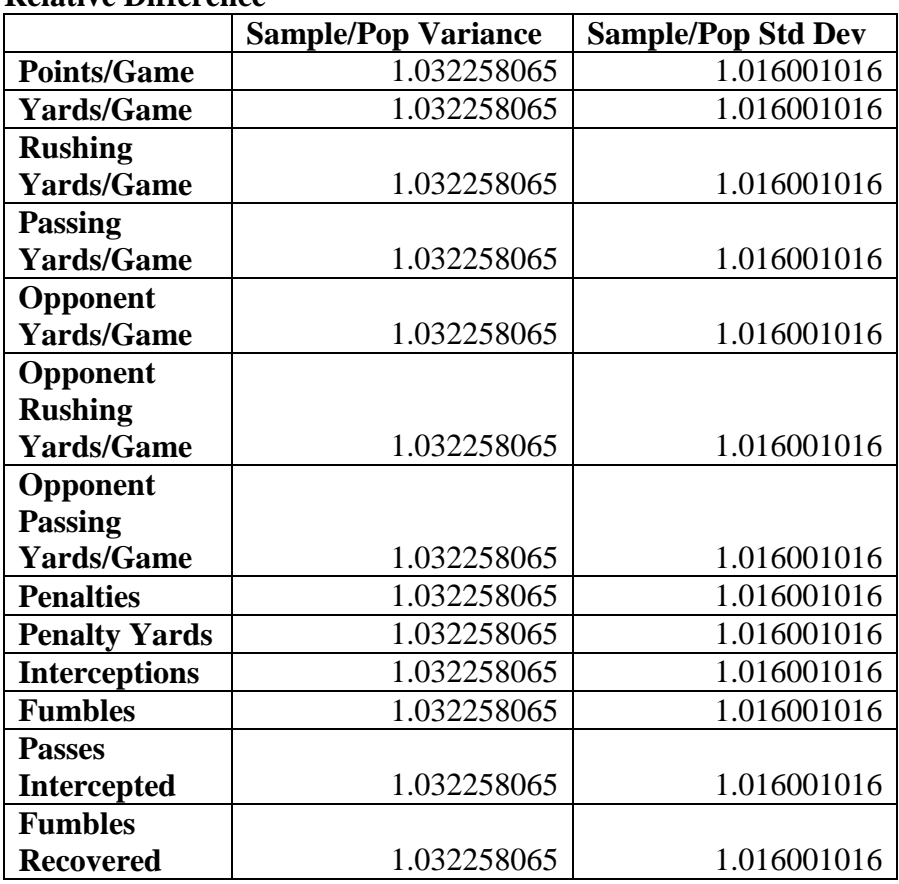

**Relative Difference**

From the above table we can observe that the sample variance is about 3% higher than the population variance. Sample standard deviation is about 2% higher than the population standard deviation. The difference occurs due to the different denominators used to average the squared deviations from the mean for populations and samples.

9. Data obtained from a county auditor in the Excel file *Home Market Value* provides information about the age, square footage, and current market value of houses along one street in a particular subdivision.

a. Considering these data as a sample of homeowners on this street, compute the mean, variance, and standard deviation for each of these variables using the formulas (2A.2), (2A.5), and (2A.7).

b. Compute the coefficient of variation for each variable. Which has the least and greatest relative dispersion?

## **Answer:**

a.

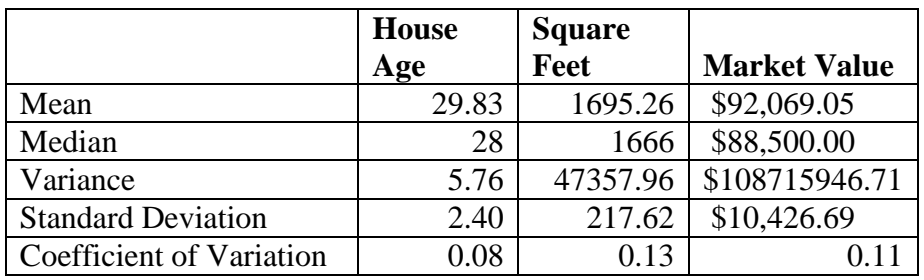

b. Higher the Coefficients of variation higher greatest is the relative dispersion and vice versa

Coefficients of variation indicate that square footage has the highest dispersion and age the lowest dispersion around the respective means.

10. The Excel file *Seattle Weather* contains weather data for Seattle, Oregon. Apply the Descriptive Statistics tool to these data. Show that Chebyshev's theorem holds for the average temperature and rainfall.

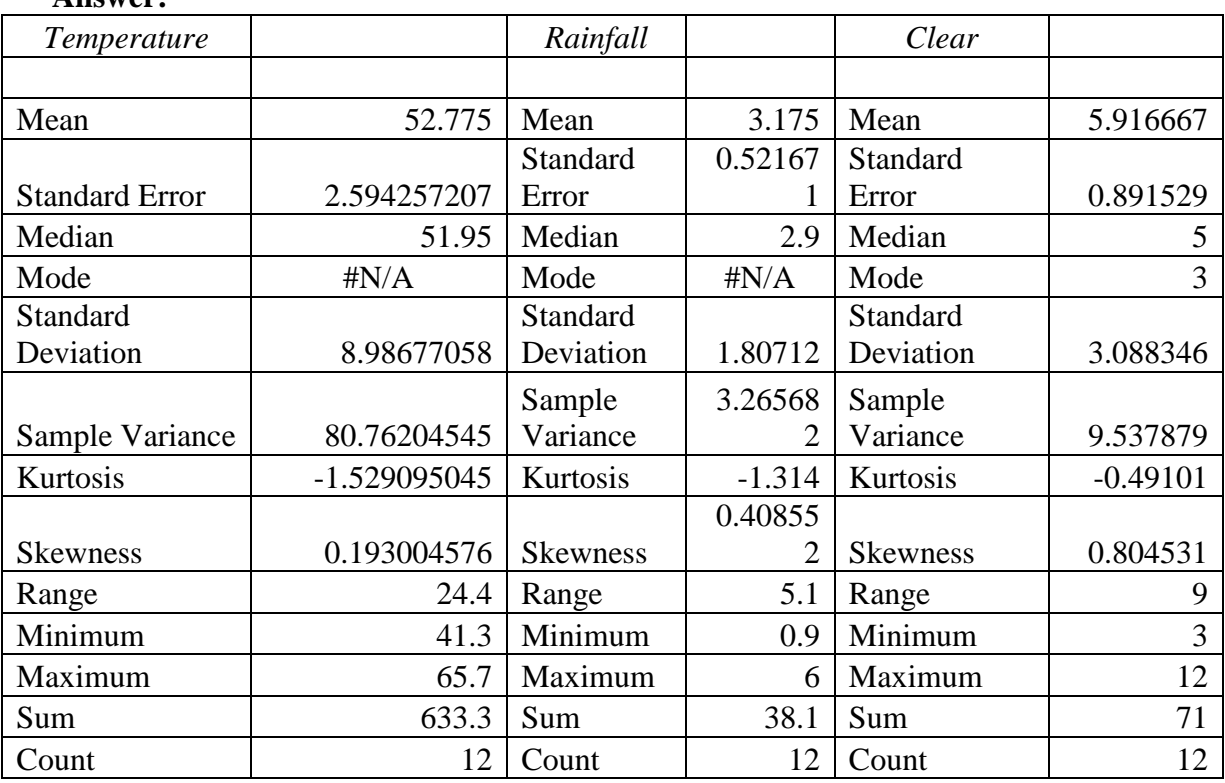

## **Answer:**

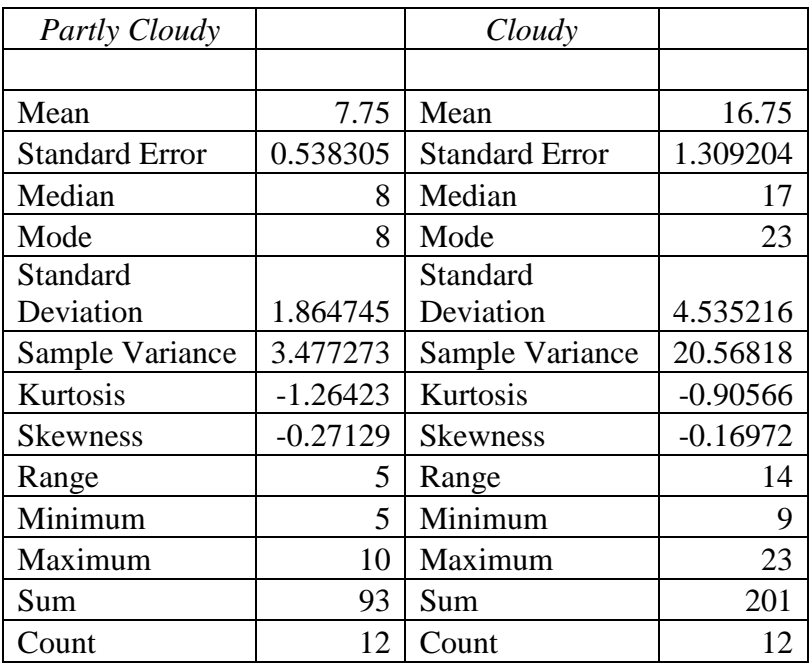

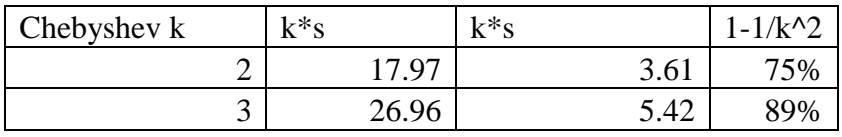

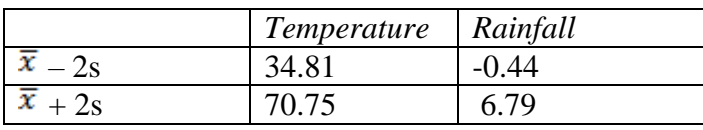

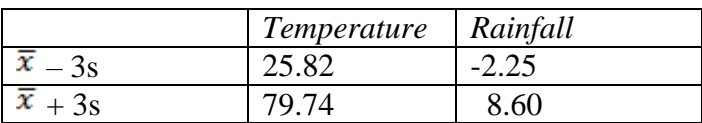

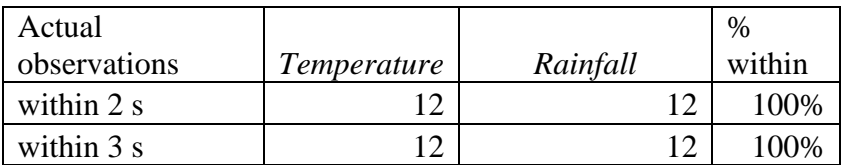

11. The Excel file Baseball Attendance shows the attendance in thousands at San Francisco Giants baseball games for the 10 years before the Oakland A's moved to the Bay Area in 1968, as well as the combined attendance for both teams for the next 11 years. What is the mean and standard deviation of the number of baseball fans attending before and after the A's move to the San Francisco area? What conclusions might you draw?

## **Answer:**

**Answer:**

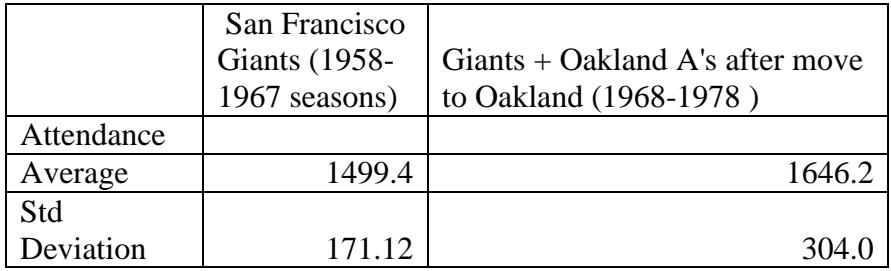

The average attendance only increased by about 150 fans after the move to Oakland. The variability, however, nearly doubled. The primary reason was the higher attendance in 1971 and 1978.

12. For the Excel file University Grant Proposals, compute descriptive statistics for all proposals and also for the proposals that were funded and those that were rejected. Are any differences apparent?

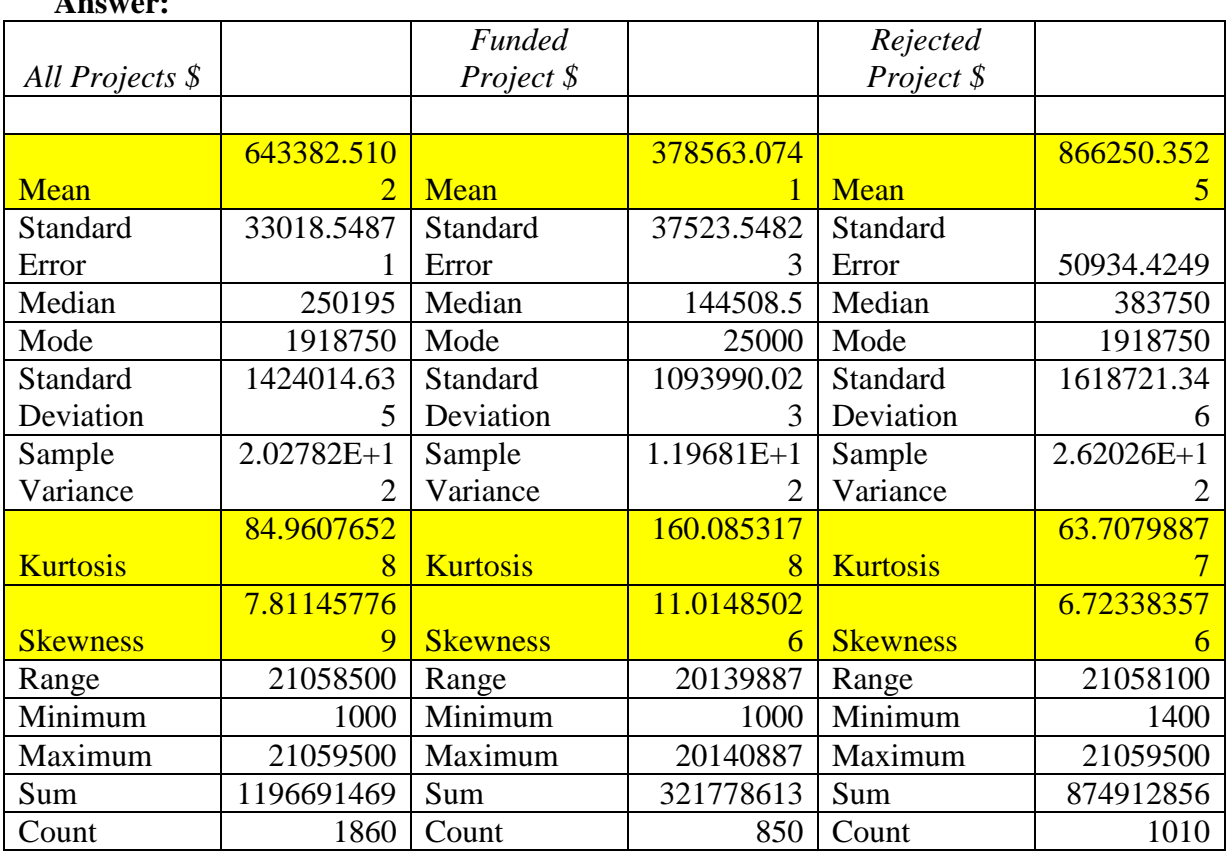

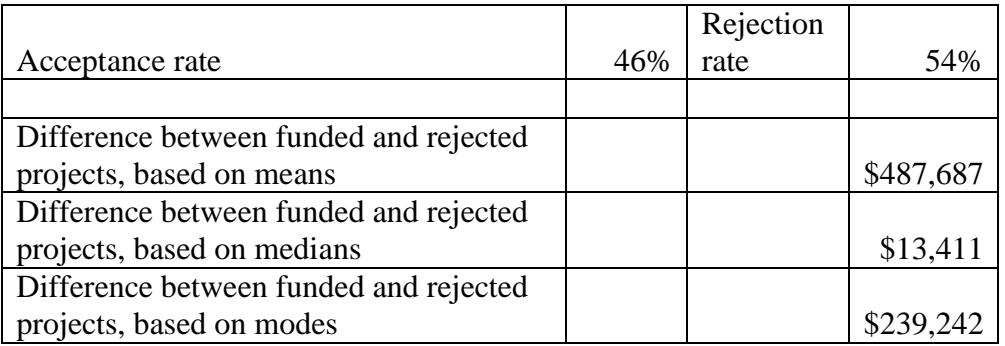

## **Measures of shape**

Both the reject and funded projects had distributions than were skewed strongly to the right. Funded projects were skewed more to the right. This means that most of the funded projects were requesting a comparatively lower amount. The funded projects had a high kurtosis. The bulk of the rejected proposals ranged from \$120,000 to 1,200,000, also indicated by a lower kurtosis.

## **Measures of Central Tendency**

Lightly more than half of the projects were rejected Rejected projects were higher, on average, by almost \$500,000. The mean/median/mode were most different on rejected projects.

Both ranges and standard deviations for funded and rejected projects are comparable. The rejected projects had much higher dispersions.

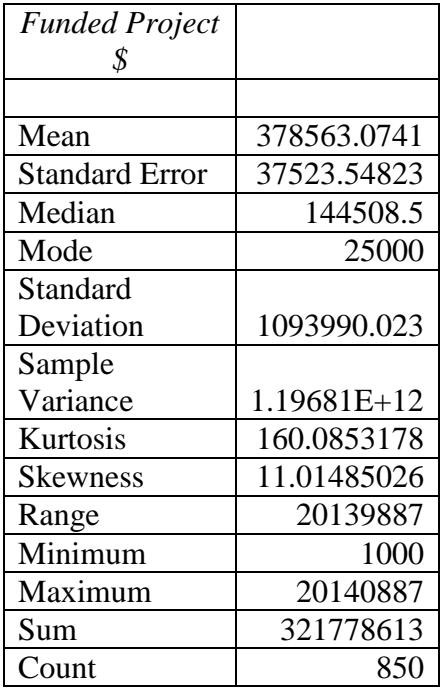

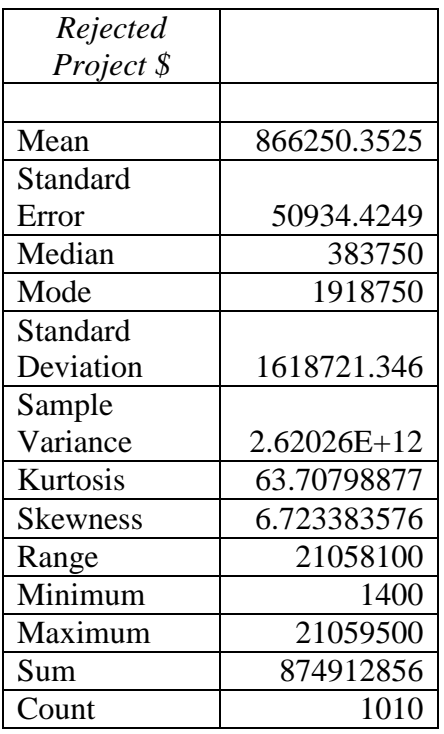

13. Compute descriptive statistics for liberal arts colleges and research universities in the Excel file *Colleges and Universities*. Compare the two types of colleges. What can you conclude?

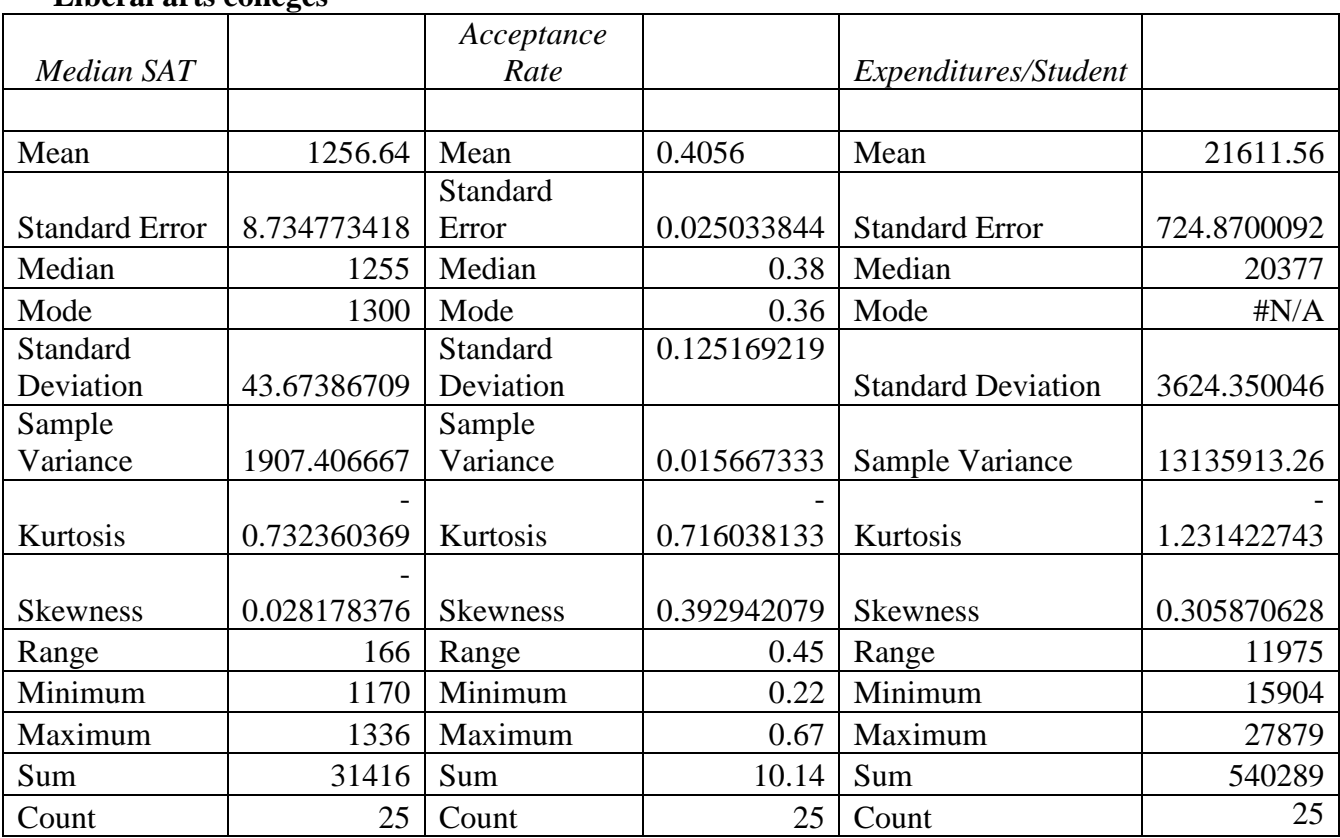

#### **Answer: Liberal arts colleges**

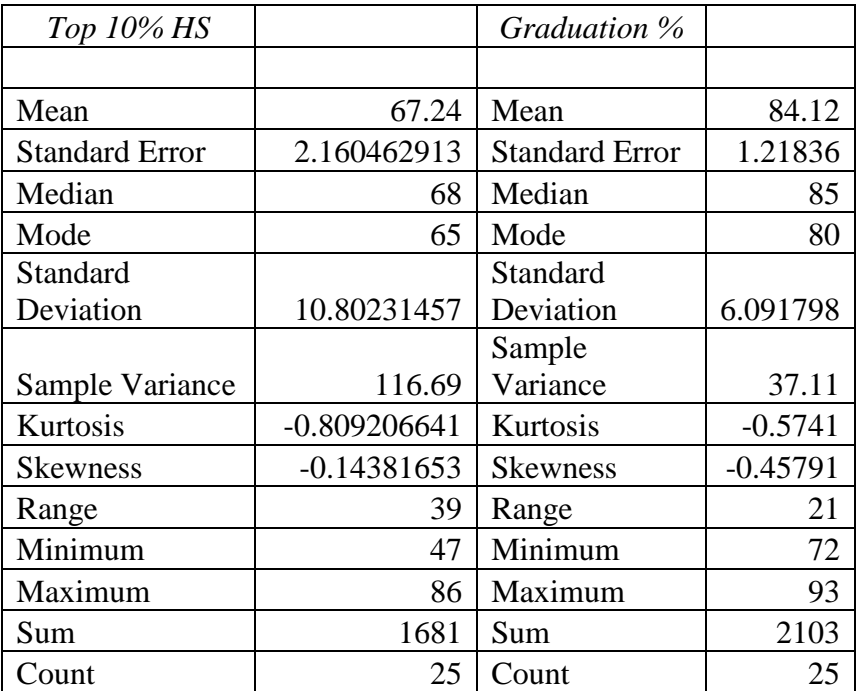

# **Research universities**

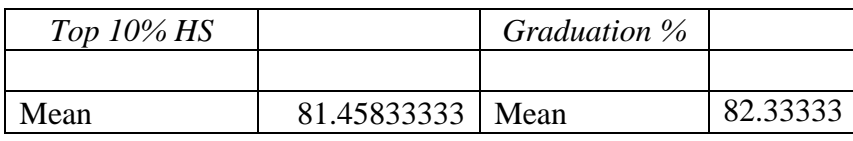

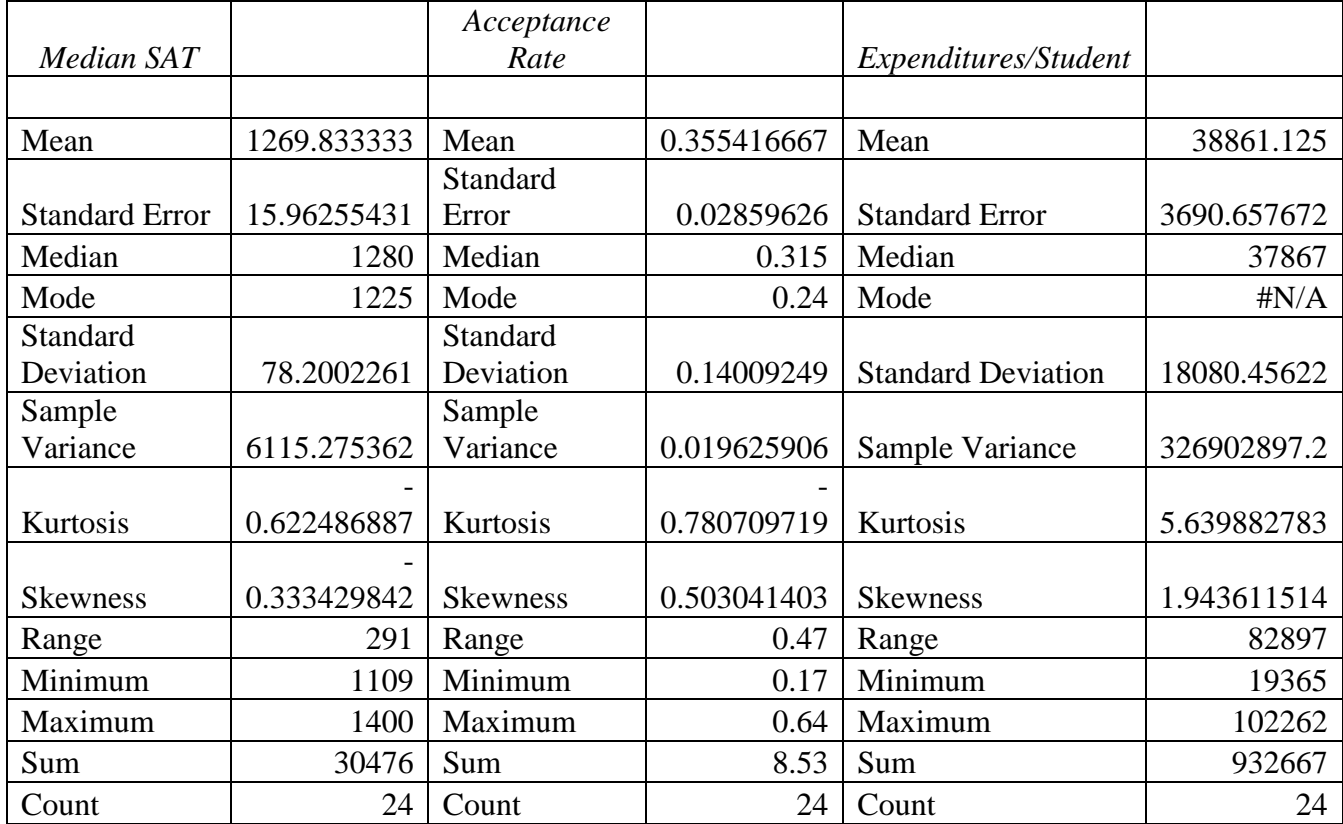

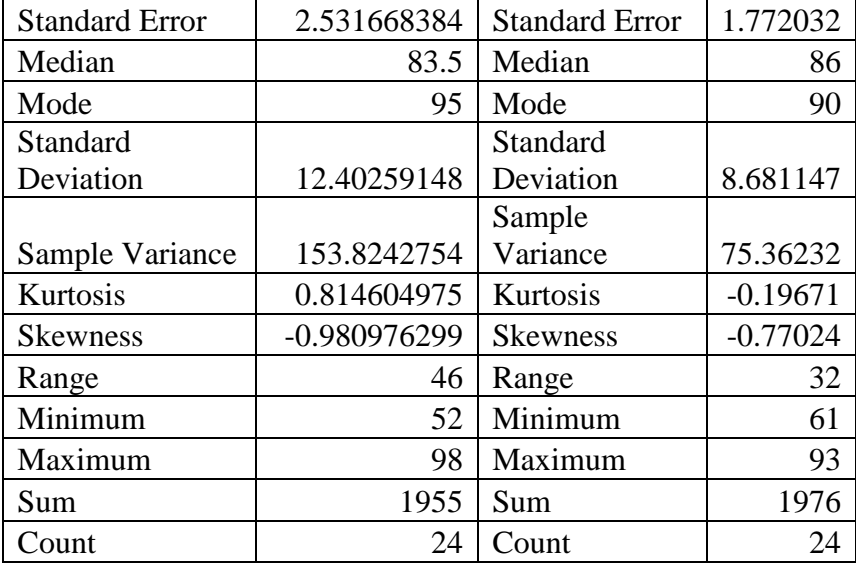

## **Measures of Central Tendency**

*Median SAT*- Both the means and the median are higher for the universities.

*Acceptance Rate* - Acceptance rates are higher at liberal arts colleges, using mean, median and mode.

*Expenditures/Student* - Expenditures at liberal arts colleges are much higher, \$17, 250 for means, and \$17,490 for medians.

*Top 10% HS* - Both mean and median data show that universities have about 15% higher percentage of the top HS students.

*Graduation %* - The mean and median show graduation rates to be about the same, with most frequent graduation % to be 10 points higher.

## **Measures of Dispersion**

When examining the data between universities and liberal arts colleges, the major difference is in the expenditure per student. The standard deviation and range for the universities are 5 and 7 times as large, respectively. This indicates that there is a great deal of difference in expenditure of students in universities, compared to liberal arts colleges. For all other variables, universities are slightly more dispersed, but comparable.

## **Measures of Shape**

Distribution of university expenditures is strongly skewed to the right with high peakness, kurtosis as opposed to liberal arts expenditures which have very little positive skewness and actually negative kurtosis, indicating a flatter distribution. The top 10% High School distribution has a strong left skewness, for research universities, the kurtosis opposite to the liberal arts distribution.

14. Compute descriptive statistics for all colleges and branch campuses for each year in the Excel file *Freshman College Data*. Are any differences apparent from year to year?

## **Answer:**

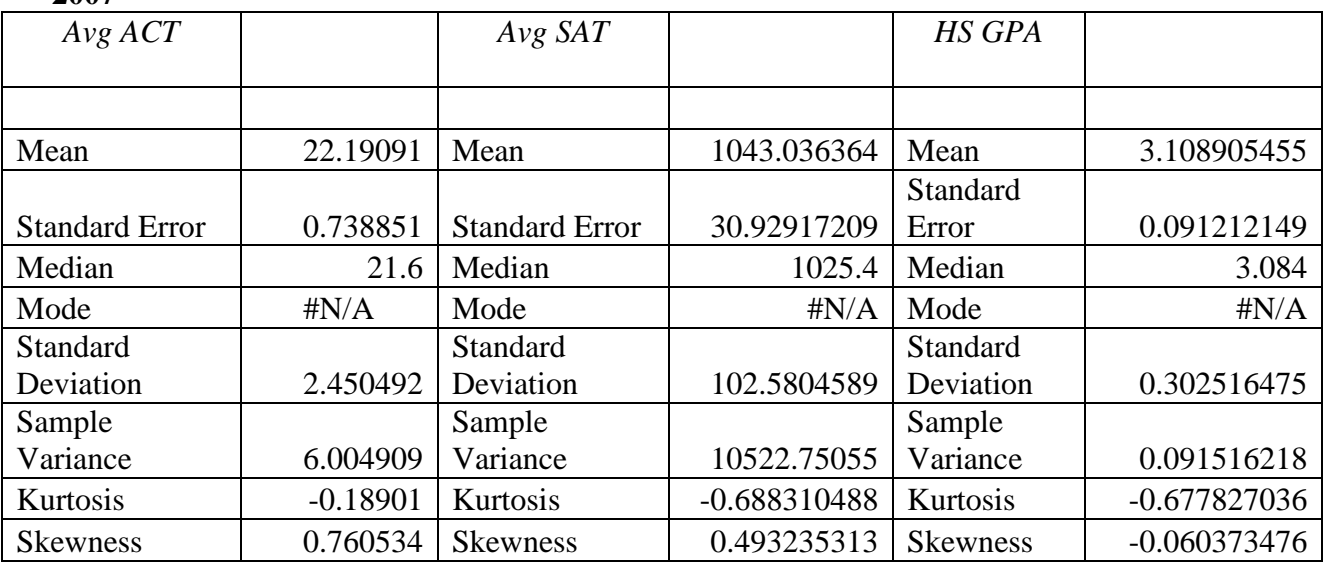

# **2007**

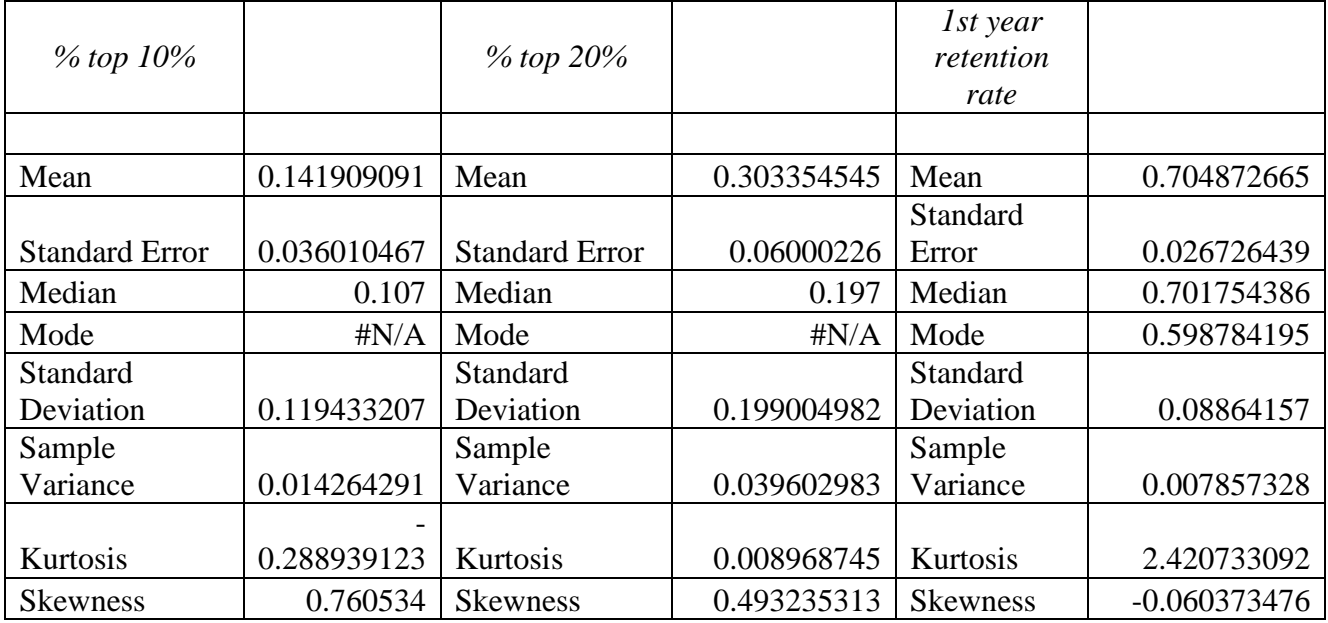

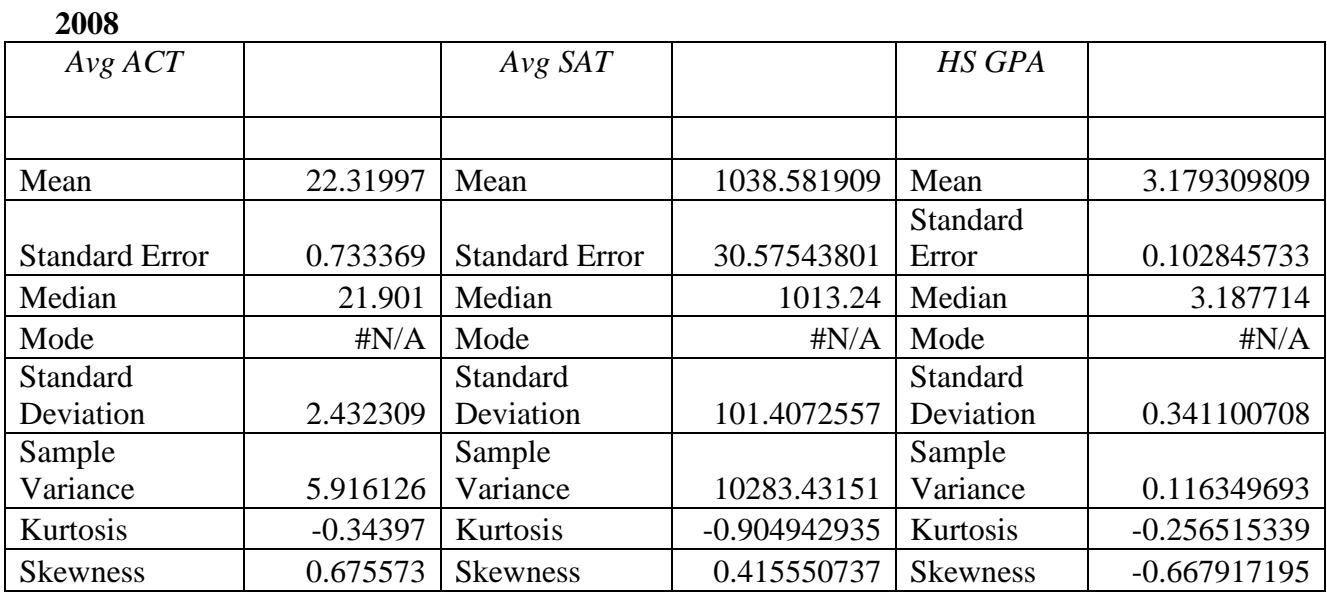

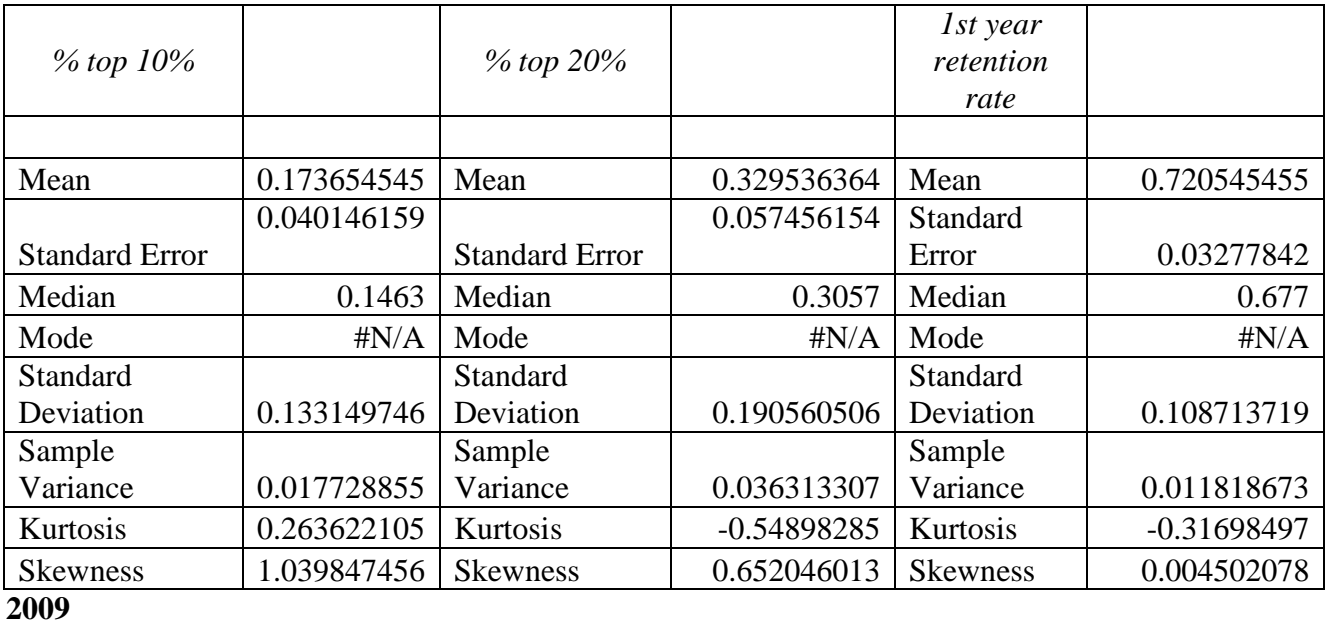

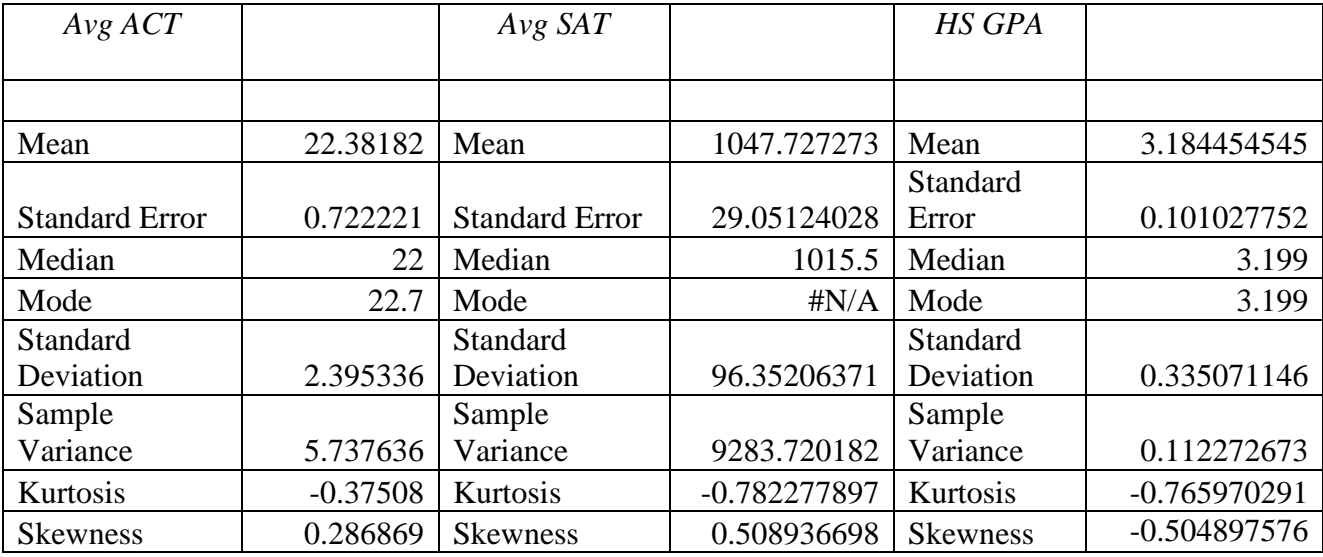

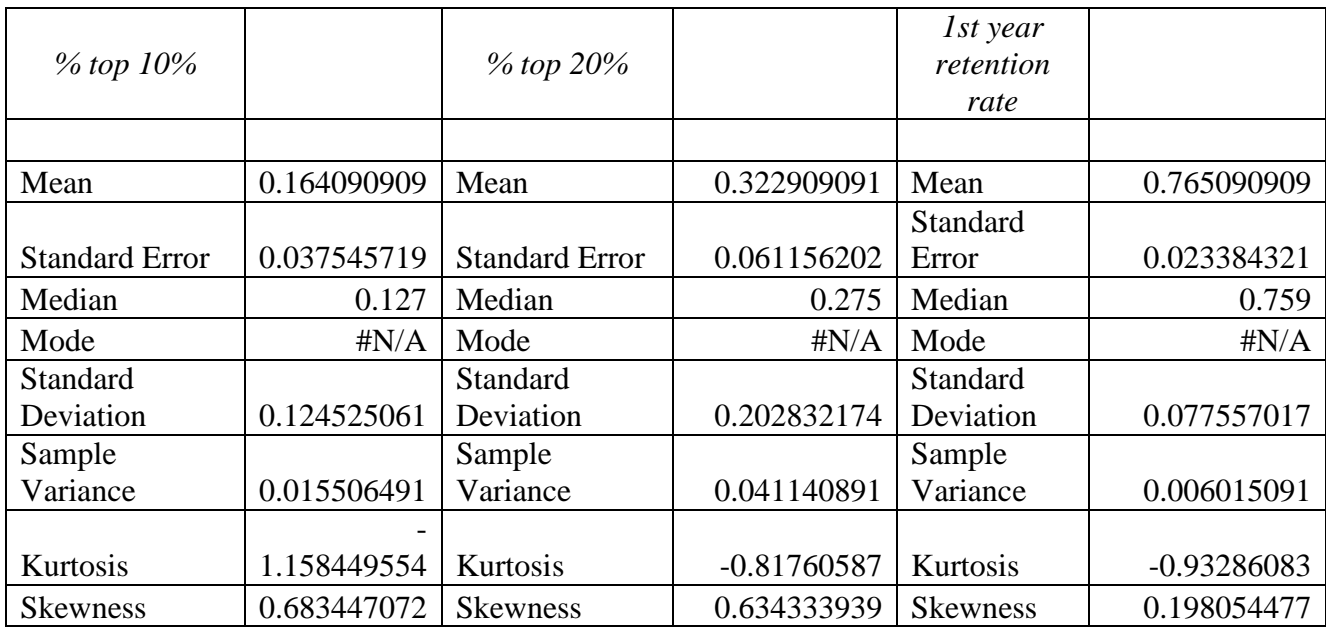

## **2010**

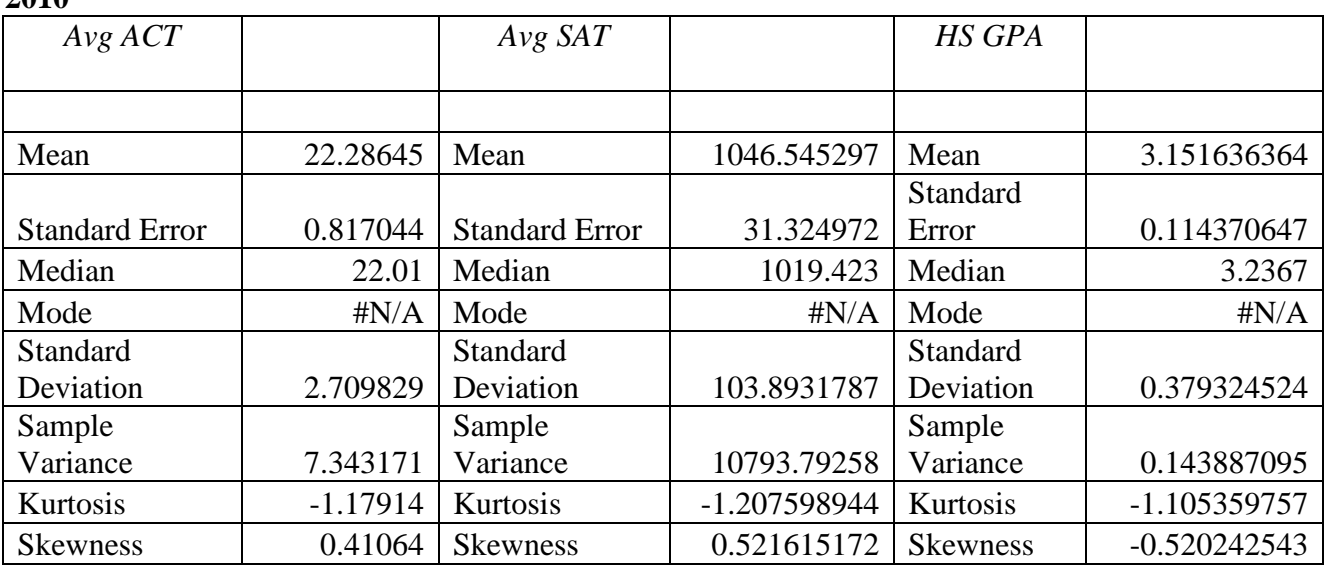

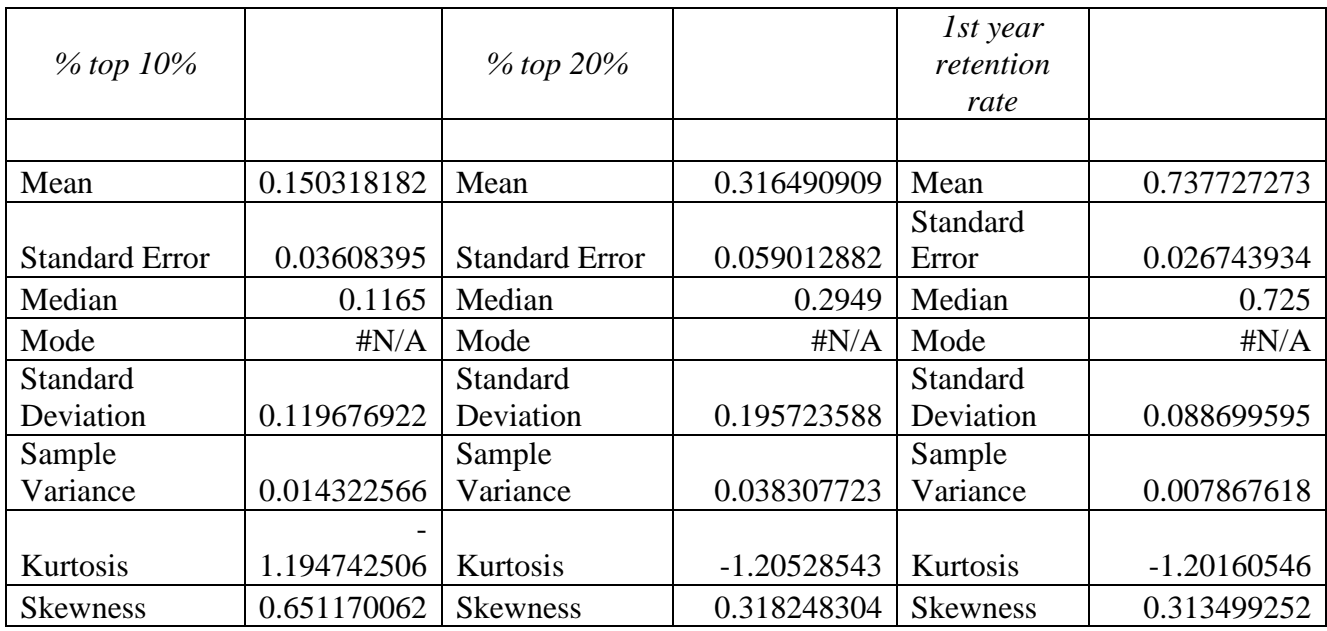

There is very slight skewness, except for 1st year retention rate and % top 10 in 2007 and 2008. There is also very little peakness, positive kurtosis, with distributions generally getting flatter over the years.

Means and medians are fairly comparable due to lack of significant skewness, which allows us to use the mean as a measure of the center, and to use standard deviation to measure dispersion.

Most of the measures experienced increases from 2007 - 2009. There was a slight decrease in ACT, SAT and GAP values in 2010.

15. The data in the Excel file Church Contributions were reported on annual giving for a church. Estimate the mean and standard deviation of the annual contributions, using formulas (2A.8) and (2A.10), assuming these data represent the entire population of parishioners.

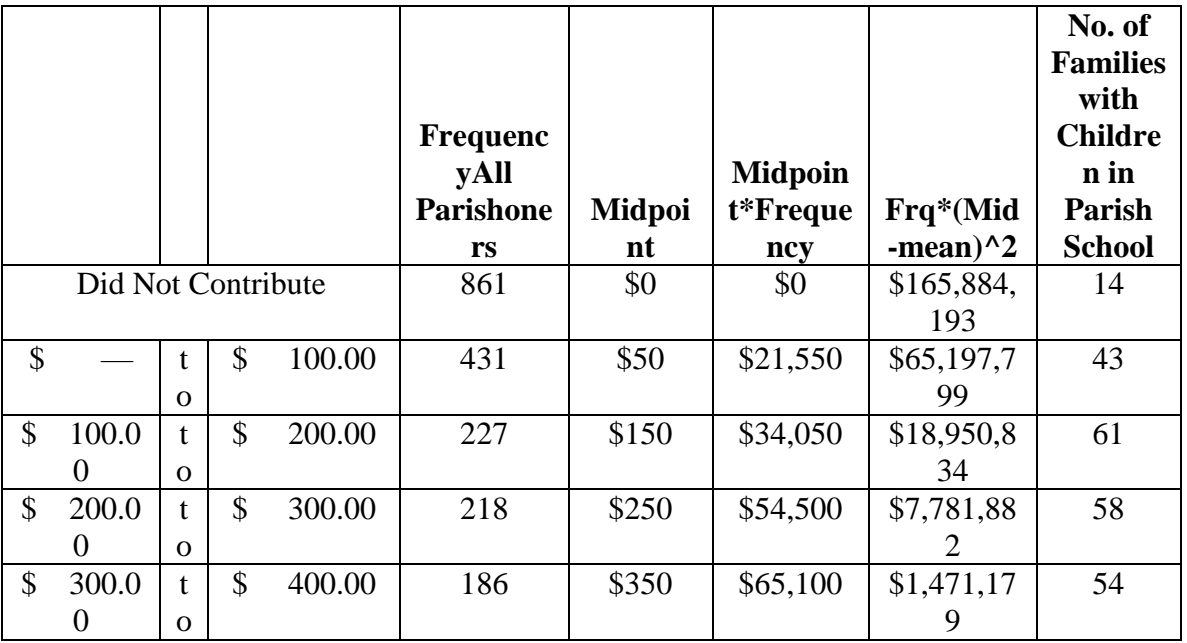

## **Answer:**

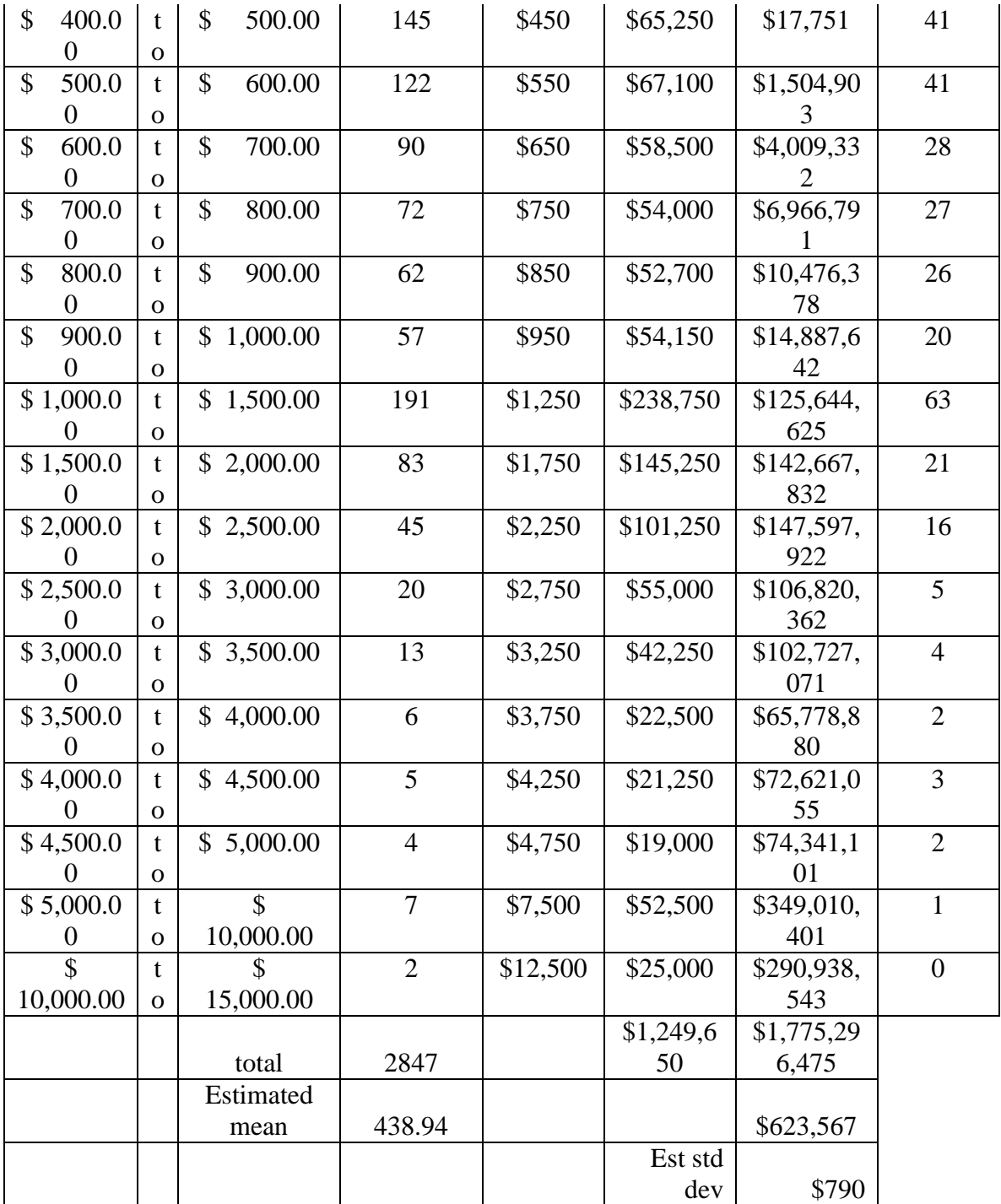

16. A marketing study of 800 adults in the 18–34 age group reported the following information:

- Spent less than \$100 on children's clothing per year: 75 responses
- Spent \$100–\$499 on children's clothing per year: 200 responses
- Spent \$500–\$999 on children's clothing per year: 25 responses
- The remainder reported spending nothing.

Estimate the sample mean and sample standard deviation of spending on children's clothing for this age group using formulas (2A.9) and (2A.11).

## **Answer:**

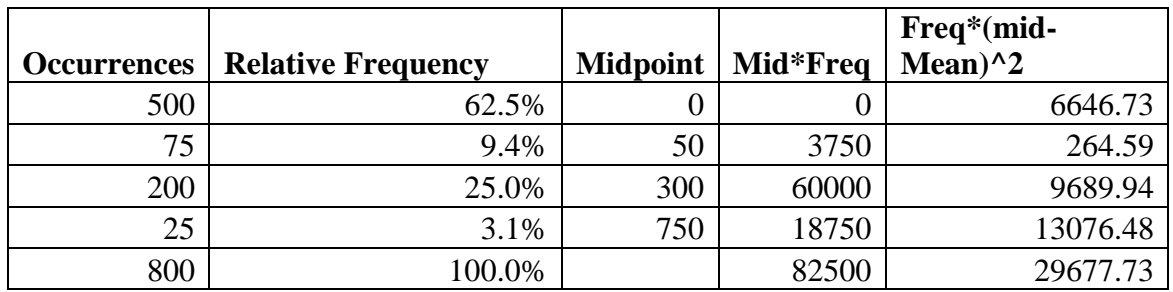

Estimated mean: 82500/800 = \$103.13

Estimated sample variance: 29677.73/(800-1) = \$37.14

17. Data from the 2000 U.S. Census in the Excel file *California Census Data* show the distribution of ages for residents of California. Estimate the mean age and standard deviation of age for California residents using formulas (2A.9) and (2A.11), assuming these data represent a sample of current residents.

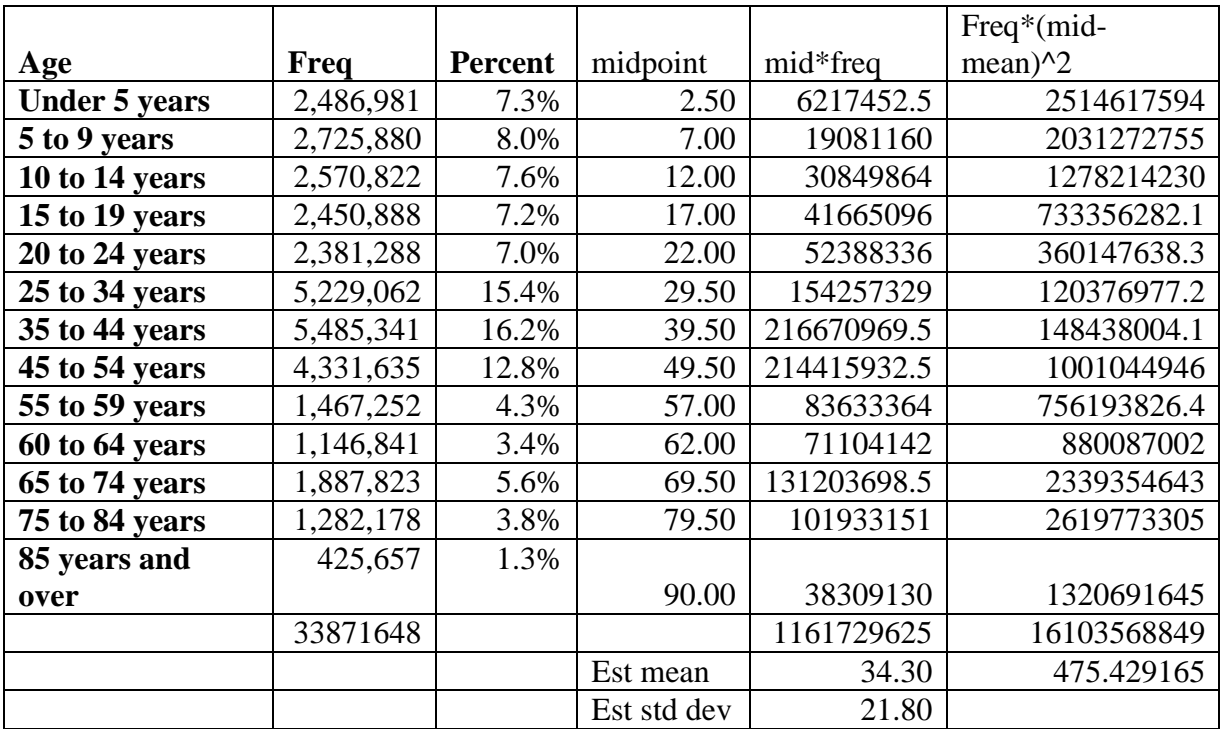

### **Answer:**

18. A deep-foundation engineering contractor has bid on a foundation system for a new world headquarters building for a Fortune 500 company. A part of the project consists of installing 311 auger cast piles. The contractor was given bid information for cost-estimating purposes, which consisted of the estimated depth of each pile; however, actual drill footage of each pile could not be determined exactly until construction was performed. The Excel file *Pile Foundation* contains the estimates and actual pile lengths after the project was completed. Compute the correlation coefficient between the estimated and actual pile lengths. What does this tell you?

## **Answer:**

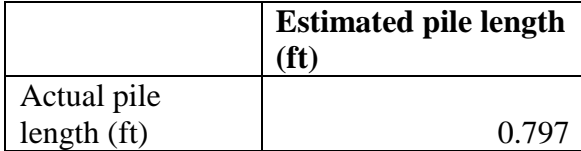

There is a high correlation between estimated and actual pile length. This means that the estimates made about the length were very accurate.

19. Call centers have high turnover rates because of the stressful environment. The national average is approximately 50%. The director of human resources for a large bank has compiled data from about 70 former employees at one of the bank's call centers (see the Excel file *Call Center Data*). For this sample, how strongly is length of service correlated with starting age?

## **Answer:**

Length of service (years)

Starting age: -0.61

There is a moderately high negative correlation. This means that the younger workers are more likely to stay on the call center job longer.

20. A national homebuilder builds single‐family homes and condominium‐style townhouses. The Excel file House Sales provides information on the selling price, lot cost, type of home, and region of the country ( $M = Midwest$ ,  $S = South$ ) for closings during one month.

a. Construct a scatter diagram showing the relationship between sales price and lot cost. Does there appear to be a linear relationship? Compute the correlation coefficient.

b. Construct scatter diagrams showing the relationship between sales price and lot cost for each region. Do linear relationships appear to exist? Compute the correlation coefficients.

c. Construct scatter diagrams showing the relationship between sales price and lot cost for each type of house. Do linear relationships appear to exist? Compute the correlation coefficients.

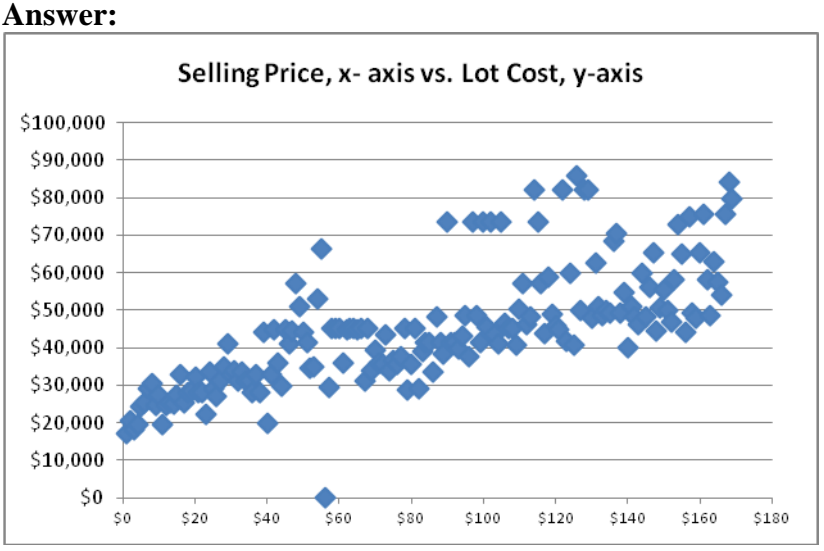

Correlation between Lot cost and Selling price is 0.73

There is a strong linear relationship between lot cost and selling price.

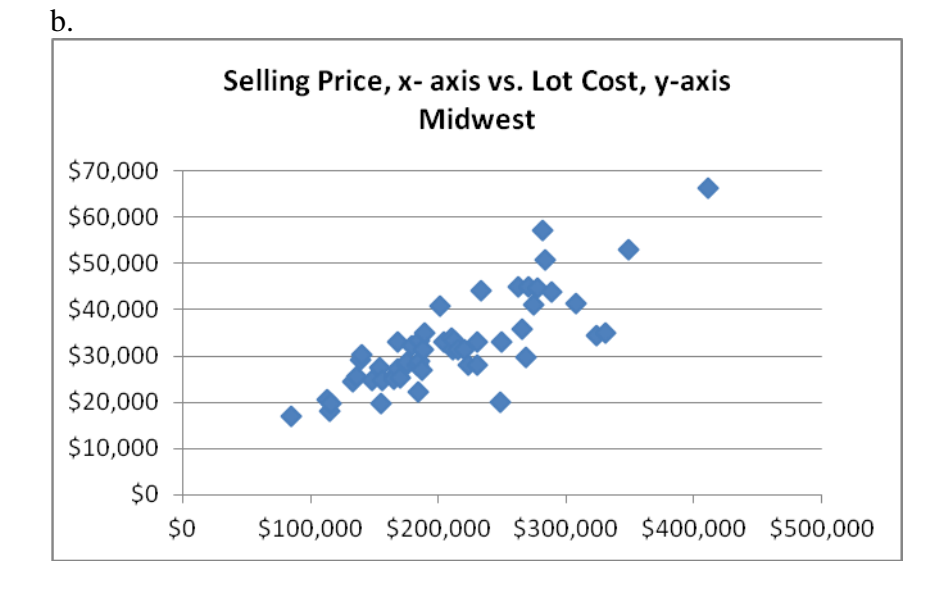

Midwest

Correlation between Lot cost and Selling price is 0.81

There is a strong linear relationship between lot cost and selling price within Midwest, in fact stronger than the correlation between the 2 across the nation.

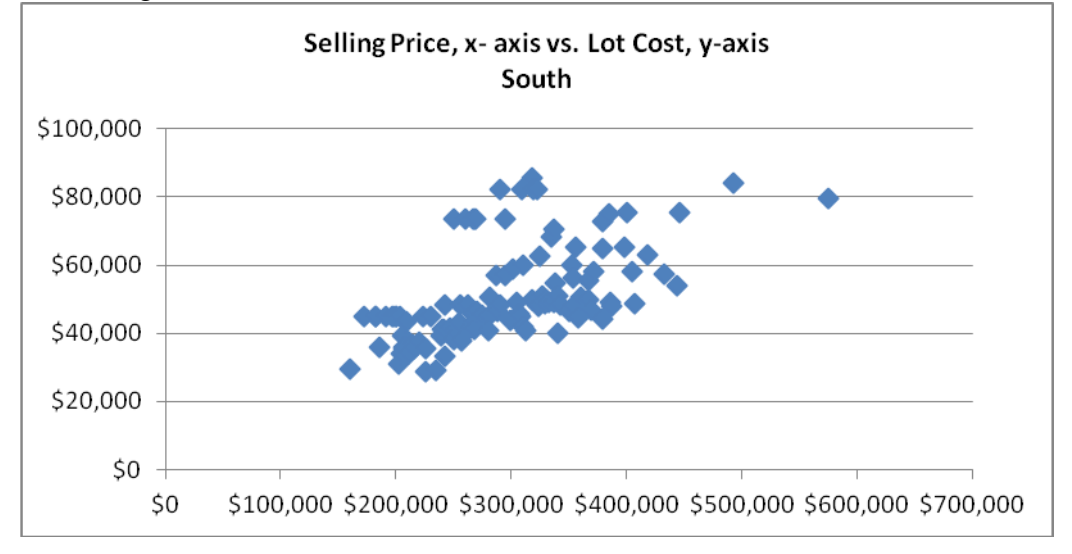

## South

Correlation between Lot cost and Selling price is 0.57

There is a moderate linear relationship between lot cost and selling price, in the south, and weaker than relationship in the midwest.

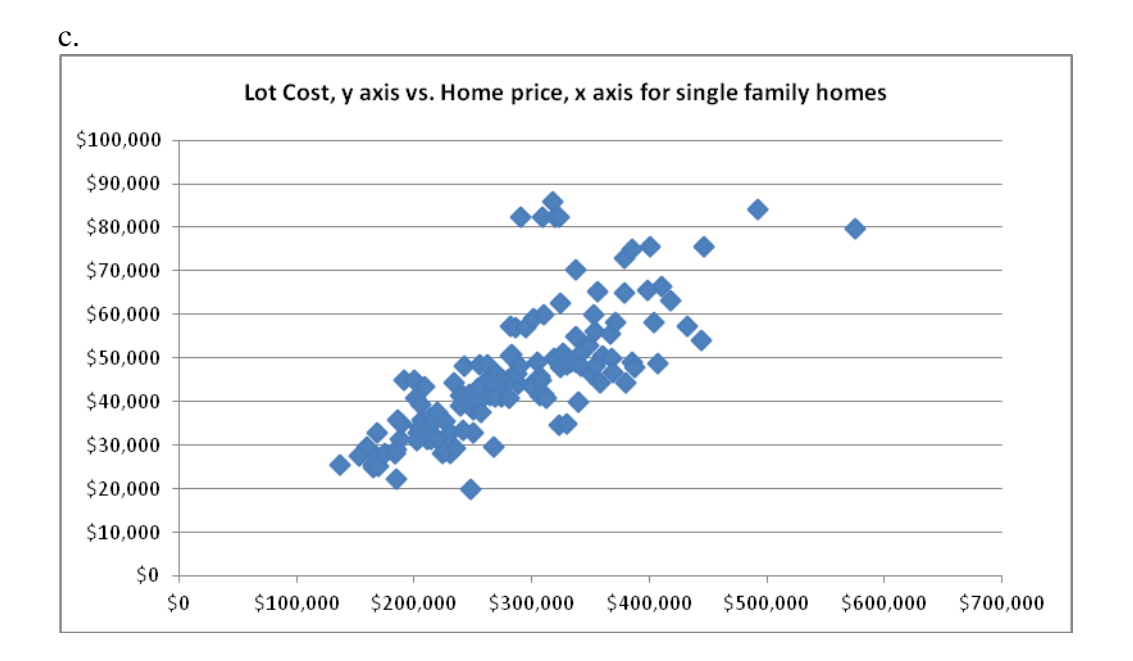

Single family homes Correlation between Lot cost and Selling price is 0.751 There is a strong linear relationship between lot size and house price for single family homes.

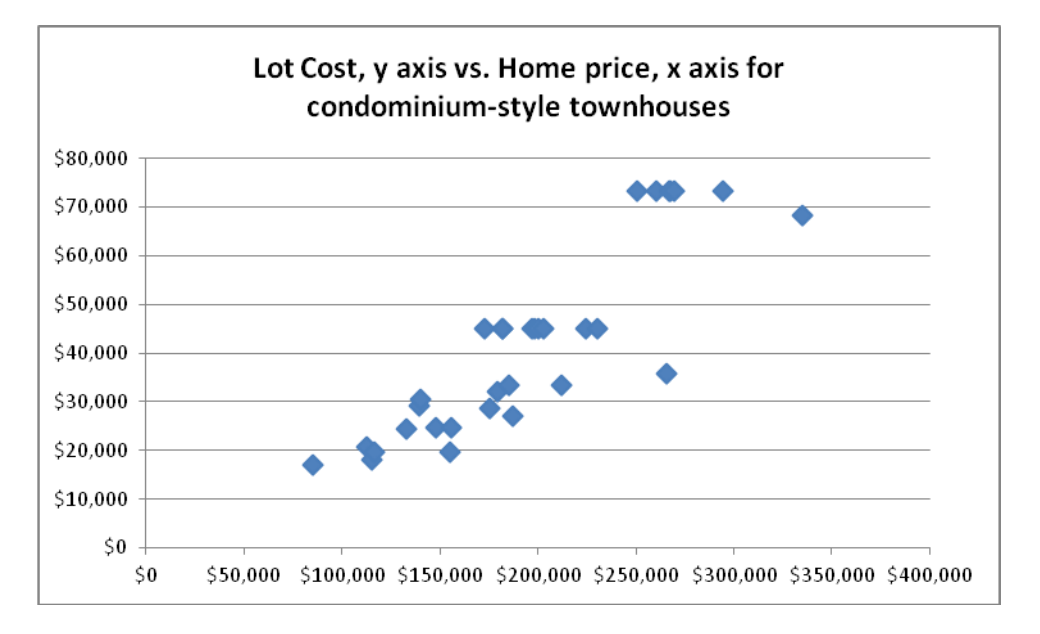

Condominium‐style townhouses

Correlation between Lot cost and Selling price is 0.877 There is a strong linear relationship between lot size and house price for condominium‐style townhouses.

21. The Excel file *Infant Mortality* provides data on infant mortality rate (deaths per 1,000 births), female literacy (percentage who read), and population density (people per square kilometer) for 85 countries. Compute the correlation matrix for these three variables. What conclusions can you draw?

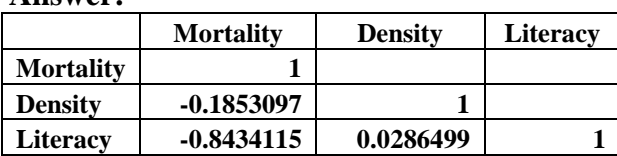

## **Answer:**

Infant mortality has extremely high negative correlation with educational level, -.85, which indicates that the lower the educational level of the mother, the higher the infant mortality rate. Mortality has only a slight negative correlation with population density, which indicates that higher population density, such as in urban areas, has a slightly lower rate of infant mortality.

22. The Excel file *Refrigerators* provides data on various brands and models. Compute the correlation matrix for the variables. What conclusions can you draw?

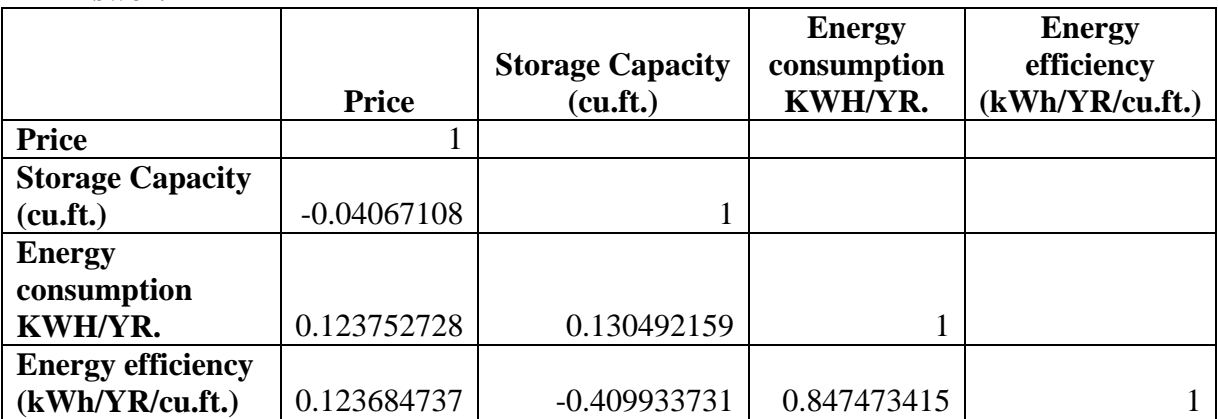

## **Answer:**

Price is not related to storage capacity, and refrigerators with higher energy consumption and efficiency are only slightly more expensive. Refrigerators with higher storage capacity tend to consume slightly more energy, but they are definitely much less efficient, with a negative correlation of -.41. Energy consumption has a high positive correlation with energy efficiency,  $.85$ , the strongest correlation in the comparison. The refrigerators with the highest energy consumption are also the most efficient.

23. The worksheet Mower Test in the Excel file Quality Measurements shows the results of testing 30 samples of 100 lawn mowers prior to shipping. Find the proportion of units that failed the test for each sample. What proportion failed overall?

## **Answer:**

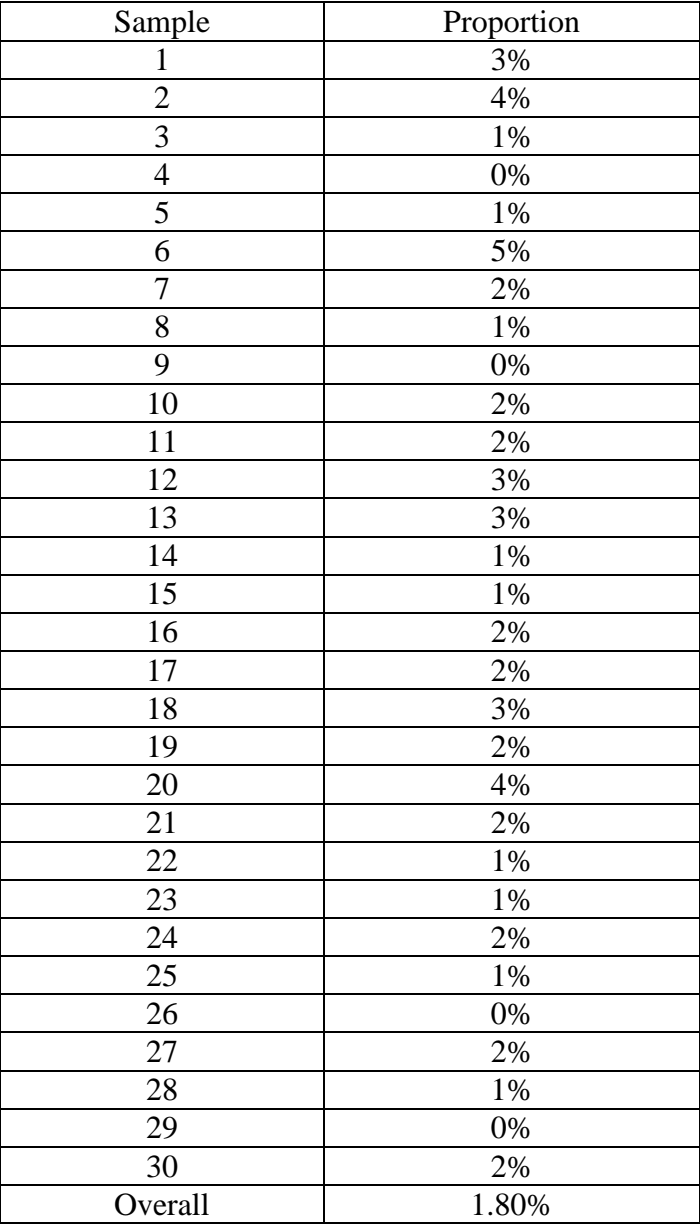

24. The Excel file *EEO Employment Report* shows the number of people employed in different professions for various racial and ethnic groups. Find the proportion of men and women in each ethnic group for the total employment and in each profession.

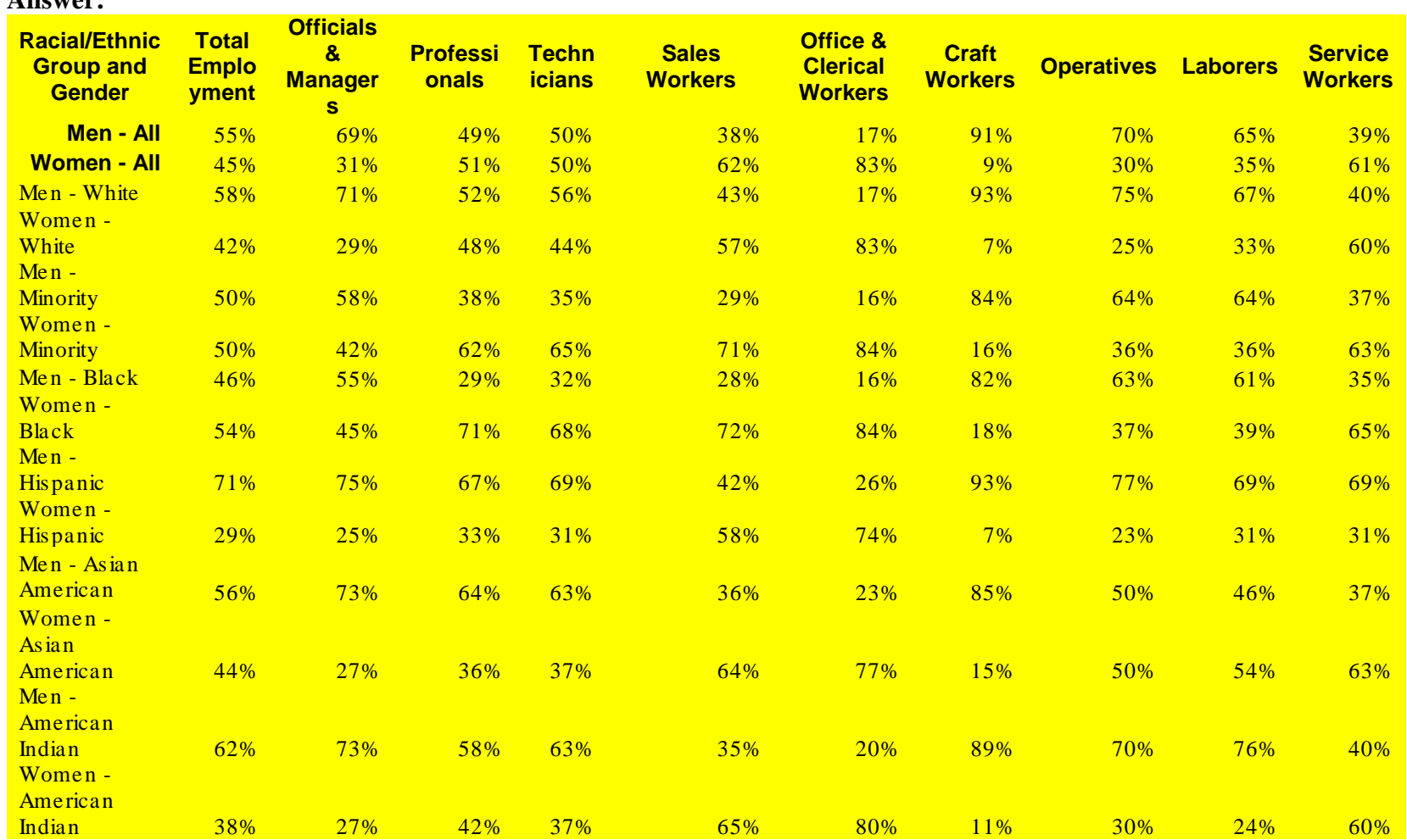

**Answer:**

25. A mental health agency measured the self‐esteem score for randomly selected individuals with disabilities who were involved in some work activity within the past year. The Excel file *Self Esteem* provides the data, including the individuals' marital status, length of work, type of support received (direct support includes job-related services such as job coaching and counseling), education, and age. Construct a cross‐tabulation of the number of individuals within each classification of marital status and support level.

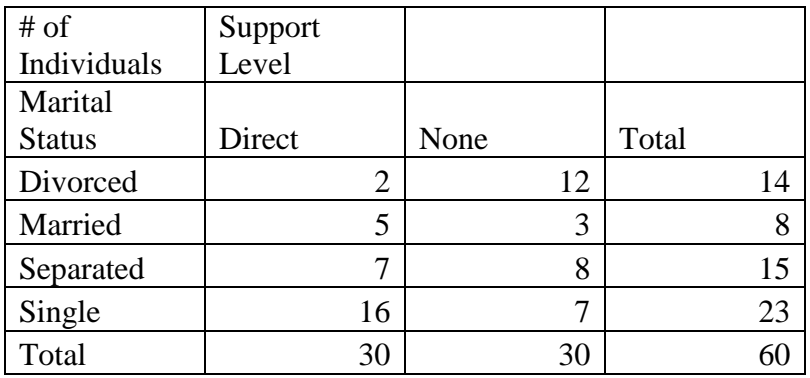

## **Answer:**

02-41

26. Construct cross‐tabulations of Gender versus Carrier and Type versus Usage in the Excel file Cell Phone Survey. What might you conclude from this analysis?

**Answer:**

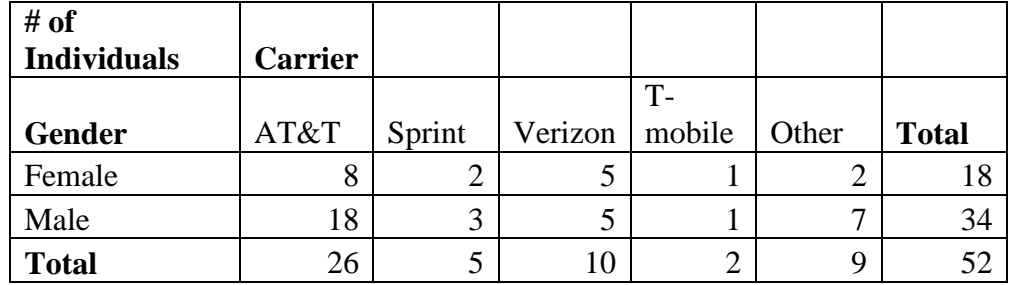

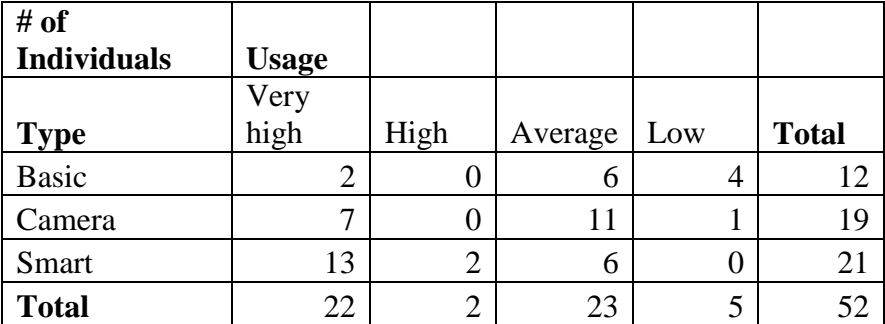

 Both males and females prefer AT&T than any other carriers. Smart types are the highest.

02-42

27. The Excel file Unions and Labor Law Data reports the percentage of public and private sector employees in unions in 1982 for each state, along with indicators of whether the states had a bargaining law that covered public employees or right – to – work laws.

a. Compute the proportion of employees in unions in each of the four categories: public sector with bargaining laws, public sector without bargaining laws, private sector with bargaining laws, and private sector without bargaining laws.

b. Compute the proportion of employees in unions in each of the four categories: public sector with right to – work laws, public sector without right – to – work laws, private sector with right – to – work laws, and private sector without right – to – work laws.

c. Construct a cross - tabulation of the number of states within each classification of having or not having bargaining laws and right – to – work laws.

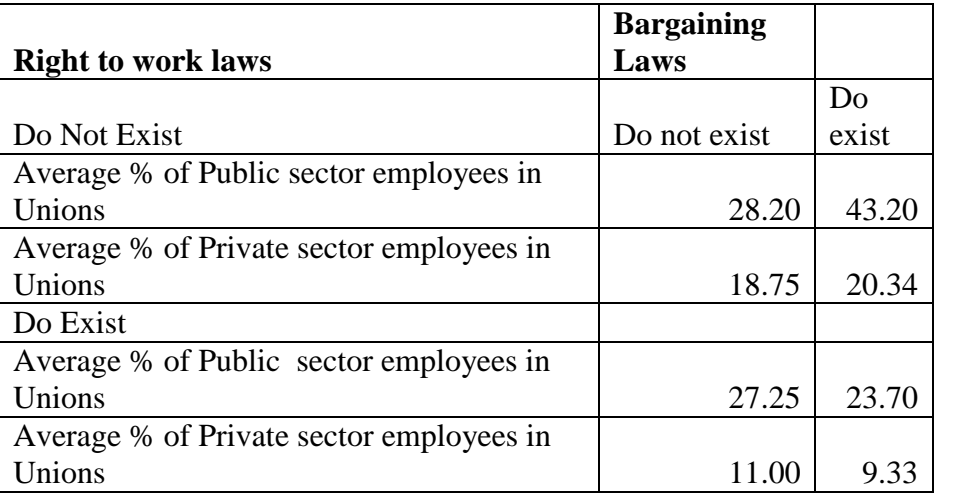

**Answer:**

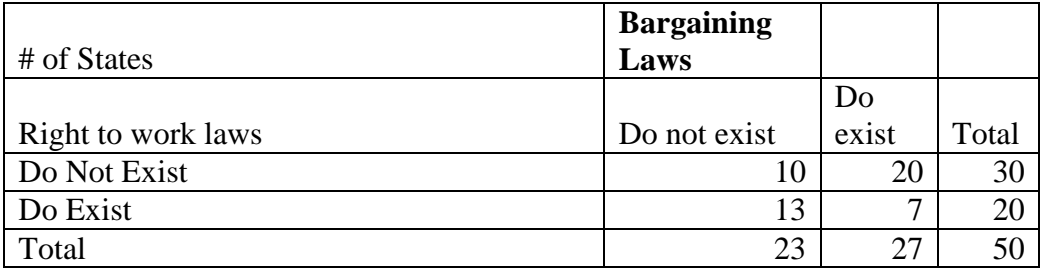

28. Construct box plots and dot‐scale diagrams for each of the variables in the data set Ohio Education Performance. What conclusions can you draw from them? Are any possible outliers evident?

## **Answer:**

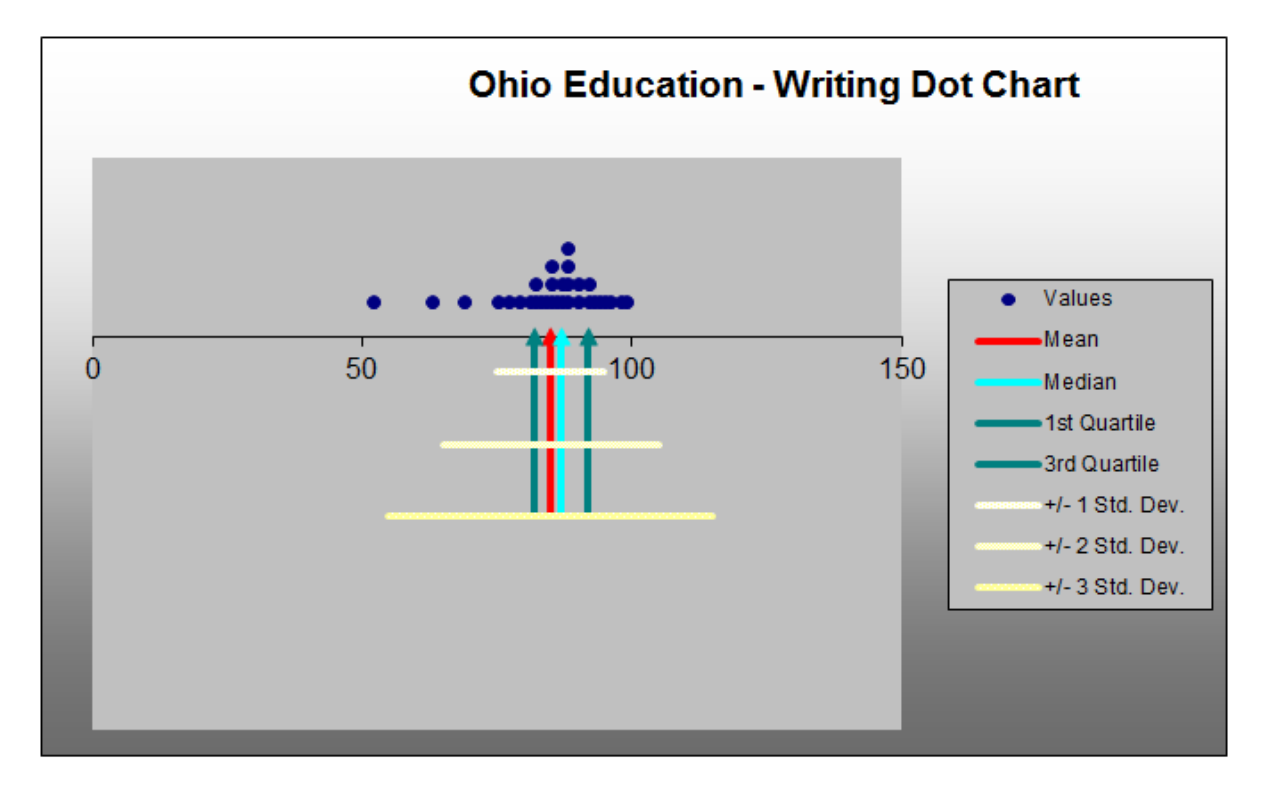

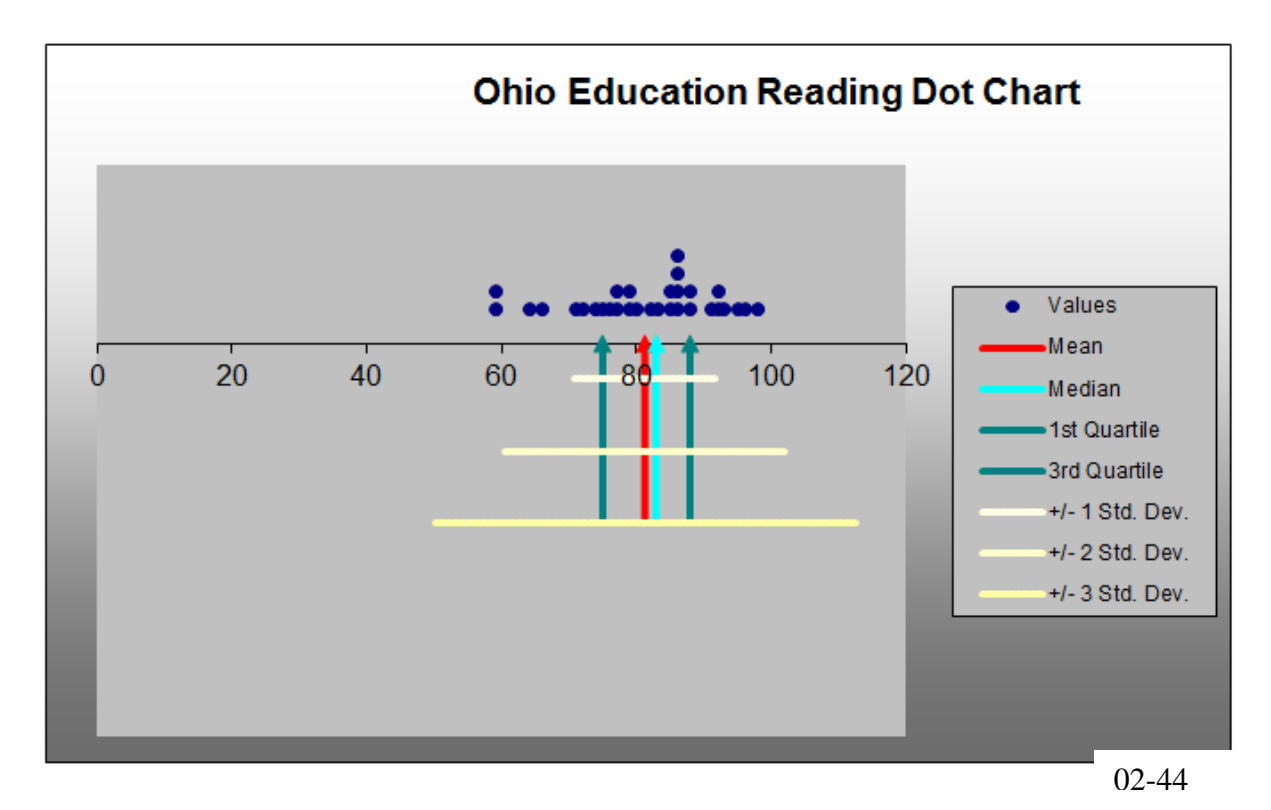

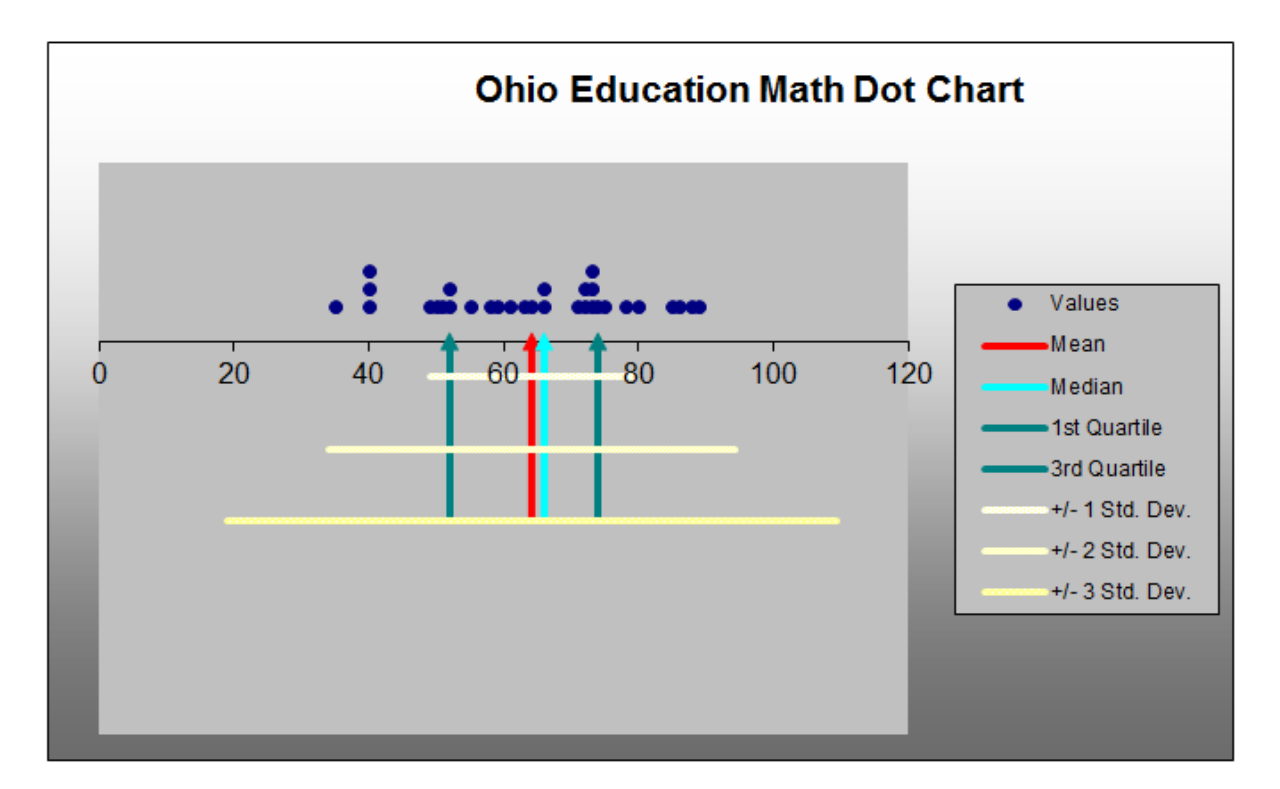

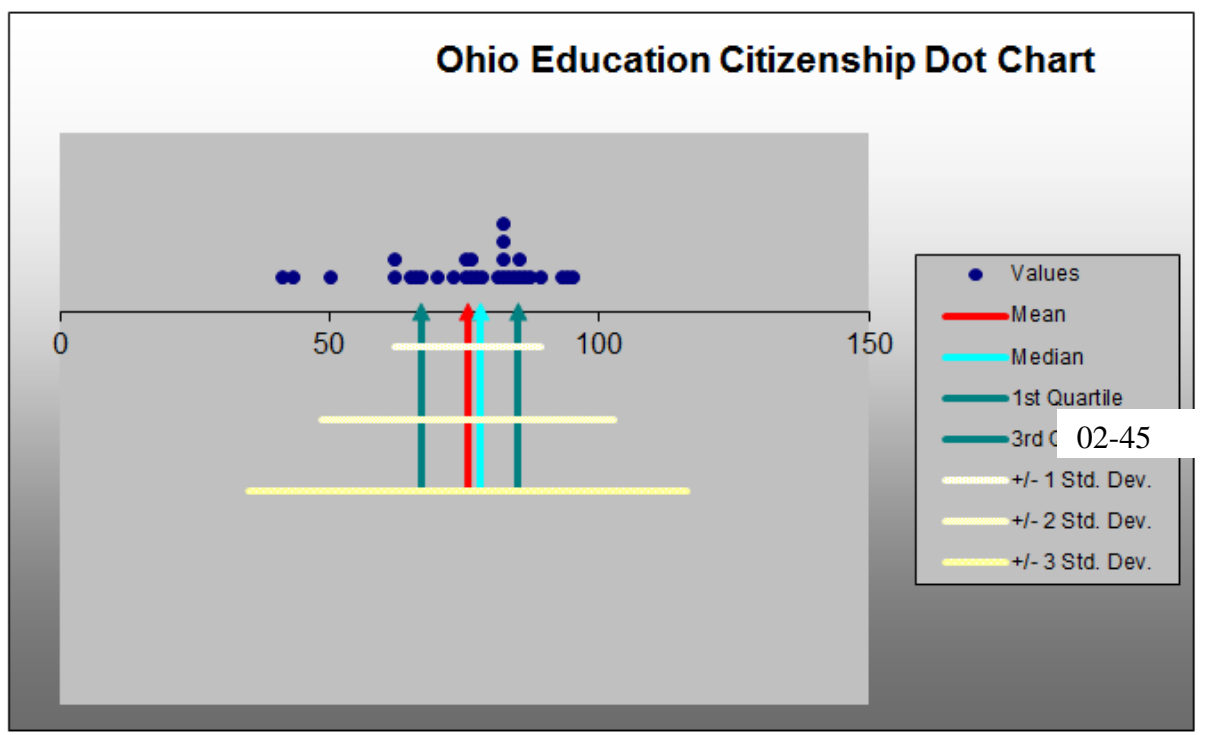

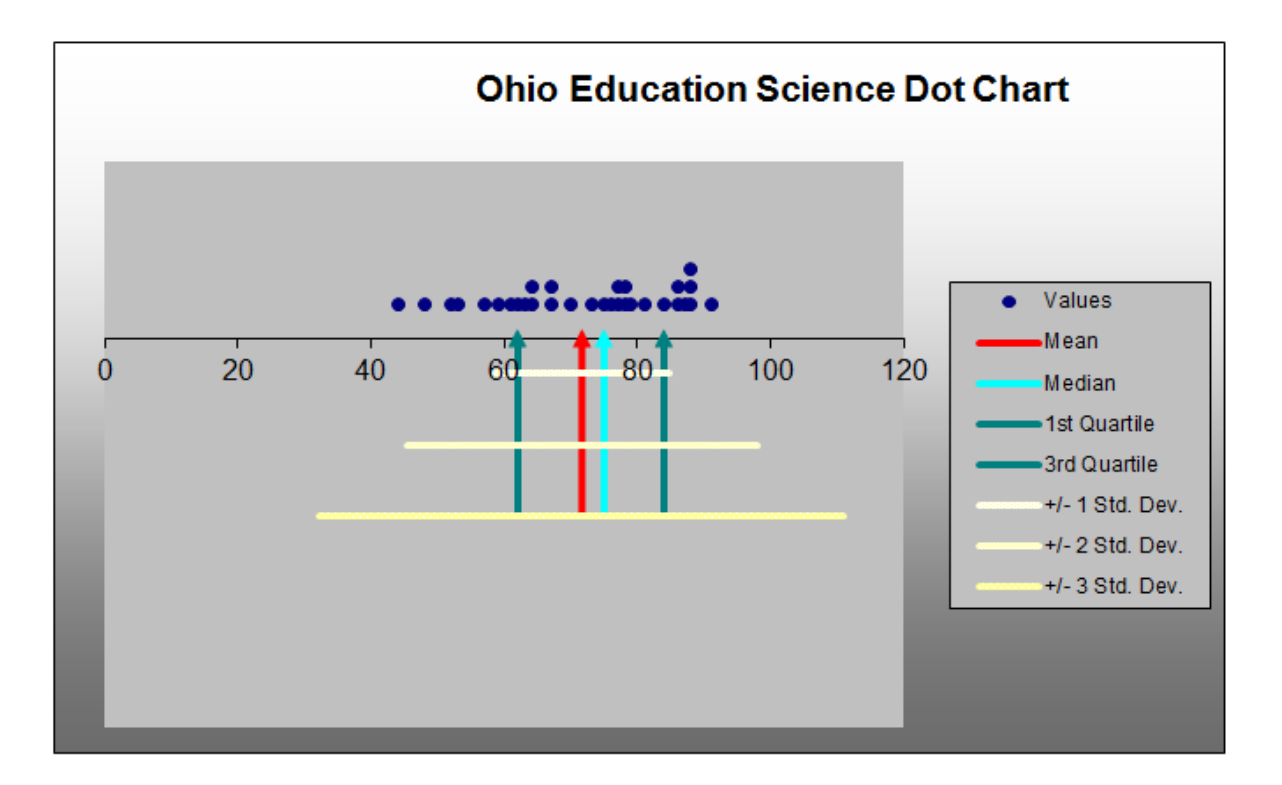

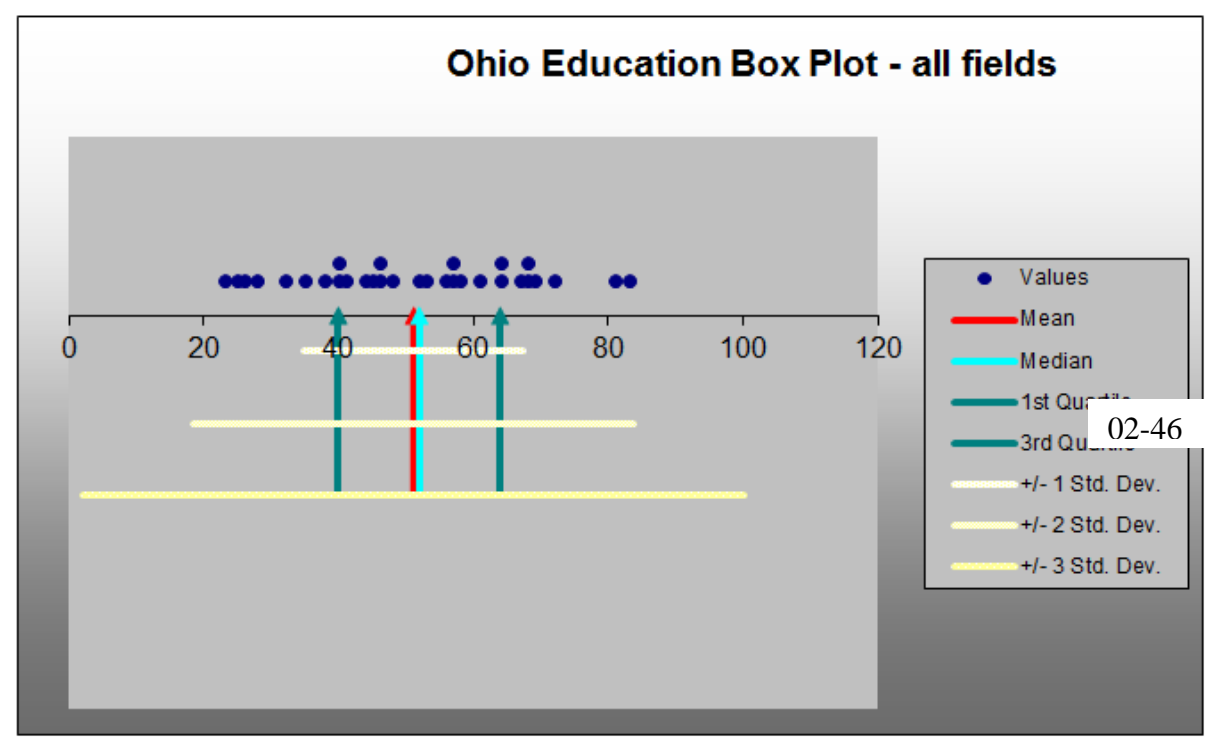

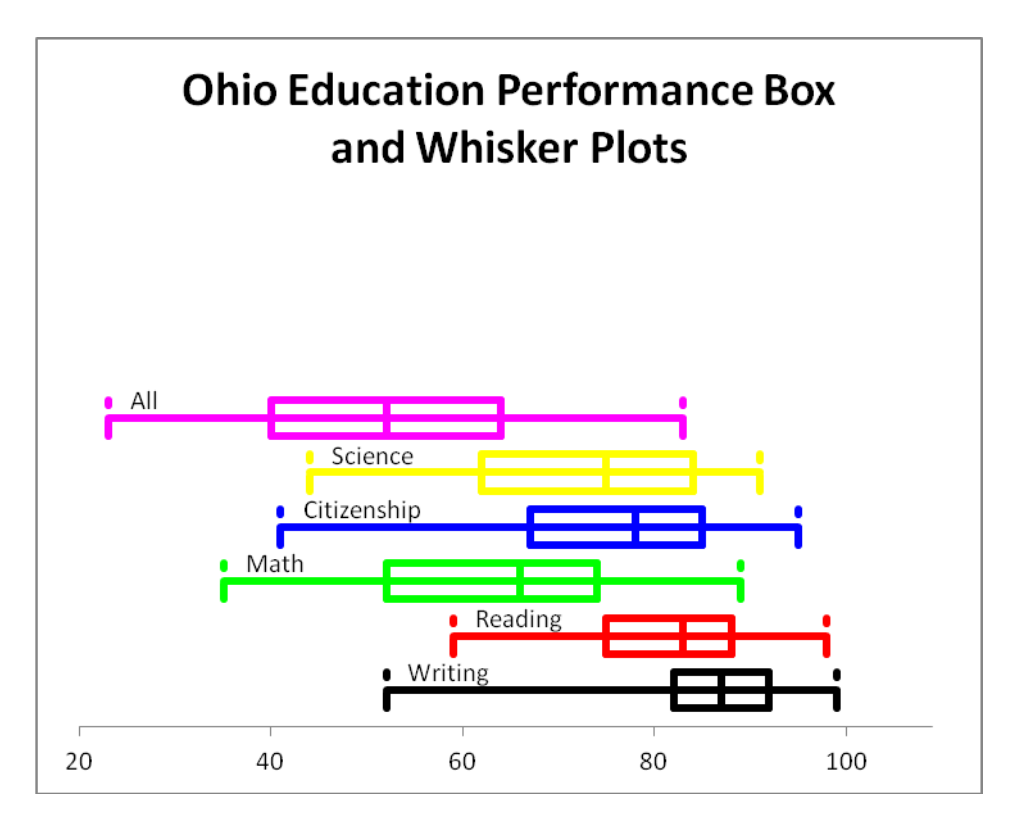

Each of the individual field categories are skewed to the left. The overall category appears to not be skewed. Reading and writing scores are the highest, followed by citizenship and science. Math scores are the lowest.

On the dot charts, the math scores are very spread out and the writing scores are concentrated together.

Copyright © 2013 Pearson Education, Inc. publishing as Prentice Hall.

02-47

29. A producer of computer‐aided design software for the aerospace industry receives numerous calls for technical support. Tracking software is used to monitor response and resolution times. In addition, the company surveys customers who request support using the following scale:

0—Did not exceed expectations

1—Marginally met expectations

2—Met expectations

3—Exceeded expectations

4—Greatly exceeded expectations

The questions are as follows:

Q1: Did the support representative explain the process for resolving your problem?

Q2: Did the support representative keep you informed about the status of progress in resolving your problem?

Q3: Was the support representative courteous and professional?

Q4: Was your problem resolved?

Q5: Was your problem resolved in an acceptable amount of time?

Q6: Overall, how did you find the service provided by our technical support department? A final question asks the customer to rate the overall quality of the product using this scale:

0—Very poor

1—Poor

2—Good

3—Very good

4—Excellent

A sample of survey responses and associated resolution and response data are provided in the

Excel file Customer Support Survey. Use descriptive statistics, box plots, and dot - scale diagrams as you deem appropriate to convey the information in these sample data and write a report to the manager explaining your findings and conclusions.

### **Answer:**

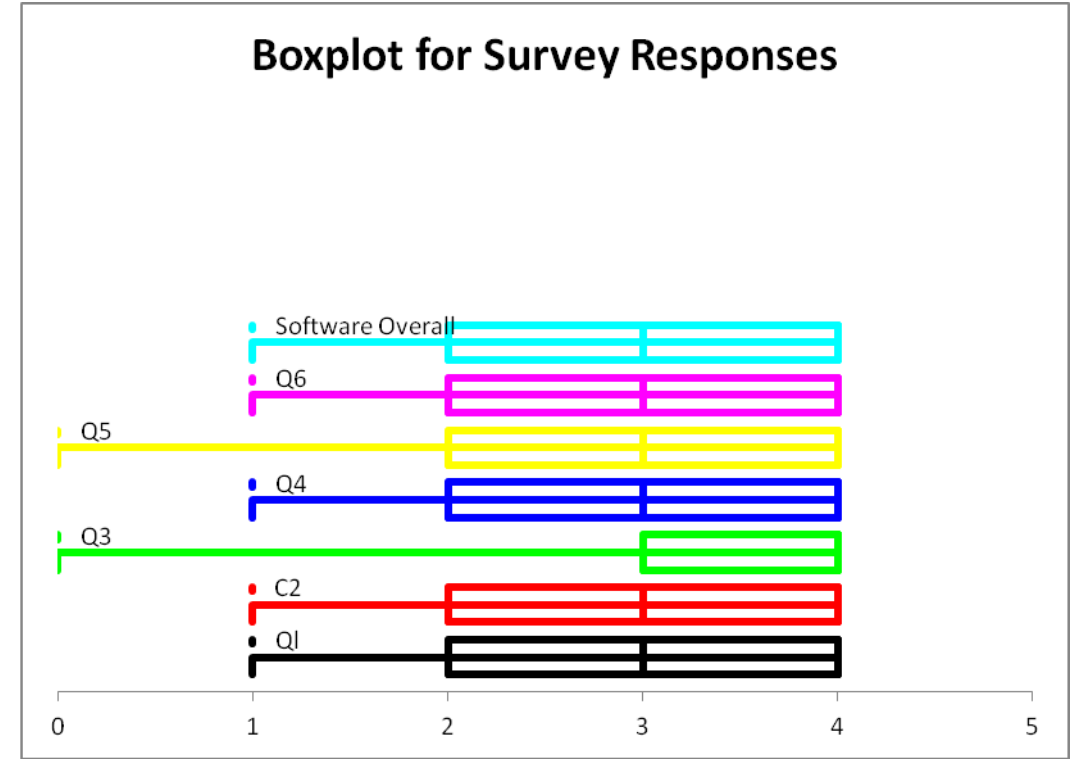

# **Stem and Leaf Diagram for Response Time**

**Stem unit: 10**

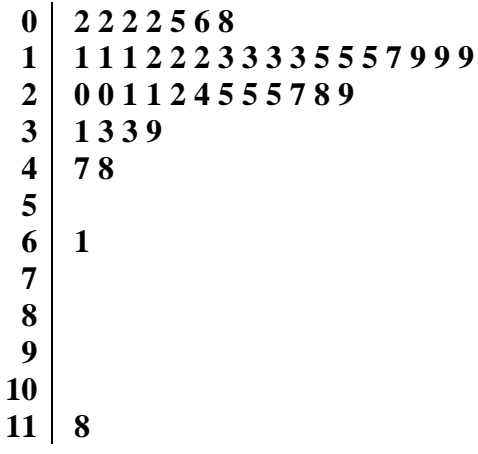

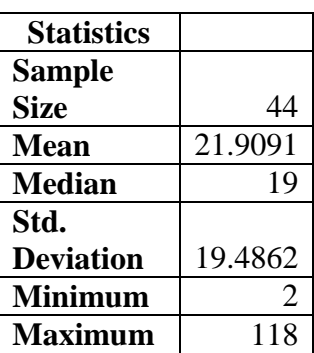

All of the questions on the box and whisker plot indicate that the customers' expectations were generally met or exceeded because they are all skewed to the left.

Questions 3 and 5 had some dissatisfied customers, indicating that there is a need for improvement in the interpersonal skills of the support representatives and the amount of time to resolve a problem. 02-50

The answers to the overall satisfaction question about the software indicate that the customers are satisfied.

The dot scale chart for problem resolution time indicates that the distribution is strongly skewed to the right with half of the problems resolved within the 10 -1 5 minute time range. 75% of the problems were resolved within 5 days, and very few took several weeks or longer.

The stem and leaf plot show that half of the response times were within 20 minutes of the call. Most of the responses are within 10-20 minutes, with a large number in the 20-30 minute category. One call took 1 hour and another took 2 hours. The causes for this excessive amount of time should be investigated.

30. Call centers have high turnover rates because of the stressful environment. The national average is approximately 50%. The director of human resources for a large bank has compiled data from about 70 former employees at one of the bank's call centers (see the Excel file *Call Center Data*). Use PivotTables to find these items:

a. The average length of service for males and females in the sample.

b. The average length of service for individuals with and without a college degree.

c. The average length of service for males and females with and without prior call center experience.

What conclusions might you reach from this information?

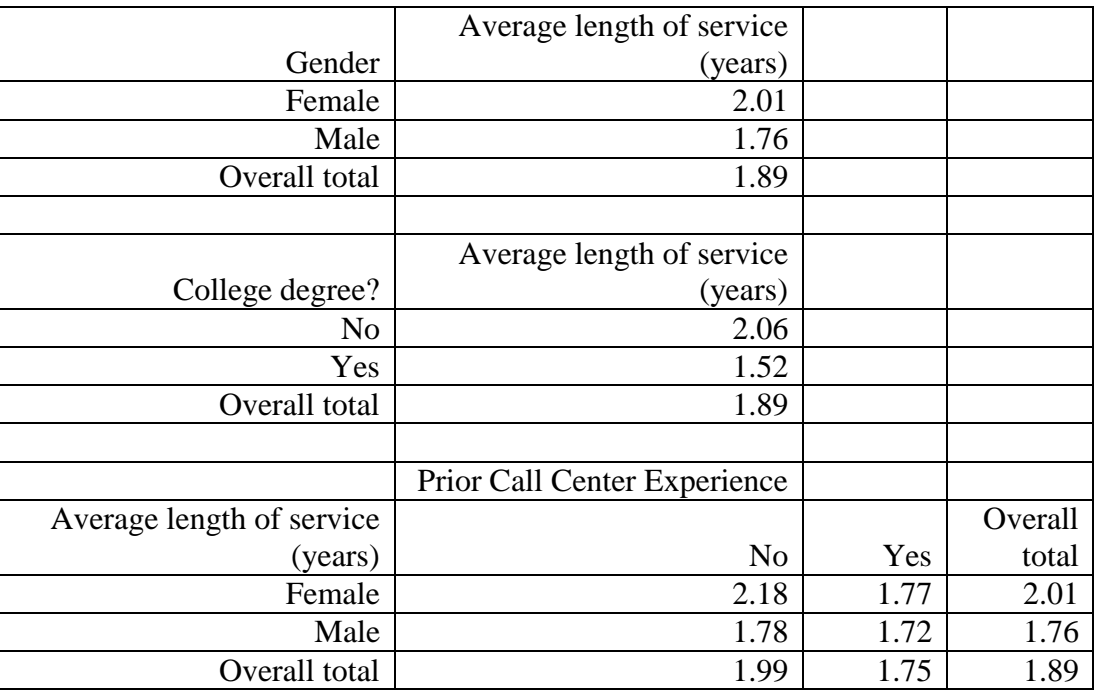

## **Answer:**

Female employees tend to work about 3 months longer.

Employees without a college degree work about 6 months longer.

Employees with prior call center experience tend to serve about 3 months less.

Out of all employees with prior call center experience, the length of service for males and females is very similar.

For employees without call center experience, female employees tend to serve 3 - 4 months longer.

31. The Excel file *University Grant Proposals* provides data on the dollar amount of proposals, gender of the researcher, and whether the proposal was funded or not. Construct a PivotTable to find the average amount of proposals by gender and outcome.

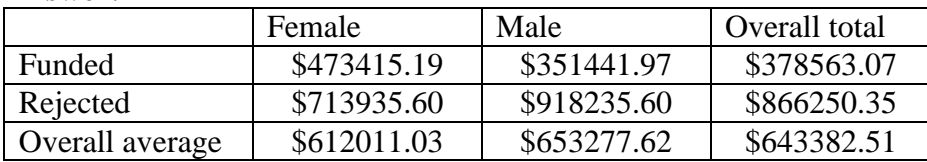

## **Answer:**

32. A national homebuilder builds single – family homes and condominium – style townhouses. The Excel file House Sales provides information on the selling price, lot cost, type of home, and region of the country  $(M = Midwest, S = South)$  for closings during one month. Use PivotTables to find the average selling price and lot cost for each type of home in each region of the market. What conclusions might you reach from this information?

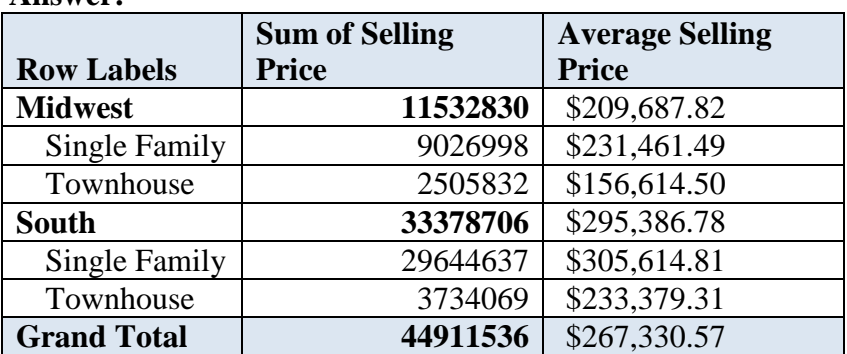

## **Answer:**

In the Midwest, single family homes are almost 50% more expensive, and in the South, single family homes are only about30% more expensive.

Single family homes in the south are about \$75000 more expensive than in the midwest.

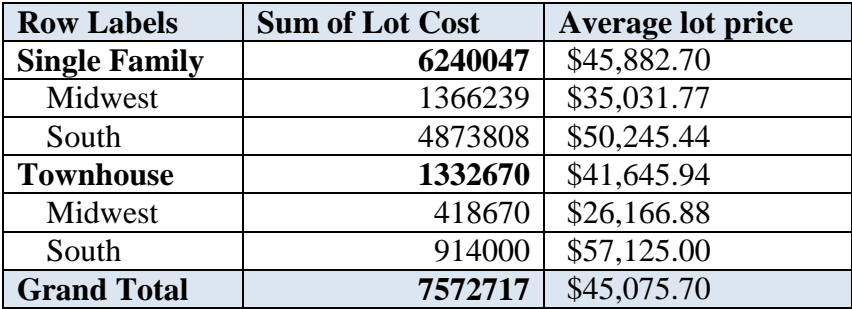

Average lot prices are more expensive in the south, as well as the total home prices are more in the south.

33. The Excel file *MBA Student Survey* provides data on a sample of students' social and study habits. Use PivotTables to find the average age, number of nights out per week, and study hours per week by gender, whether the student is international or not, and undergraduate concentration.

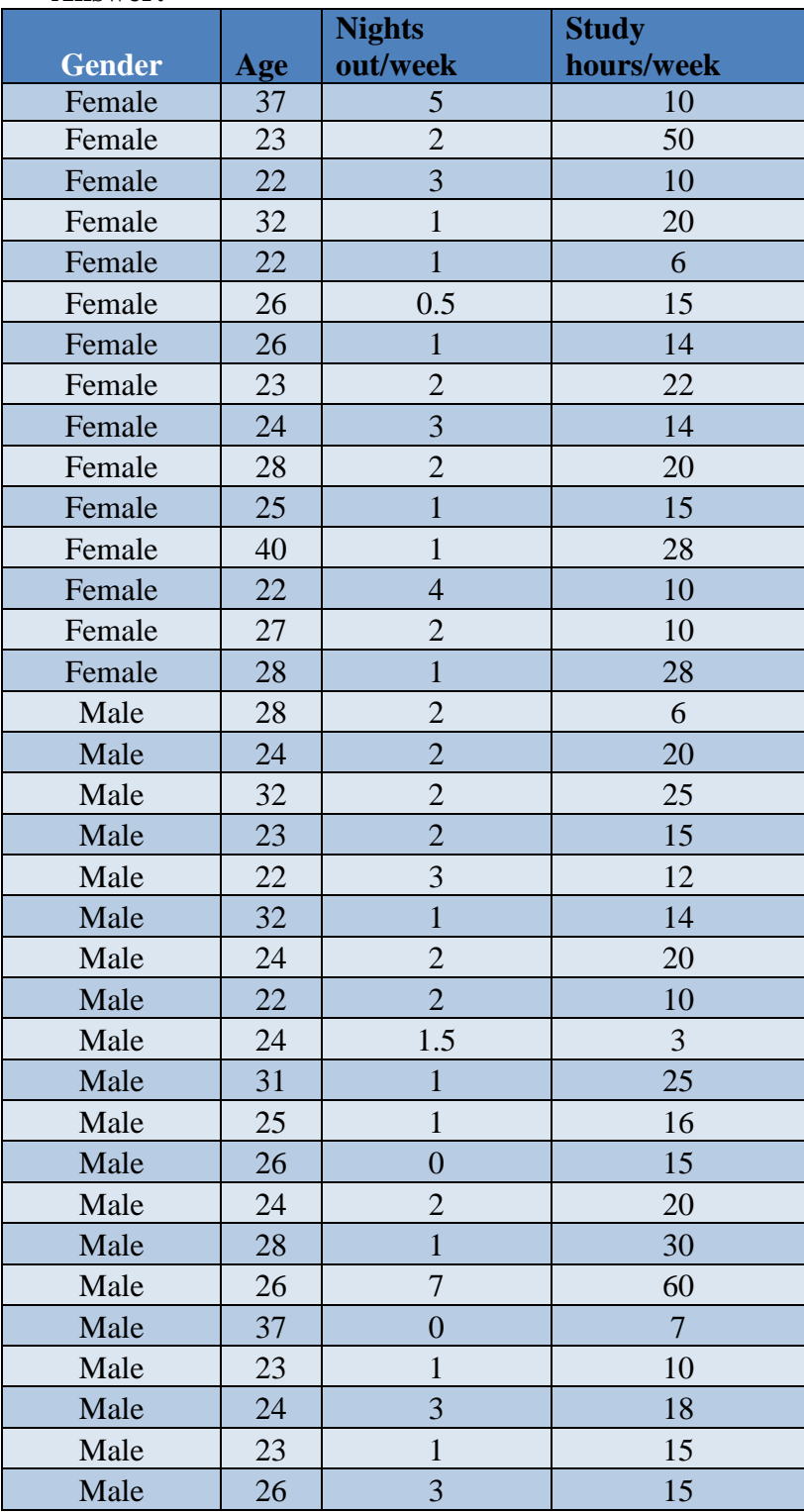

## **Answer:**

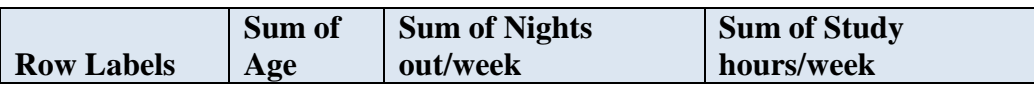

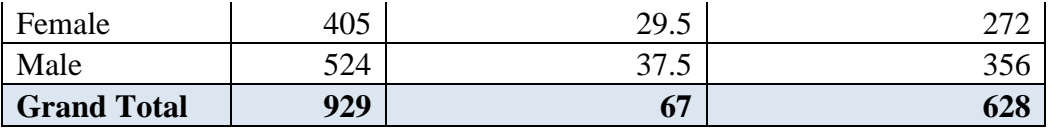

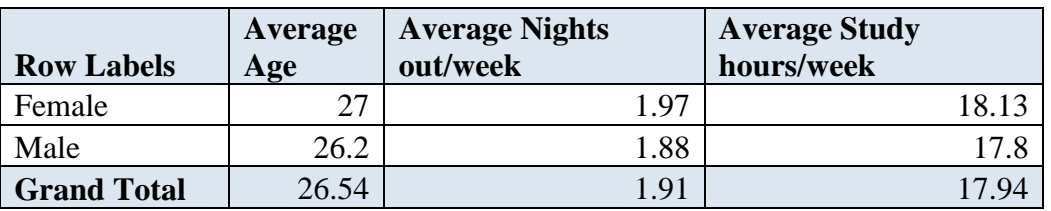

Men and women go out about 2 nights/week and study about 18 hours per week.

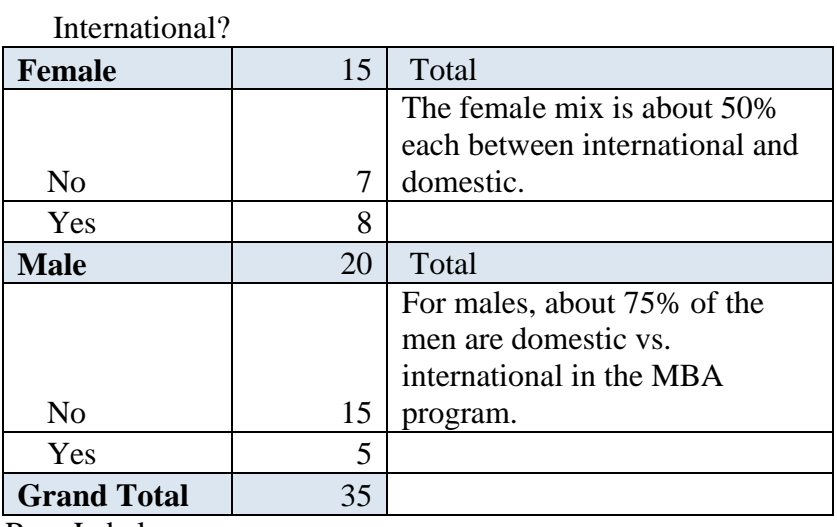

Row Labels

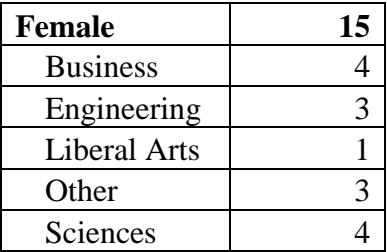

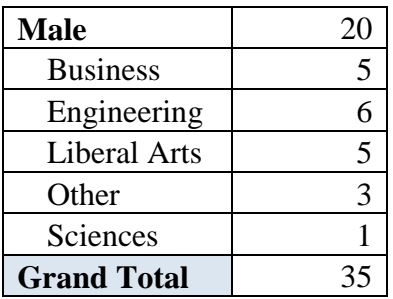

Total 18 out of the 35 students were either from business or engineering backgrounds. The fewest MBA's had science backgrounds. Gender mix was even, except more women came from science.

34. A mental health agency measured the self - esteem score for randomly selected individuals with disabilities who were involved in some work activity within the past year. The Excel file Self - Esteem provides the data including the individuals' marital status, length of work, type of support received (direct support includes job – related services such as job coaching and counseling), education, and age. Use PivotTables to find the average length of work and self – esteem score for individuals in each classification of marital status and support level. What conclusions might you reach from this information?

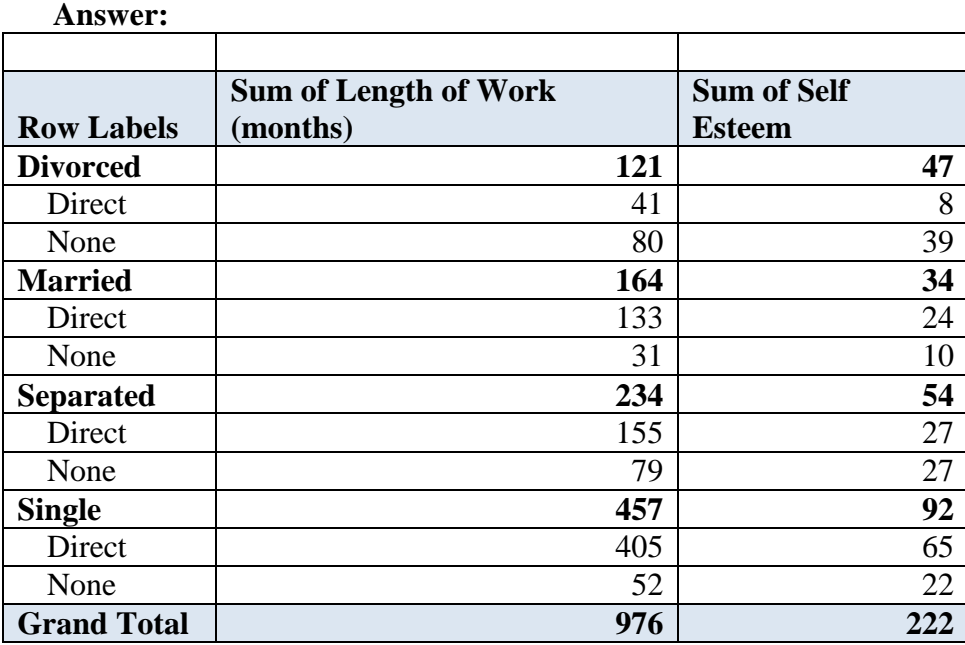

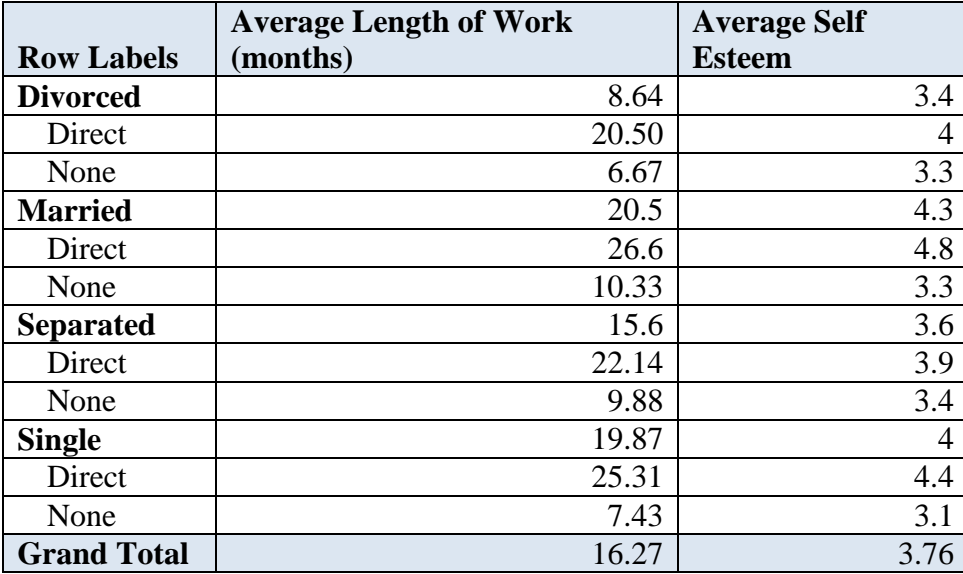

Those with direct support had higher self-esteem in every category of marital status. They also worked about twice as long in every marital status category if they had direct support. Married people worked the longest and had the highest average self-esteem.

35. The Excel file *Cell Phone Survey* reports opinions of a sample of consumers regarding the signal strength, value for the dollar, and customer service for their cell phone carriers. Use PivotTables to find the following:

a. The average signal strength by type of carrier.

b. Average value for the dollar by type of carrier and usage level.

c. Variance of perception of customer service by carrier and gender.

What conclusions might you reach from this information?

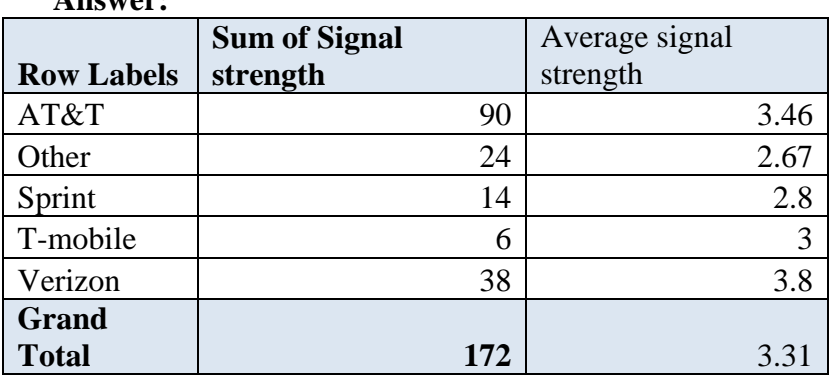

**Answer:**

The signal strength for Verizon and AT&T is the strongest. Sprint and other services have the weakest signal strengths.

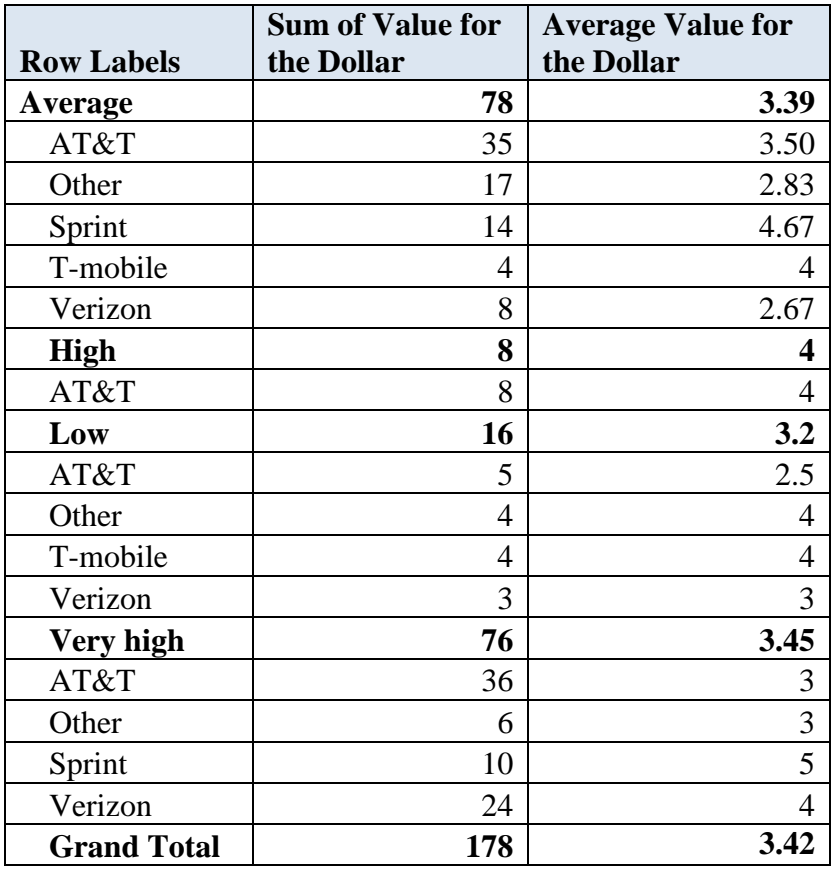

Sprint, T-mobile and other services had the best value for the dollar. Verizon and AT&T had the lowest value for the dollar.

AT&T had the most high and very high users of the service. Verizon had also many very high users, about 1/3.

Variance of perception of customer service by carrier

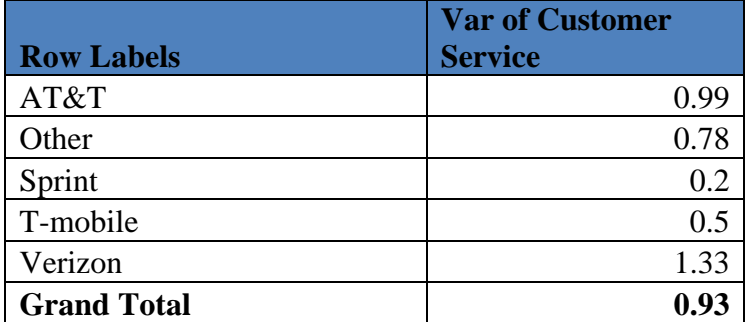

Verizon has the highest variance of perception of customer service. Sprint has the lowest variance of perception of customer service.

Variance of perception of customer service by gender

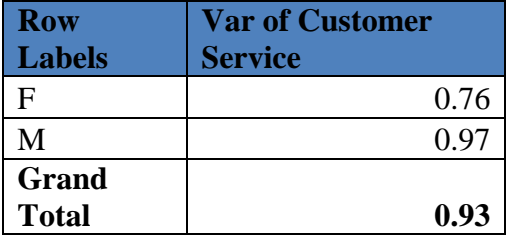

Variance of perception of customer service is higher in males than females

36. The Excel file Freshman College Data shows data for four years at a large urban university. Use PivotTables to examine differences in student high school performance and

first - year retention among different colleges at this university. What conclusions do you reach?

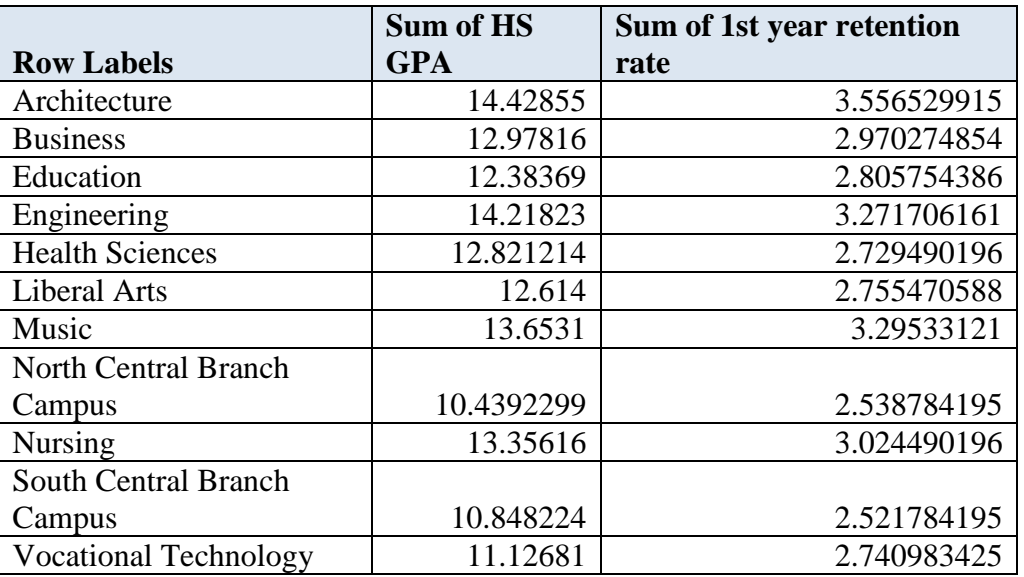

## **Answer:**

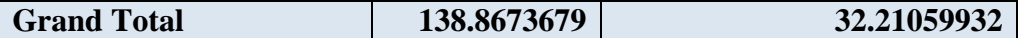

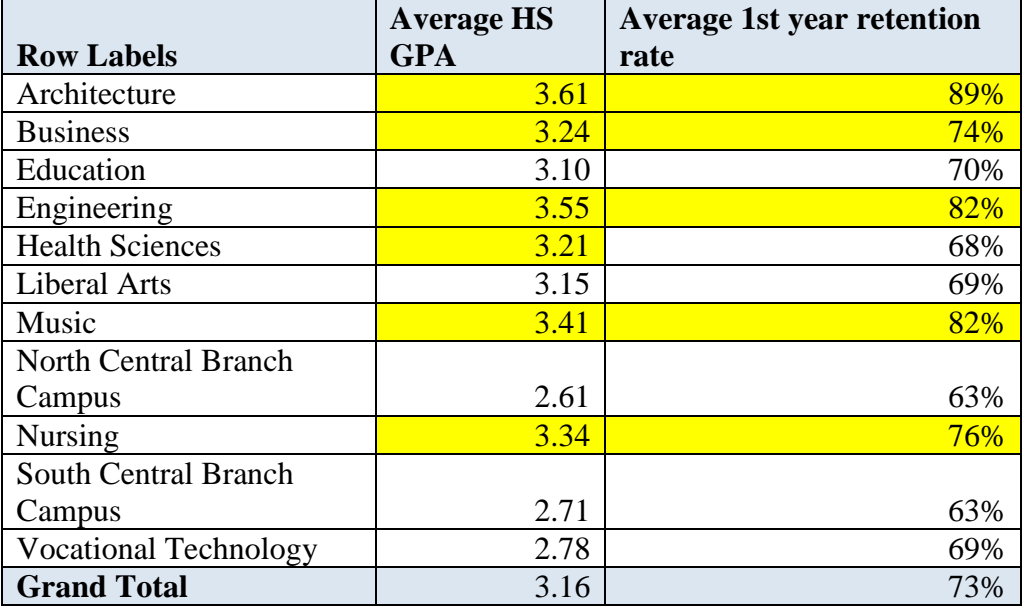

## **FIGURE:** Baldrige Examination Scores

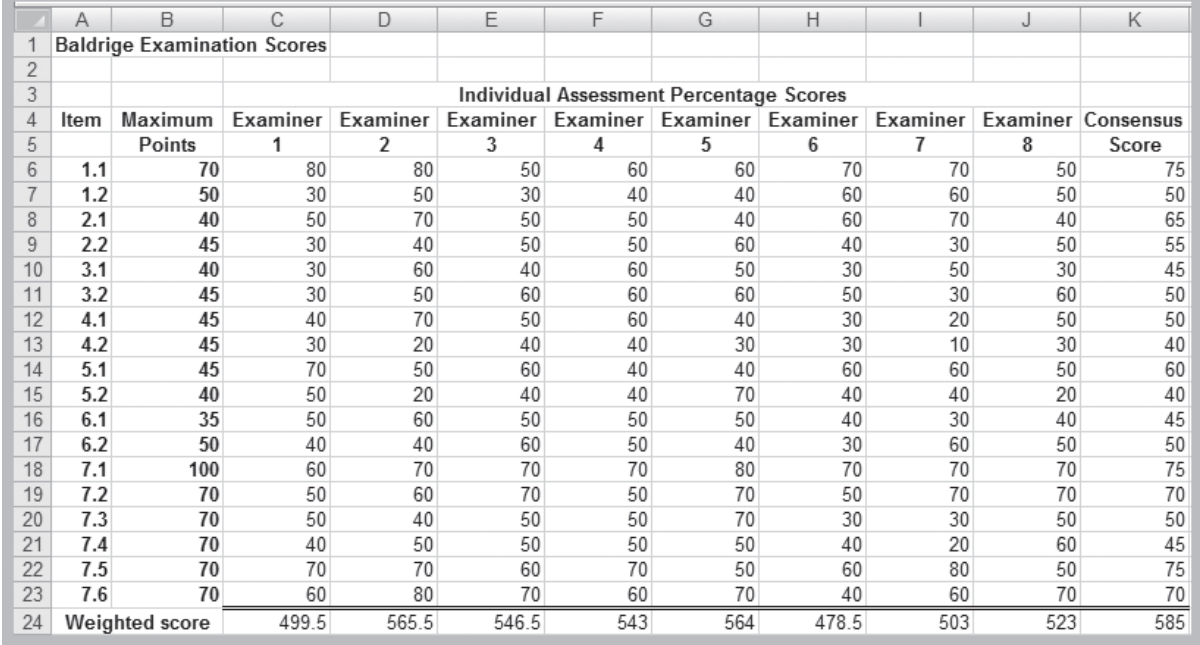

The criteria undergo periodic revision, so the items and maximum points will not necessarily coincide with the current year's criteria.

Copyright © 2013 Pearson Education, Inc. publishing as Prentice Hall.

02-58

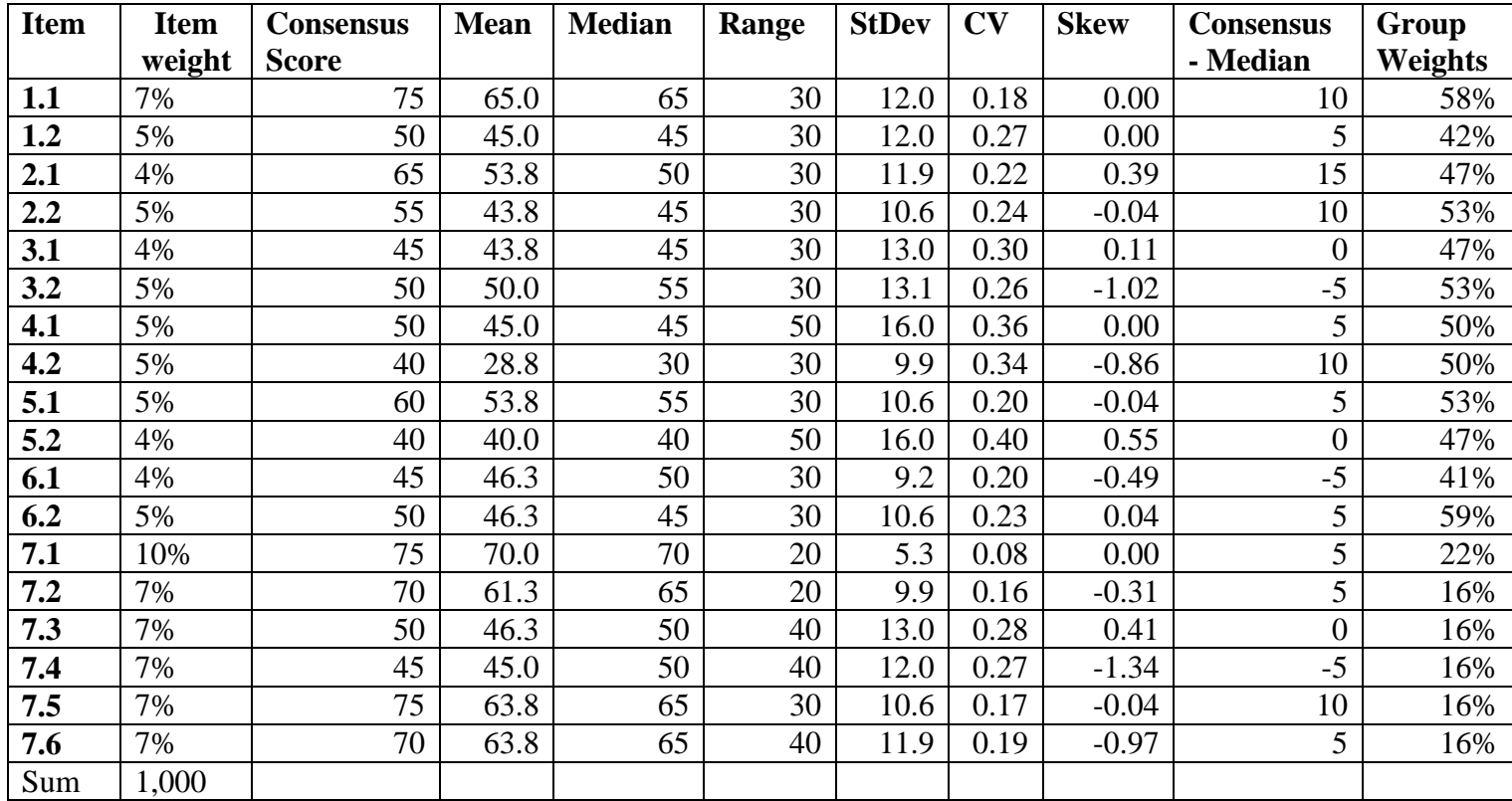

The median is used as a typical examiner's score, since there are few items (3.2, 4.2, 7.6) with strongly left-skewed distributions, indicating that the median would be significantly higher than the mean. Item 7.1 has very small coefficient of variation, indicating general agreement on this aspect of the company's business results, and it also got the highest median score among all the items. Most of the other high median scoring items are in the same business results group. On the other hand, group 4 on measurement, analysis, and knowledge management has relatively high level of disagreement among the examiners. Items 4.1 in the measurement group and 5.2 in workforce focus groups have a pretty wide range of examiner's scores, perhaps indicating few dissenters.

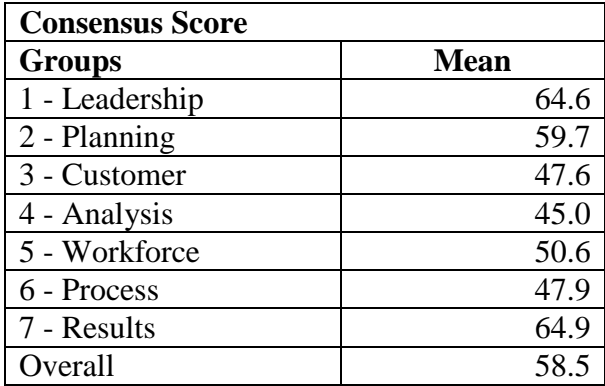

Group analysis confirms the item analysis results, with business results and leadership scoring the highest, and analysis the lowest, closely followed by customer focus and process management as three potential areas of concern.

The colleges of business, architecture, engineering, music and nursing had the highest retention levels.

The colleges with the highest incoming high school grades were architecture, business, engineering, health sciences, music and nursing, almost all the same as those with the highest retention rates, except for health sciences.

The Malcolm Baldrige Award recognizes U.S. companies that excel in high - performance management practice and have achieved outstanding business results. The award is a public– private partnership, funded primarily through a private foundation and administered through the National Institute of Standards and Technology (NIST) in cooperation with the An 02-60 Society for Quality (ASQ) and is presented annually by the President of the United States. It was created to increase the awareness of American business for quality and good business practices and has become a worldwide standard for business excellence. See the Program Web site at www.nist.gov/baldrige for more information. The award examination is based on a rigorous set of criteria, called the Criteria for Performance Excellence, which consists of seven major categories: Leadership; Strategic Planning; Customer Focus; Measurement, Analysis, and Knowledge Management; Workforce Focus; Process Management; and Results. Each category consists of several items that focus on major requirements on which businesses should focus. For example, the two items in the Leadership category are Senior Leadership and Governance and Social Responsibilities. Each item, in turn, consists of a small number of areas to address, which seek specific information on approaches used to ensure and improve competitive performance, the deployment of these approaches, or results obtained from such deployment. The current year's criteria may be downloaded from the

Web site. Applicants submit a  $50 - page$  document that describes their management practices and business results that respond to the criteria. The evaluation of applicants for the award is conducted by a volunteer board of examiners selected by NIST. In the first stage, each application is reviewed by a team of examiners. They evaluate the applicant's response to each criteria item, listing major strengths and opportunities for improvement relative to the criteria. Based on these comments, a score from 0 to 100 in increments of 10 is given to each item.

Scores for each examination item are computed by multiplying the examiner's score by the maximum point value that can be earned for that item, which varies by item. These point values weight the importance of each item in the criteria. Then the examiners share information on a secure Web site and discuss issues via telephone conferencing to arrive at consensus comments and scores. The consensus stage is an extremely important step of the process. It is designed to smooth out variations in examiners' scores, which inevitably arise because of different perceptions of the applicants' responses relative to the criteria, and provide useful feedback to the applicants. In many cases, the insights of one or two judges may sway opinions, so consensus scores are not simple averages. A national panel of judges

then reviews the scores and selects the highest - scoring applicants for site visits.

At this point, a team of examiners visits the company for the greater part of a week to verify information contained in the written application and resolve issues that are unclear or about which the team needs to learn more. The results are written up and sent to the judges who use the site visit reports and discussions with the team leaders to recommend award recipients to the Secretary of Commerce. Statistics and data analysis tools can be used to provide a summary of the examiners' scoring profiles and to help the judges review the scores. Figure below illustrates a hypothetical example (Excel file Baldrige ). Your task is to apply the

concepts and tools discussed in this chapter to analyze the data and provide the judges with appropriate statistical measures and visual information to facilitate their decision process regarding a site visit recommendation.

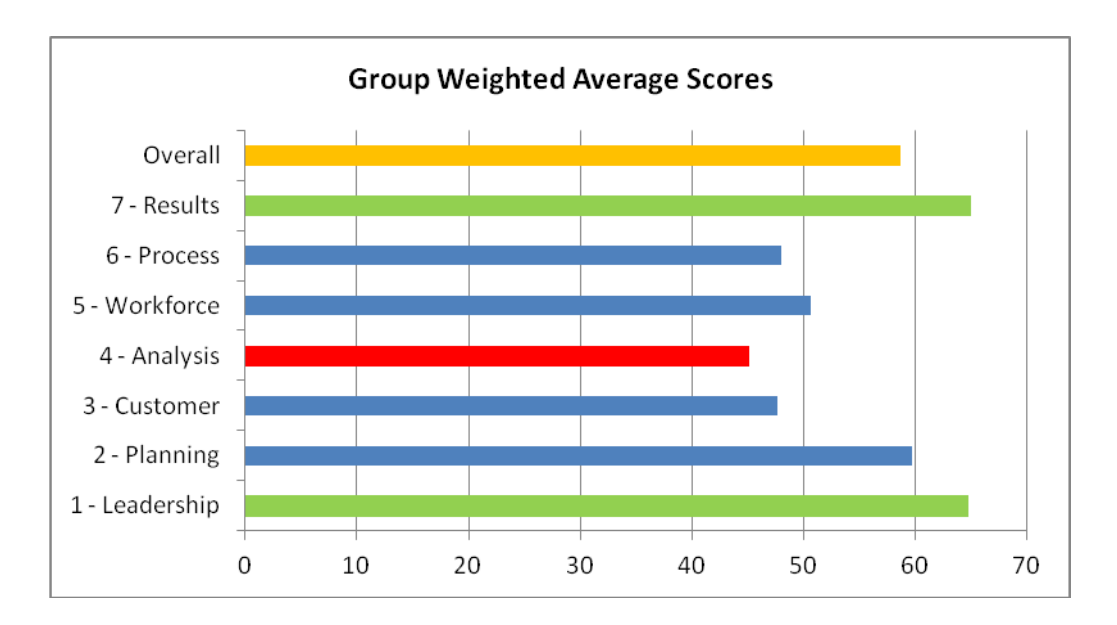

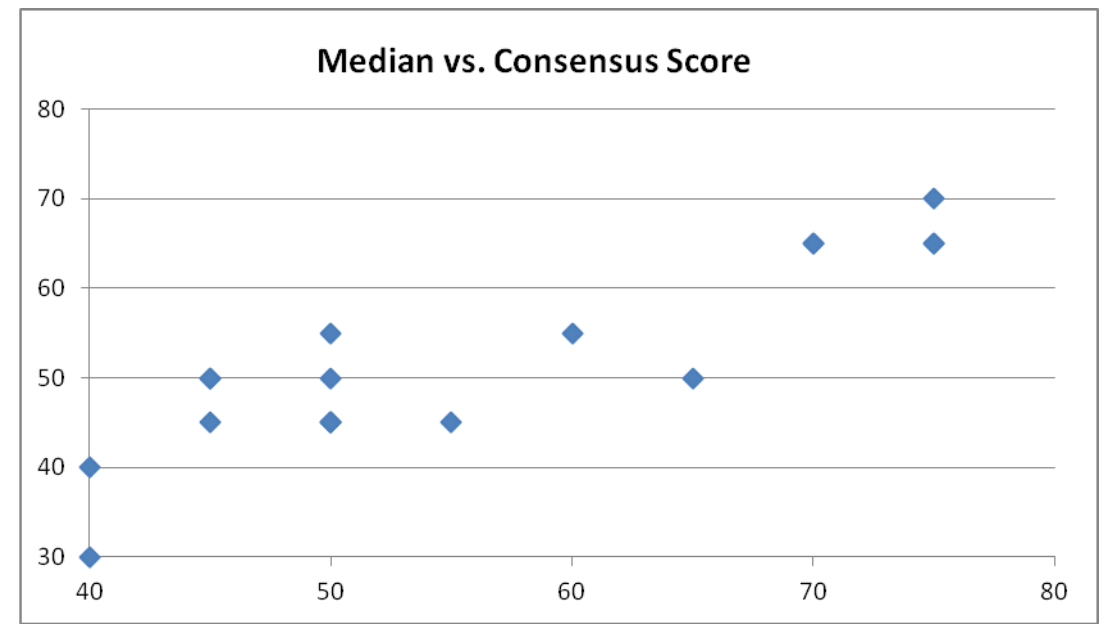

The highest absolute difference between the consensus and median scores is 15, few 10, but mostly the difference was within 5 points. Most of the consensus scores are higher (or the same) than the median, indicating that information sharing and discussion among examiners generally raises the consensus score, i.e. exhibits a form of positive group bias.

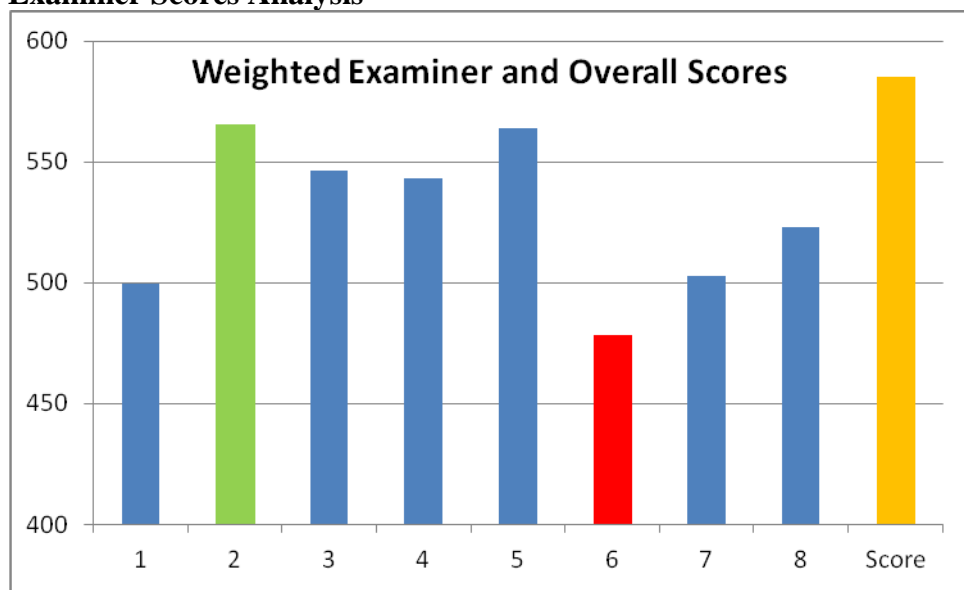

**Examiner Scores Analysis**

Most examiners come in the low 500's, with two in high 500's, including the overall score. Only one examiner's weighted score was below 500.

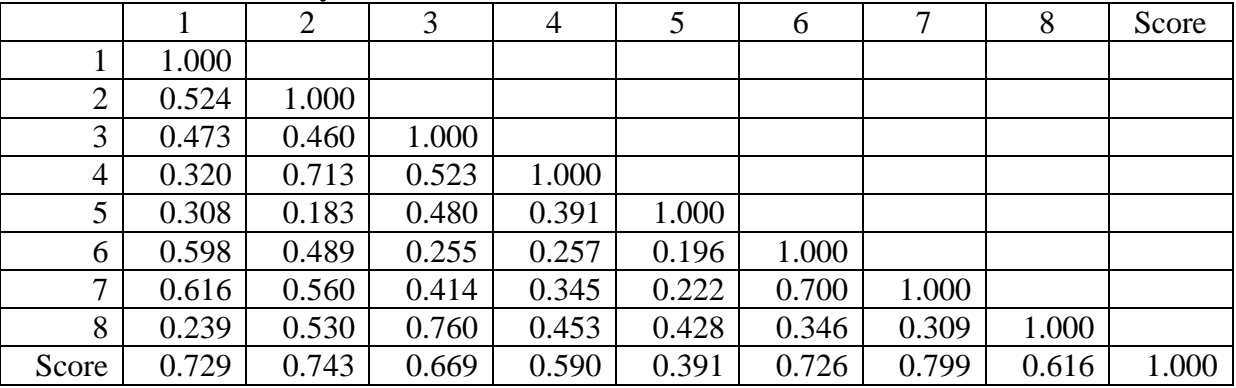

## **Examiner Scores Analysis**

Examiners were pretty consistent in their scoring of individual items, with the overall score relatively highly correlated with individual examiners, with the possible exception of examiner # 5.

02-62

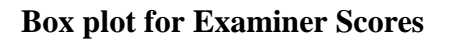

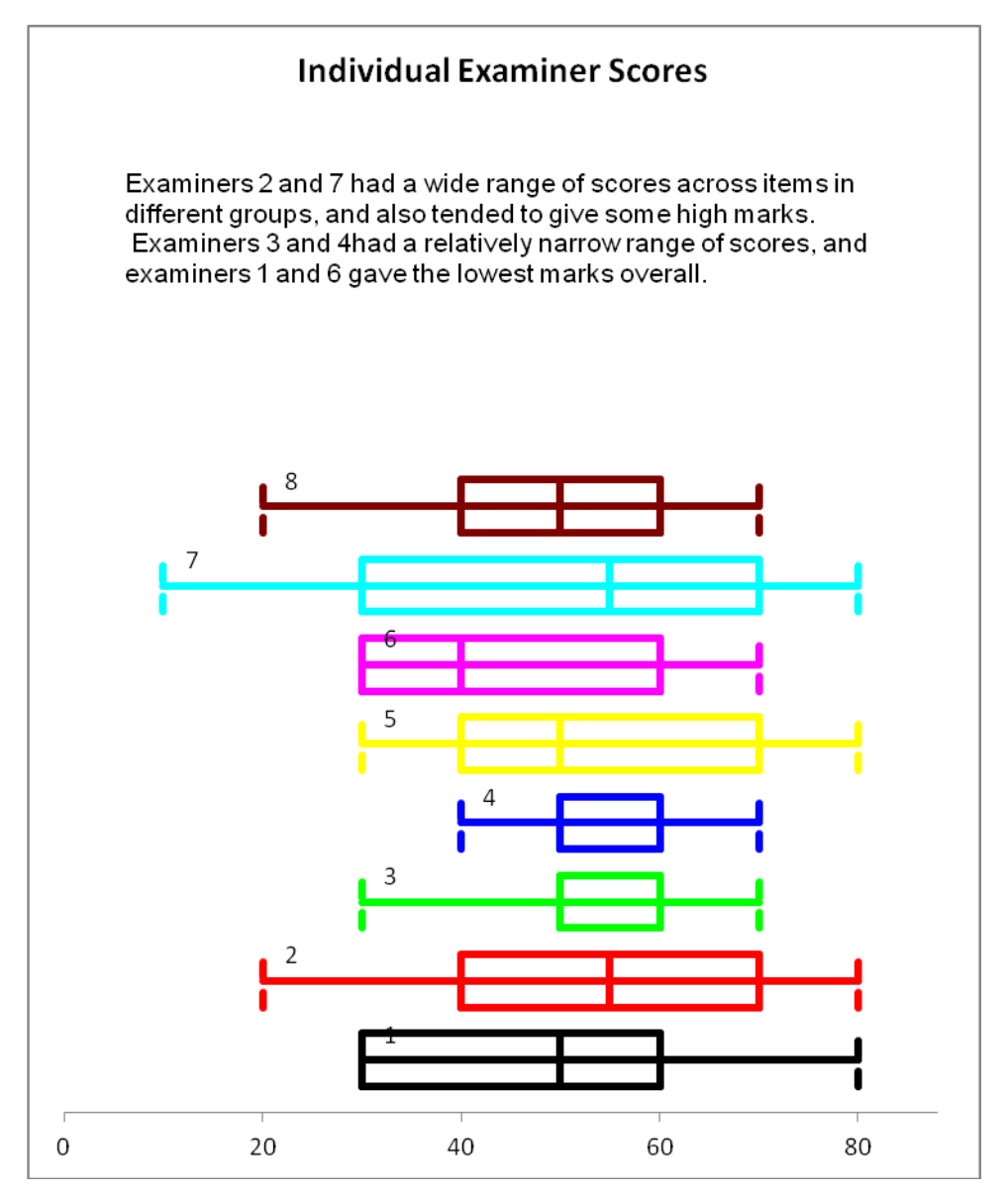

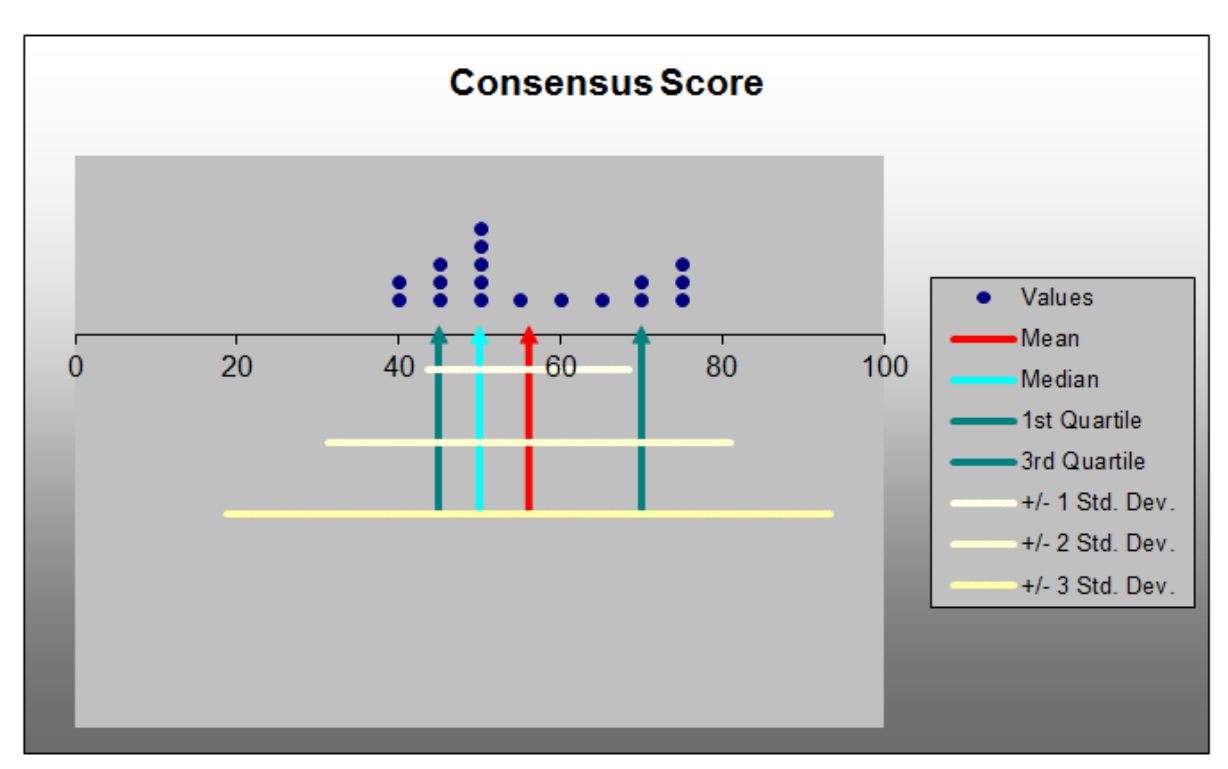

## **Dot chart for Examiner Scores**

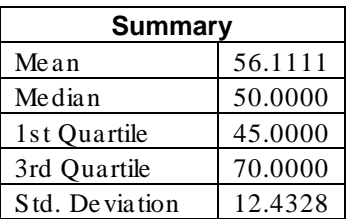